## Intershop N

### **Omni-Channel Management**

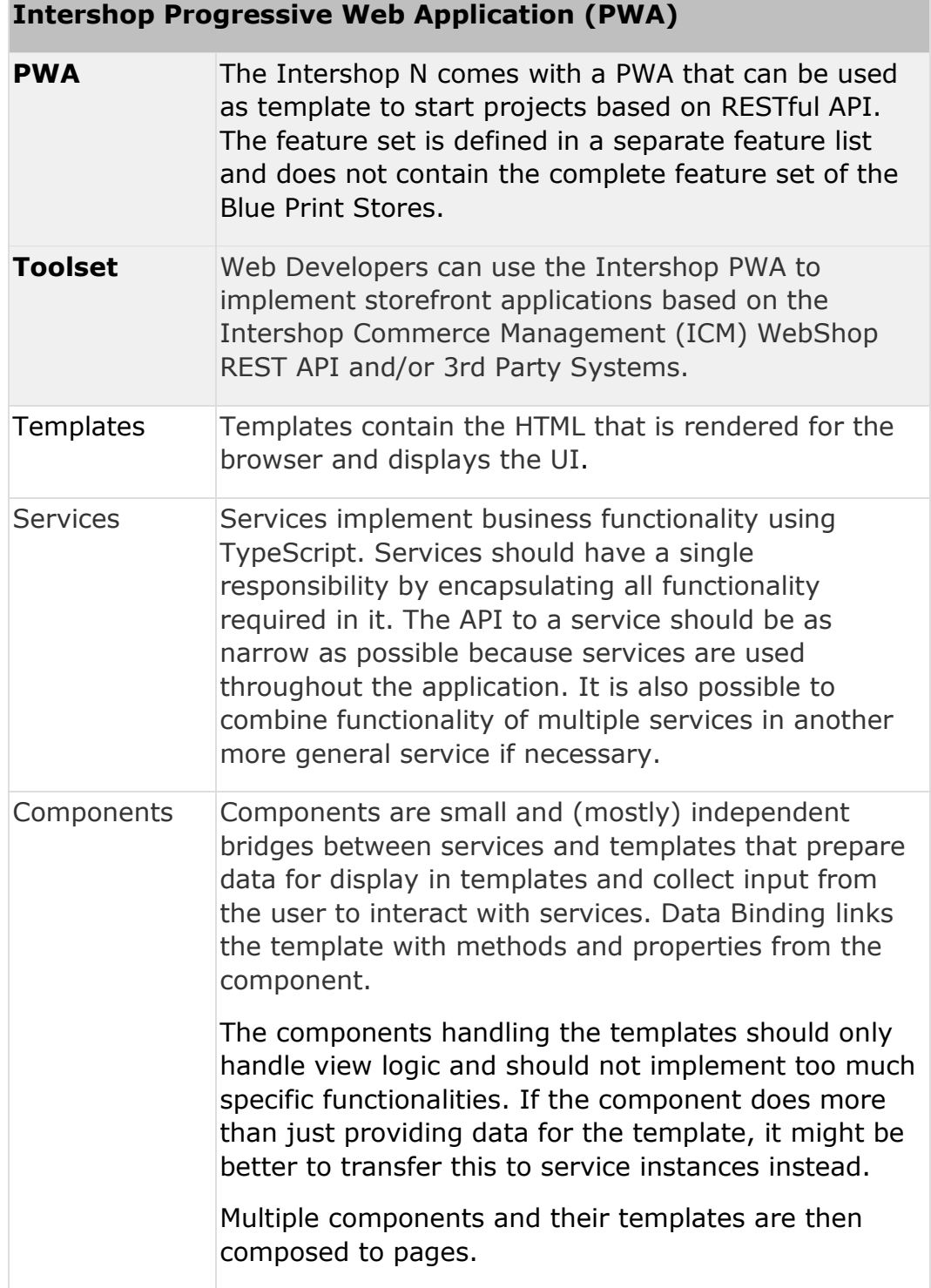

### **Intershop Progressive Web Application (PWA)**

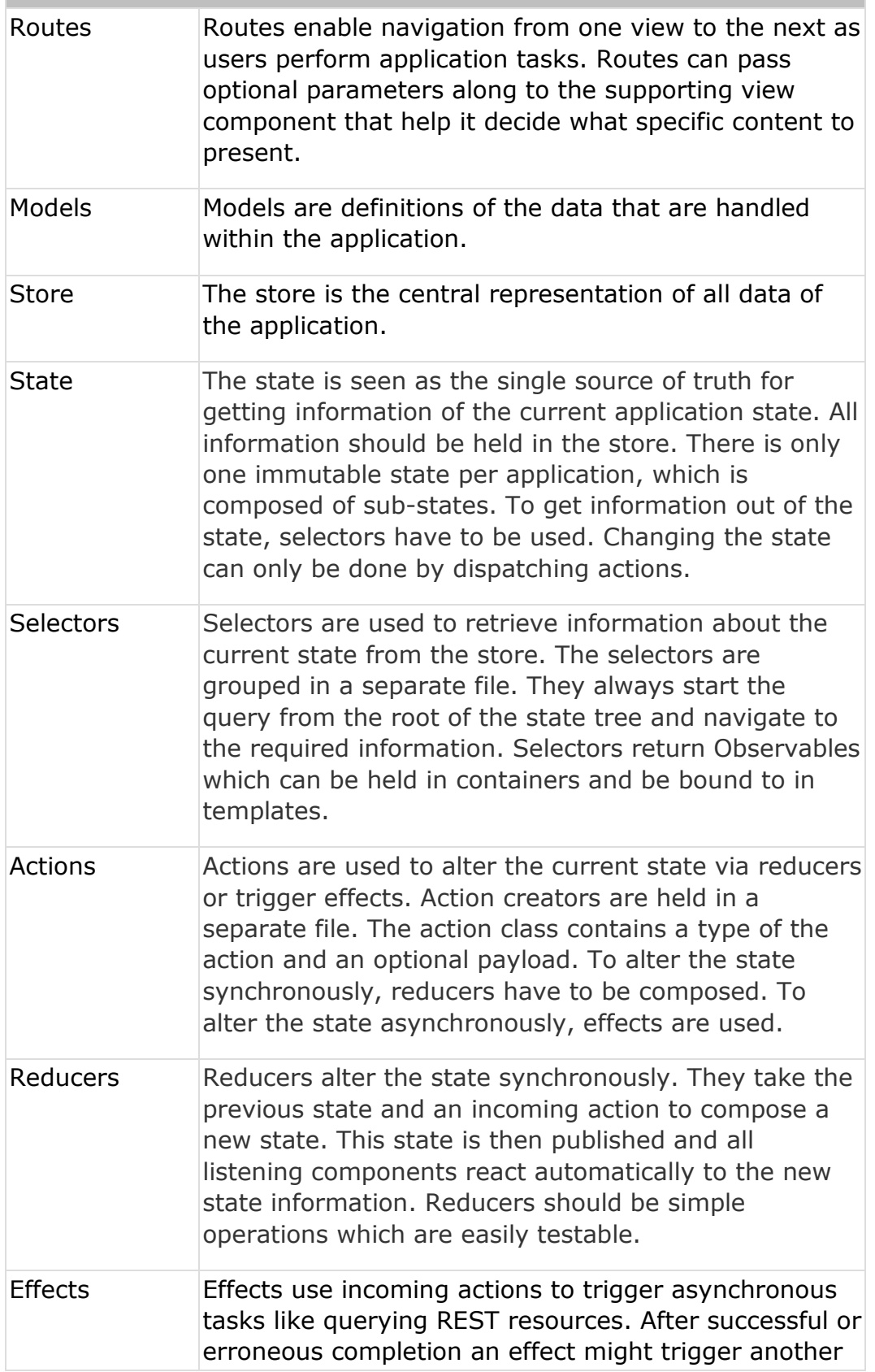

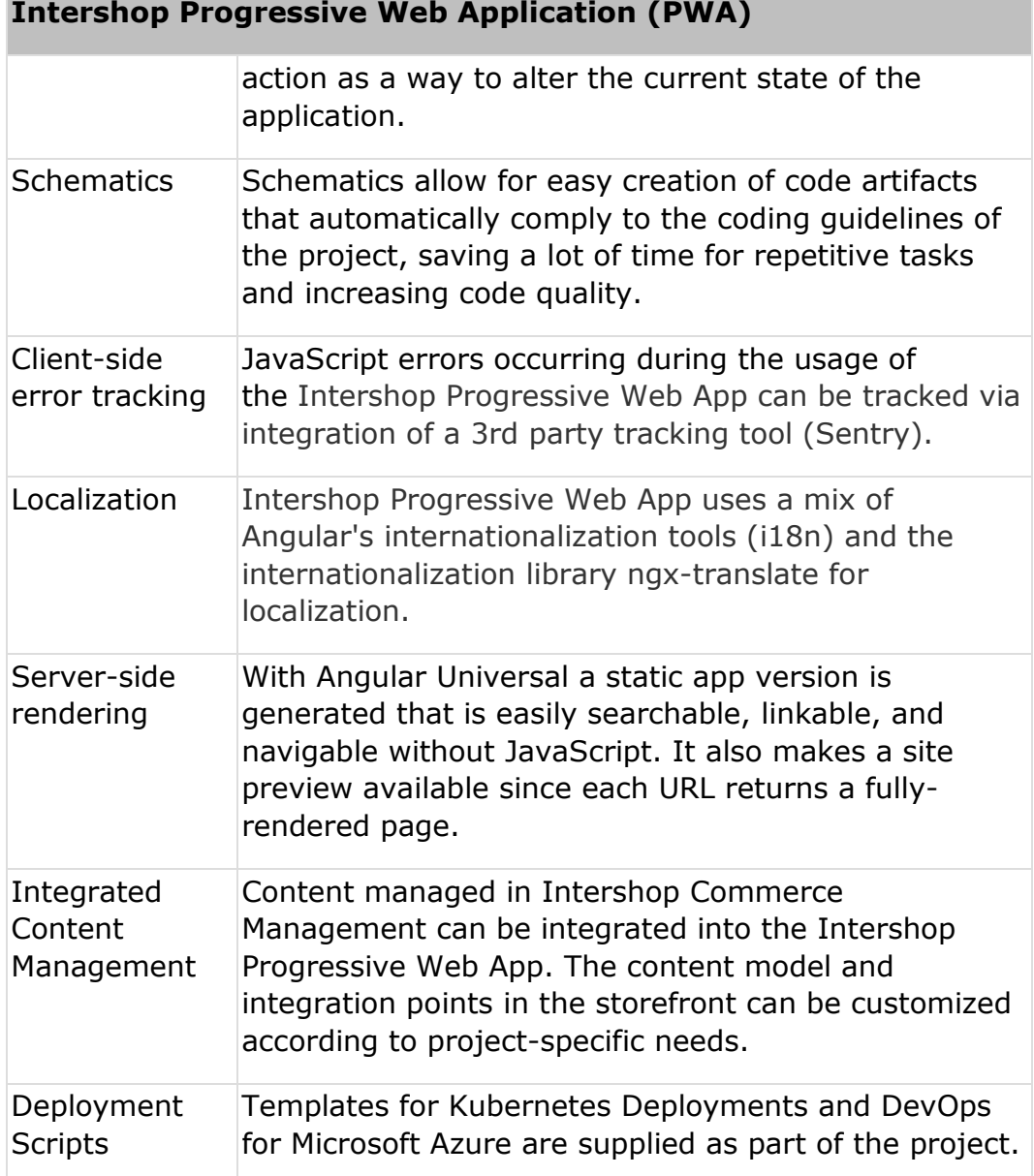

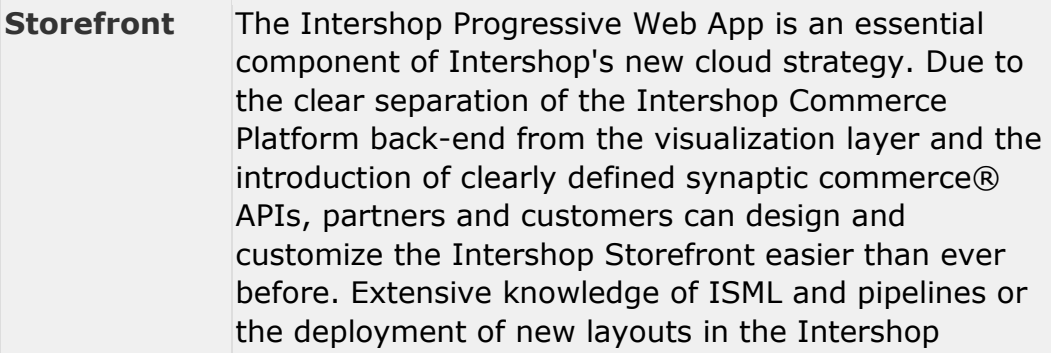

### **PWA Functional Scope**

Commerce Management System are no longer necessary.

### **Shopping Experience**

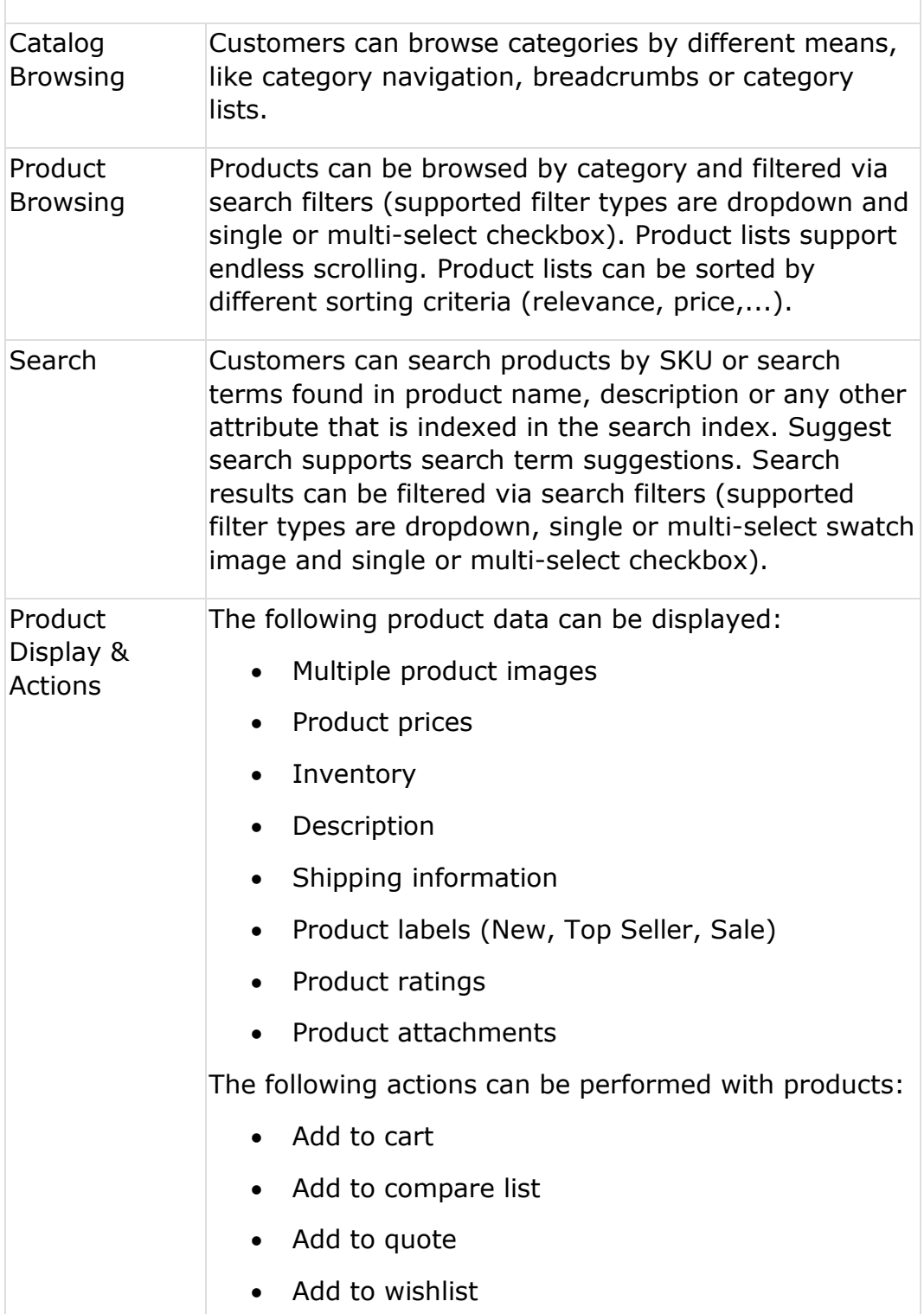

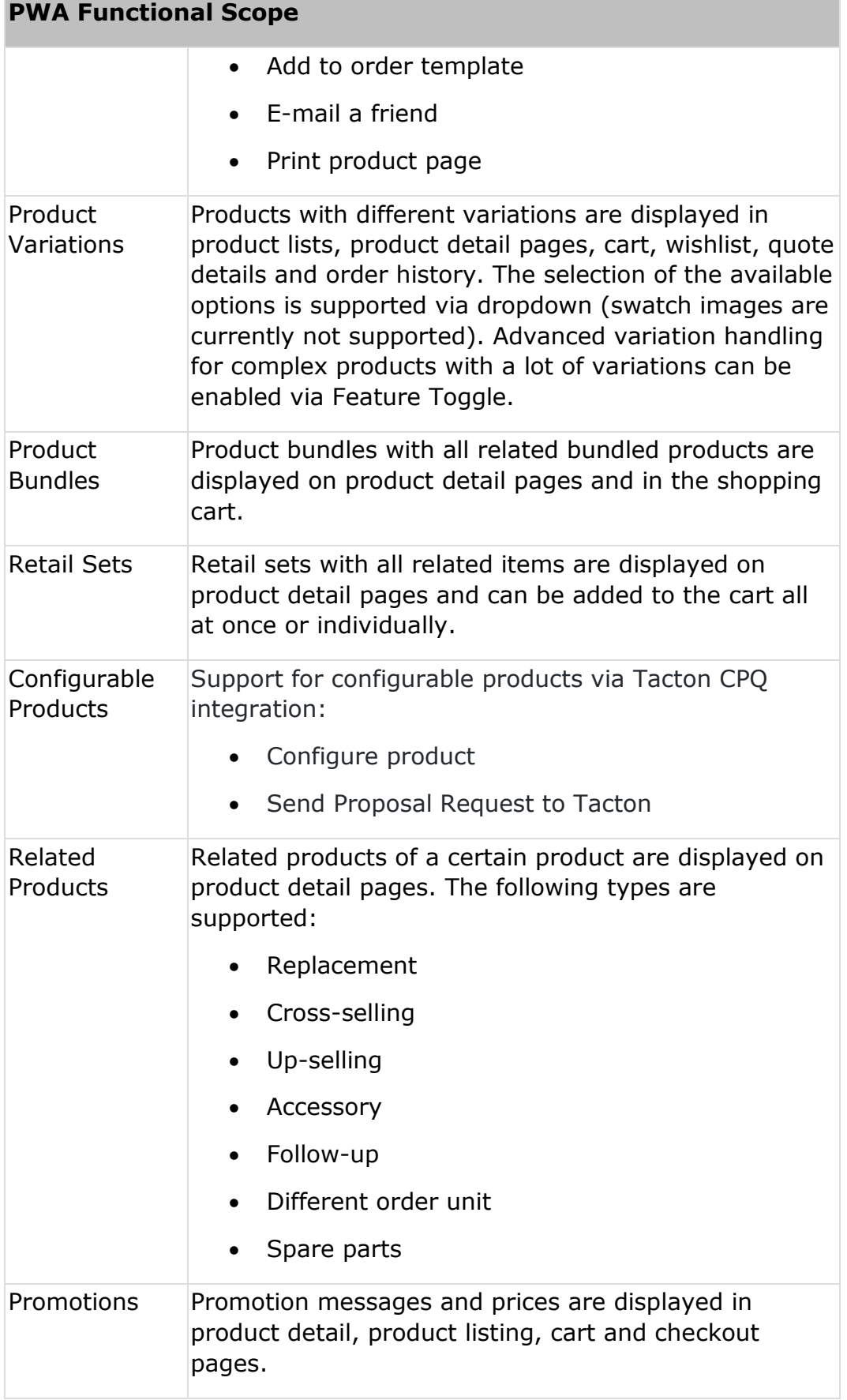

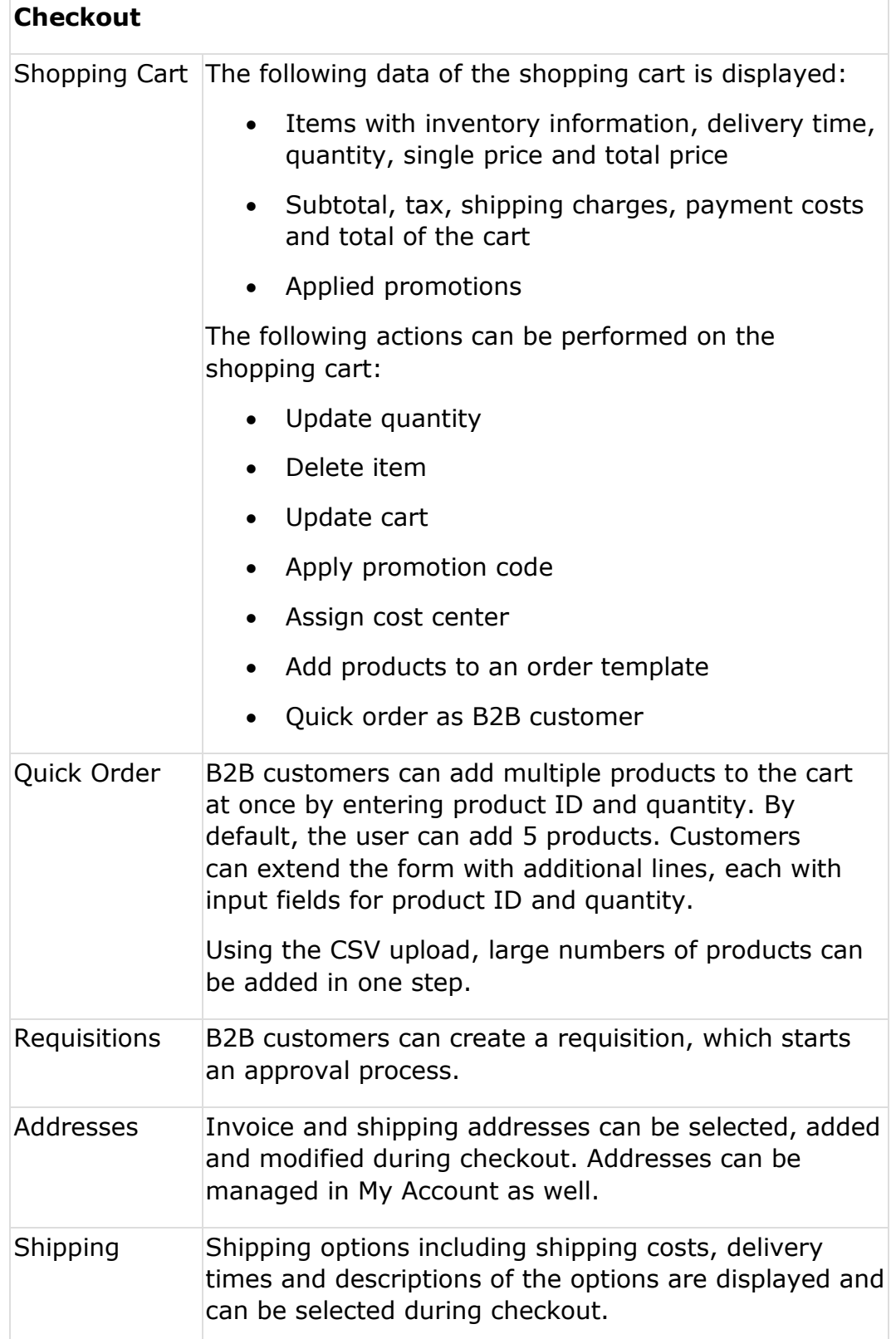

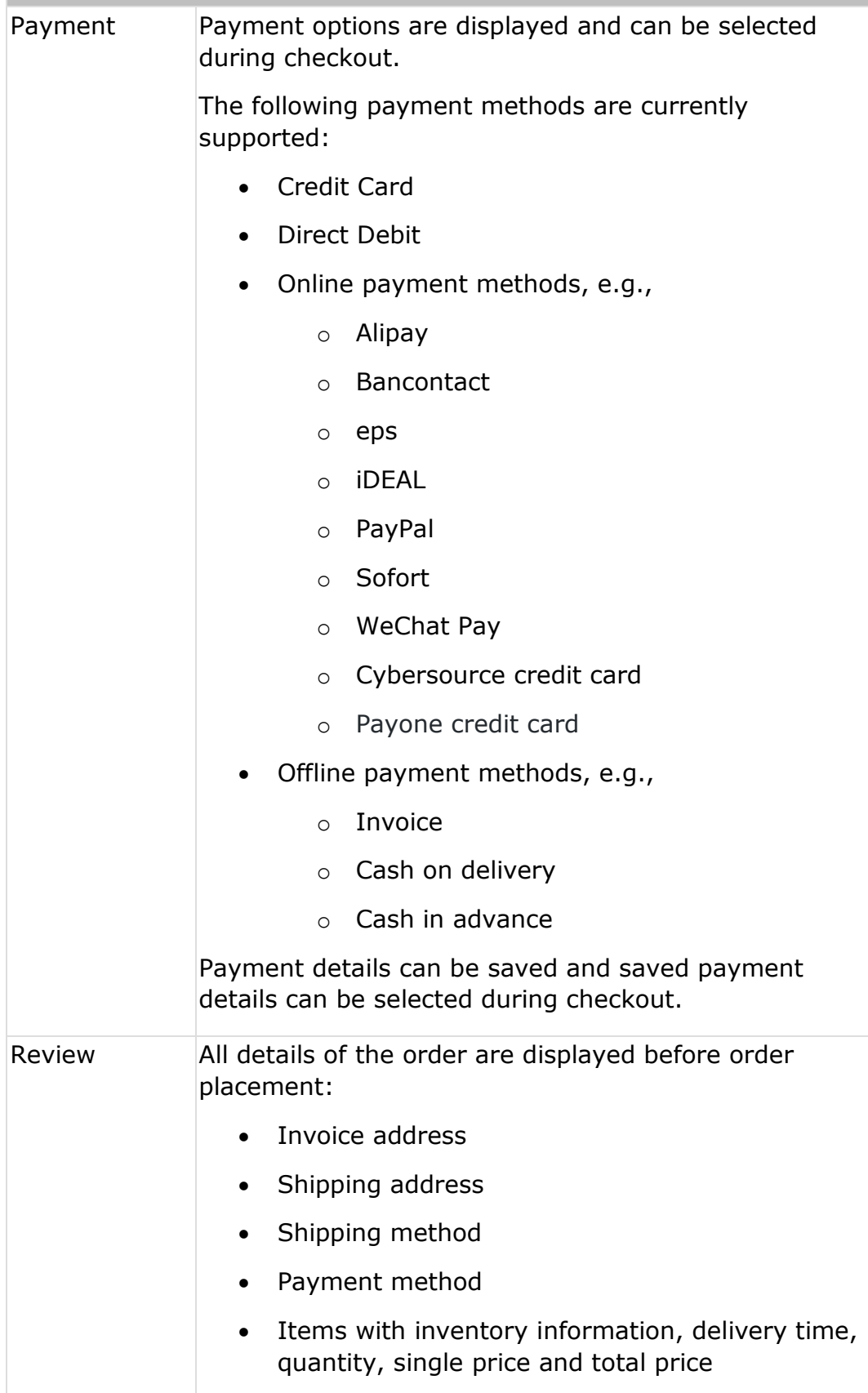

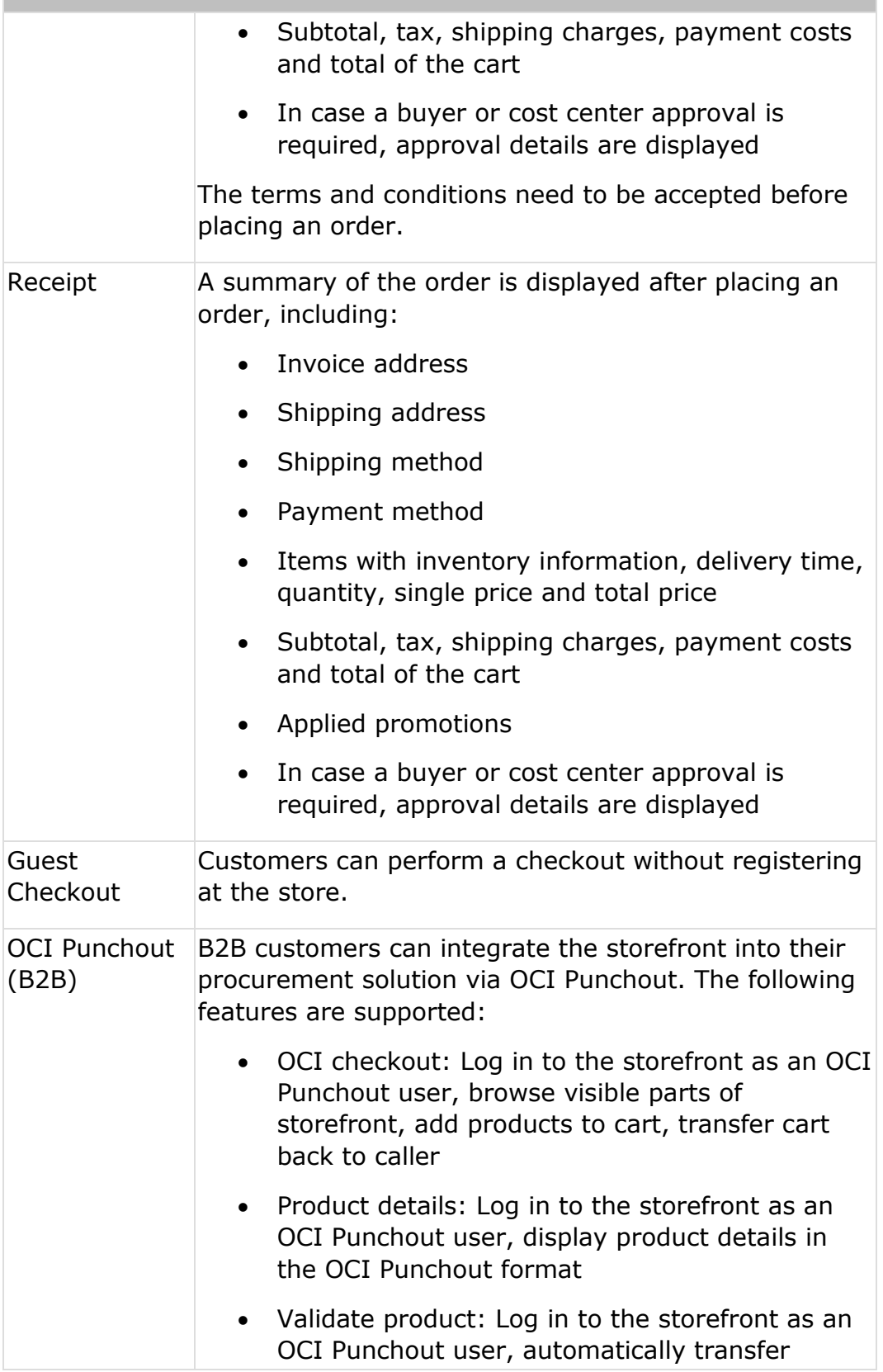

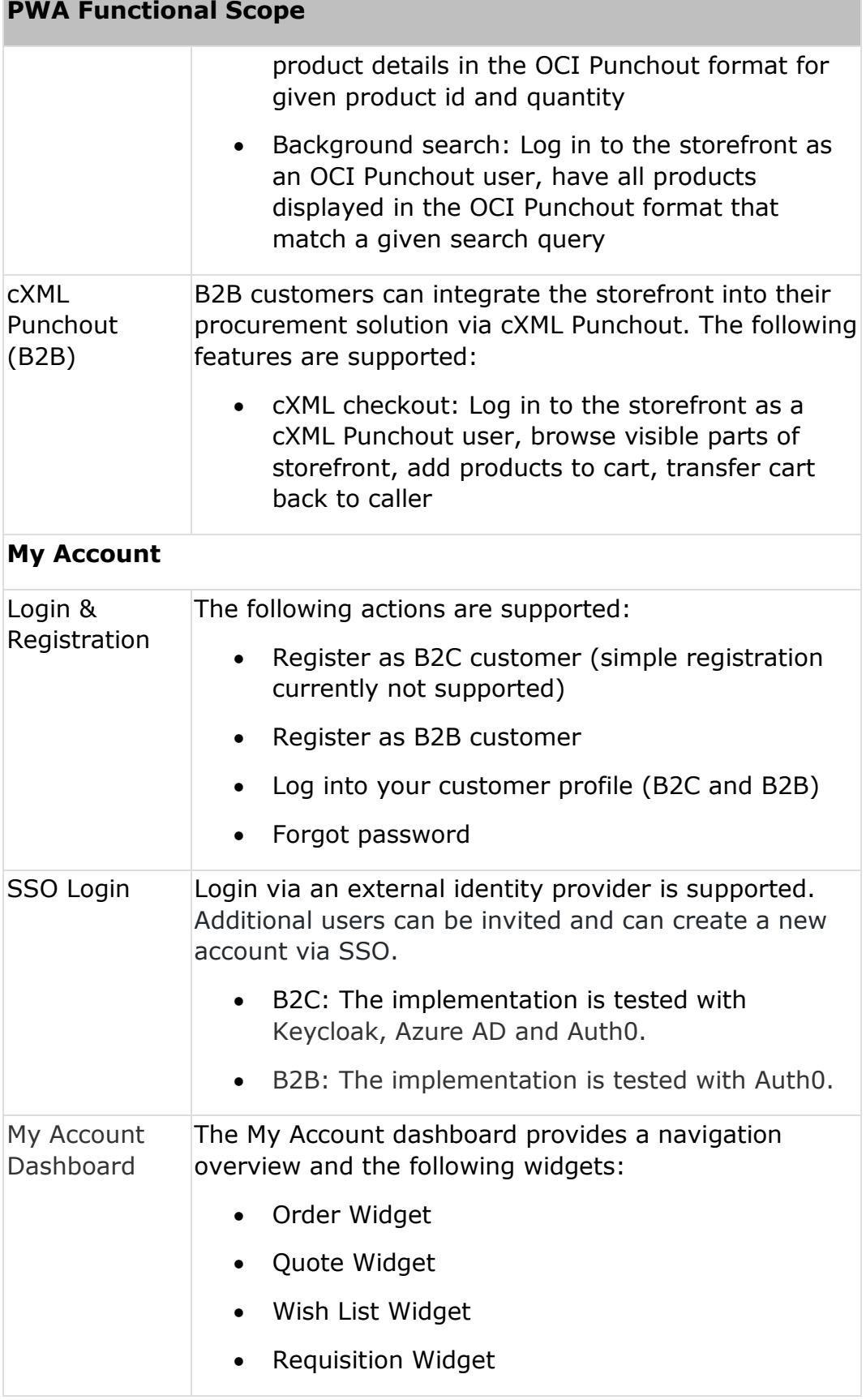

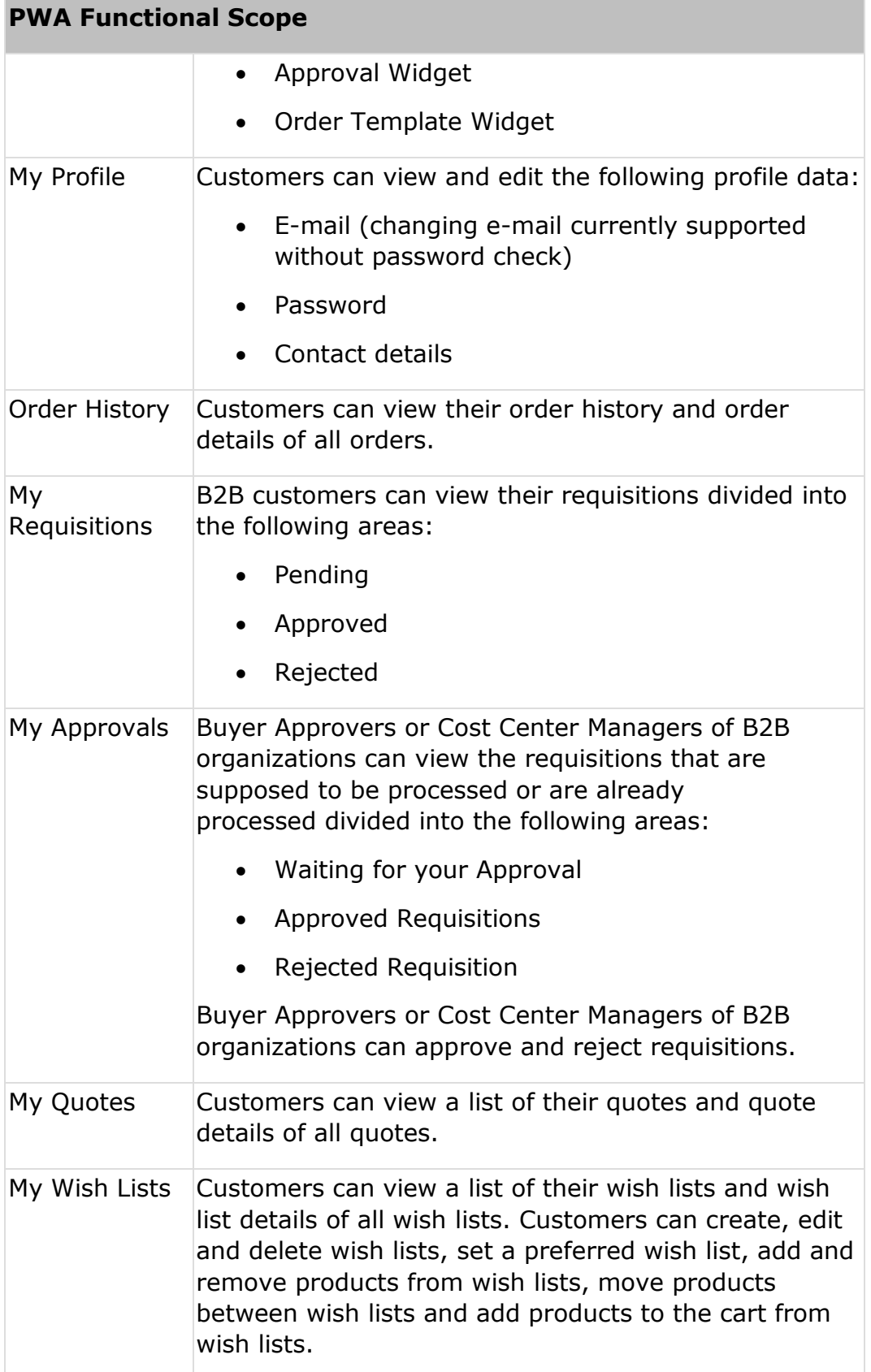

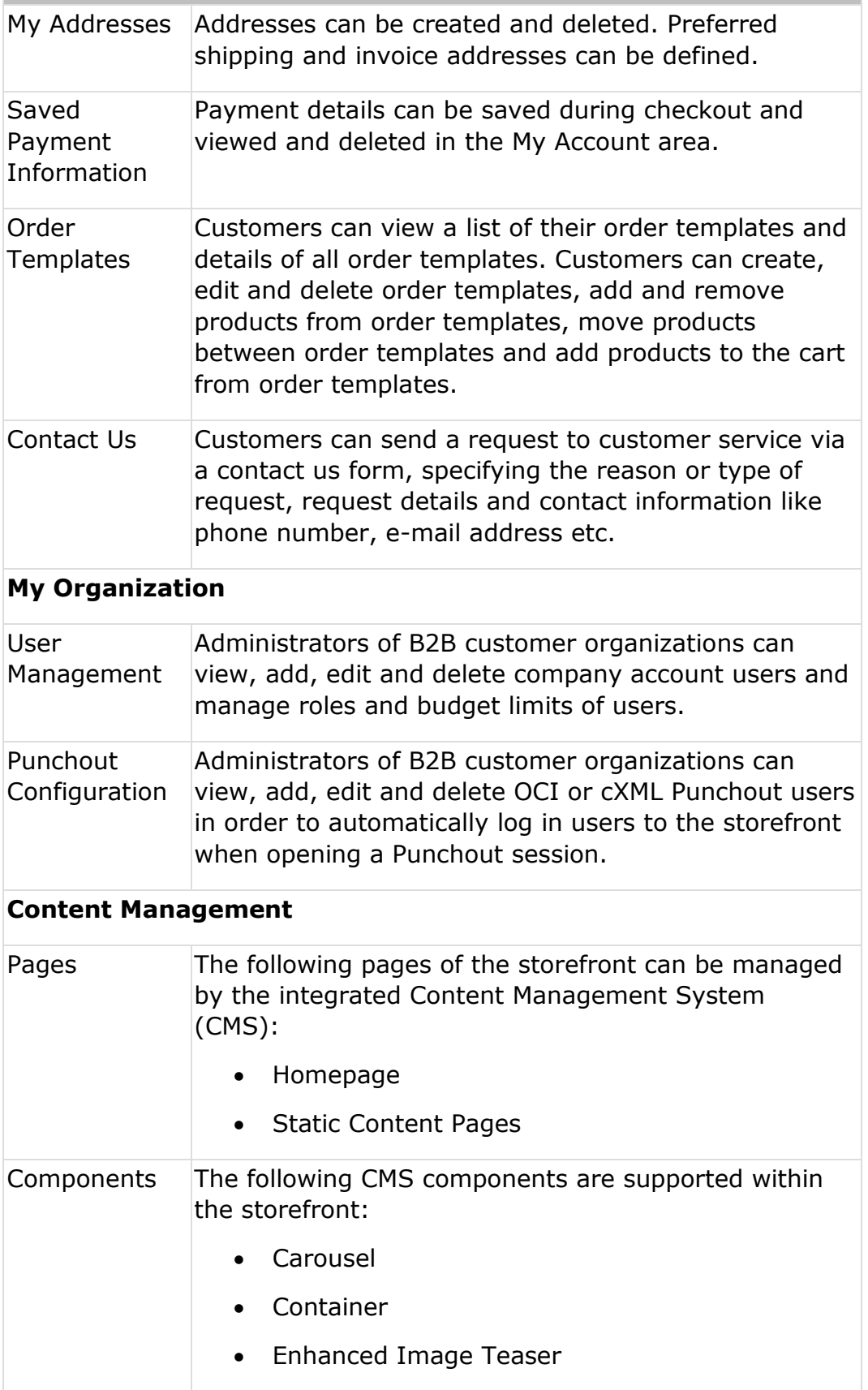

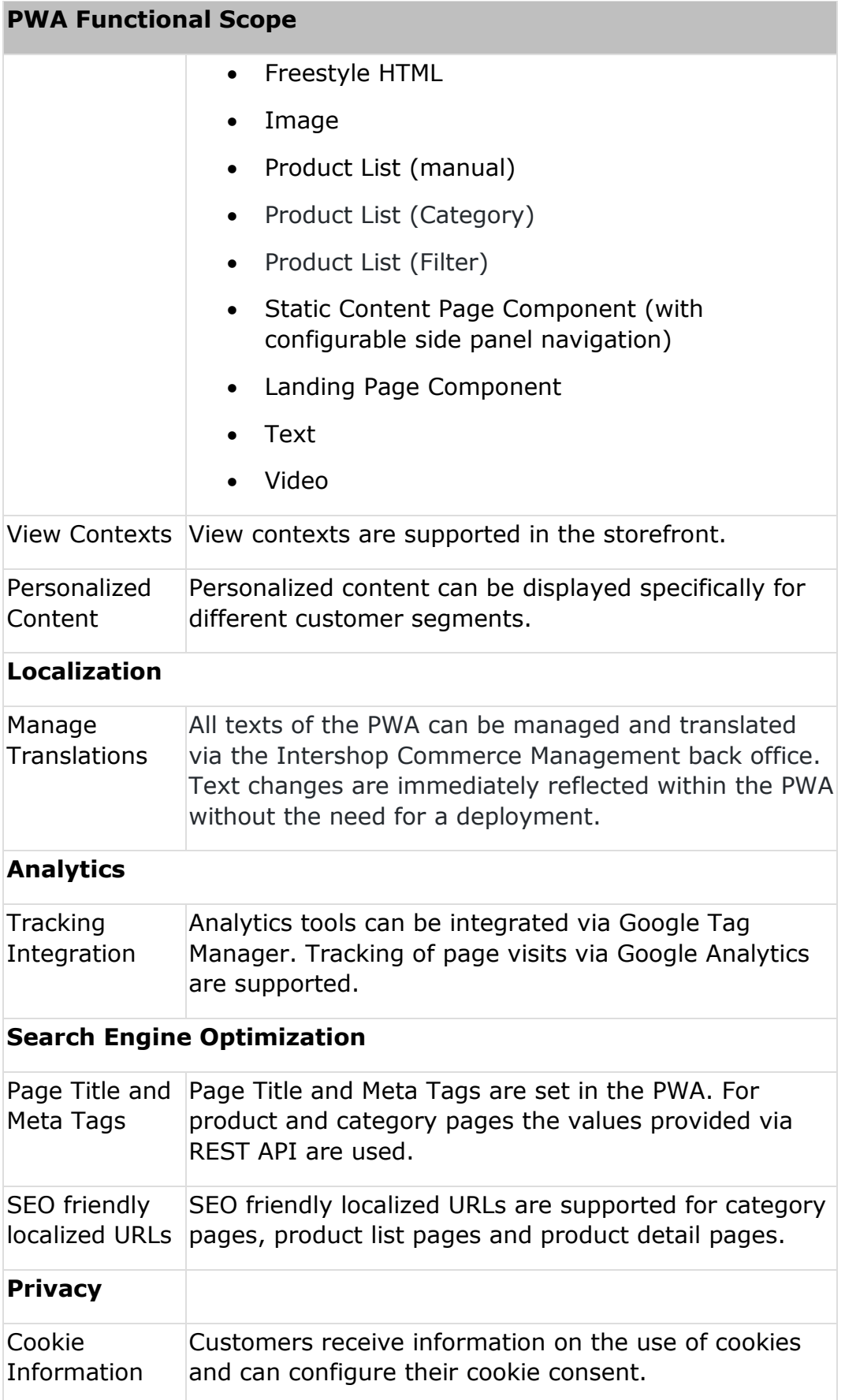

#### **PWA Functional Scope**

#### **Configuration**

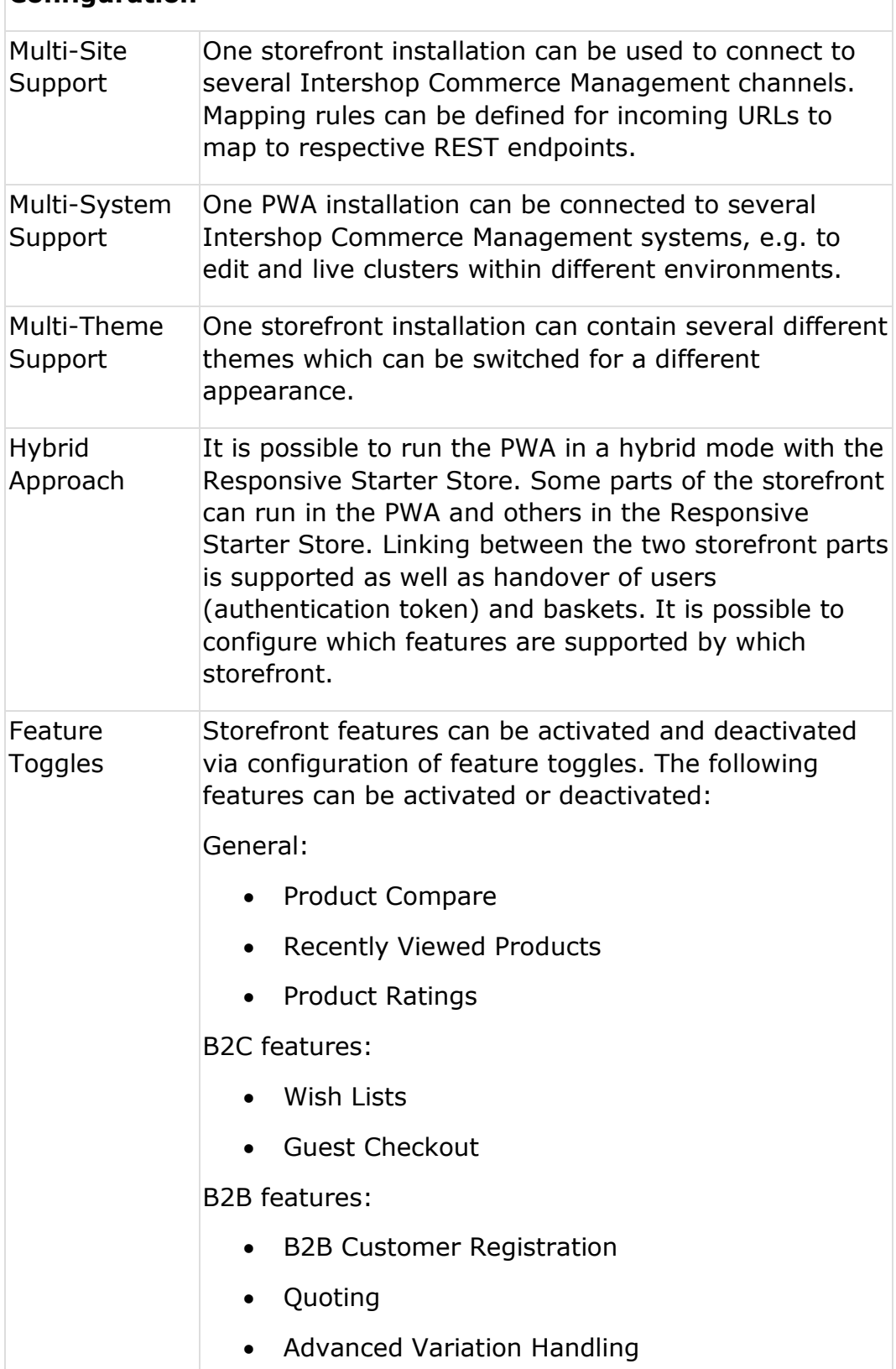

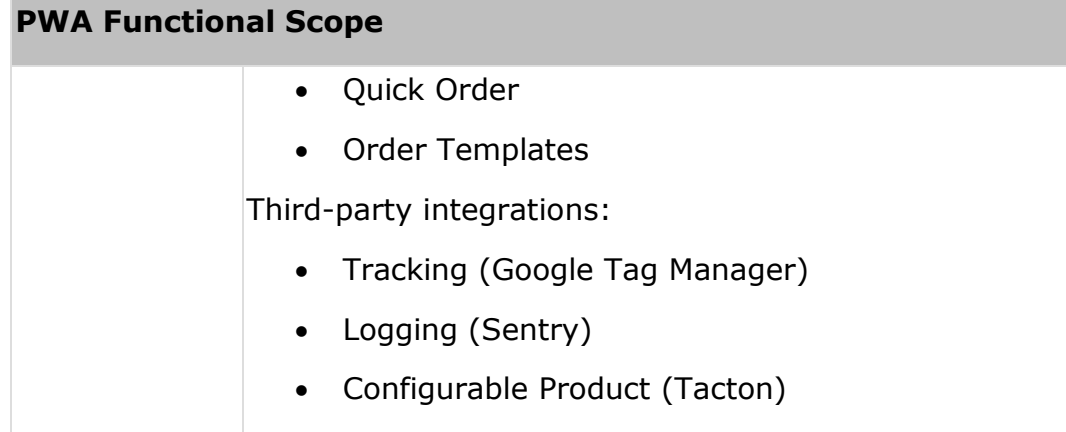

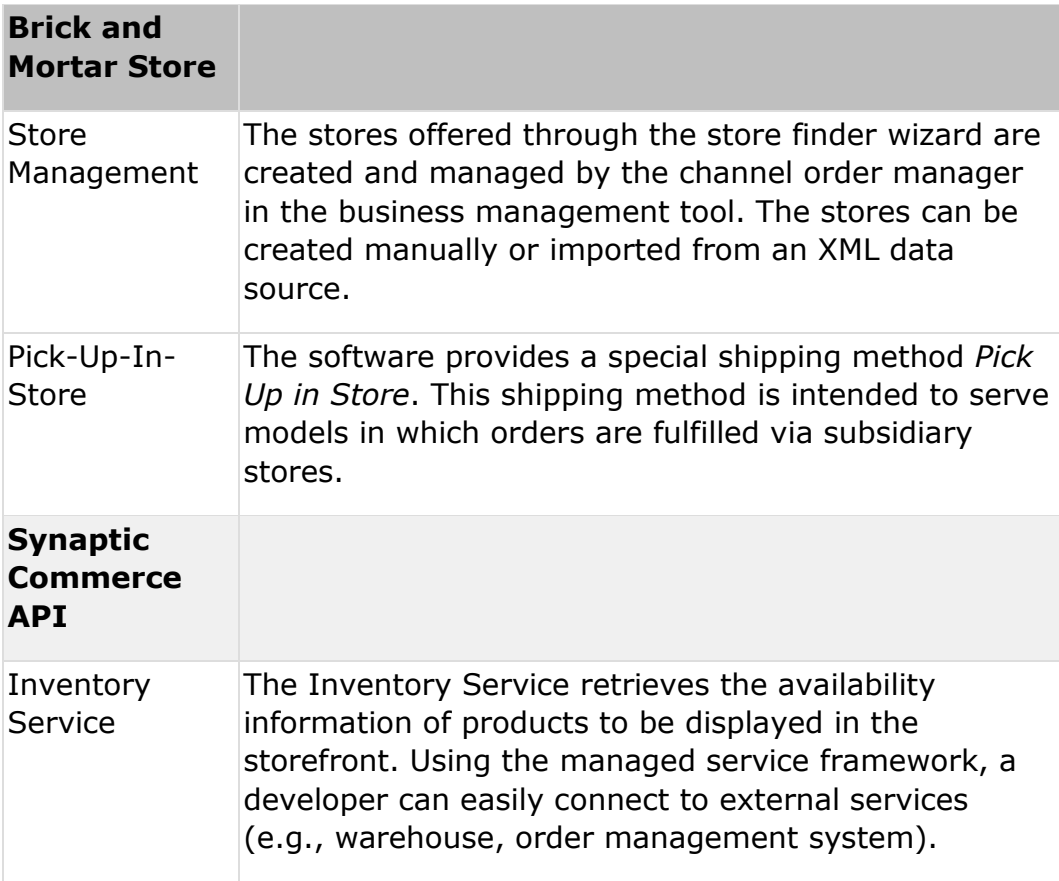

### **Experience Management**

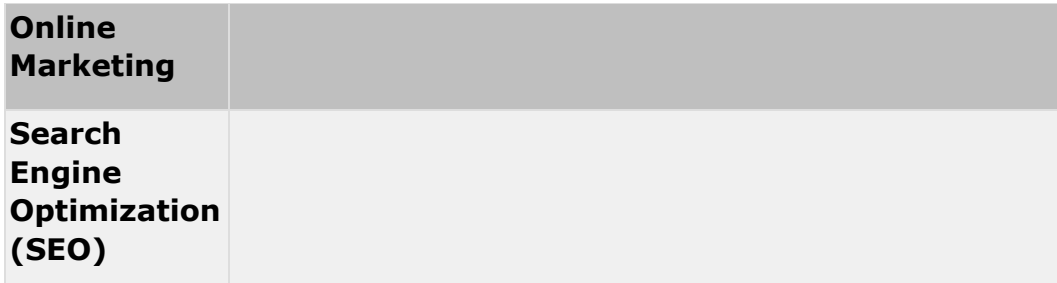

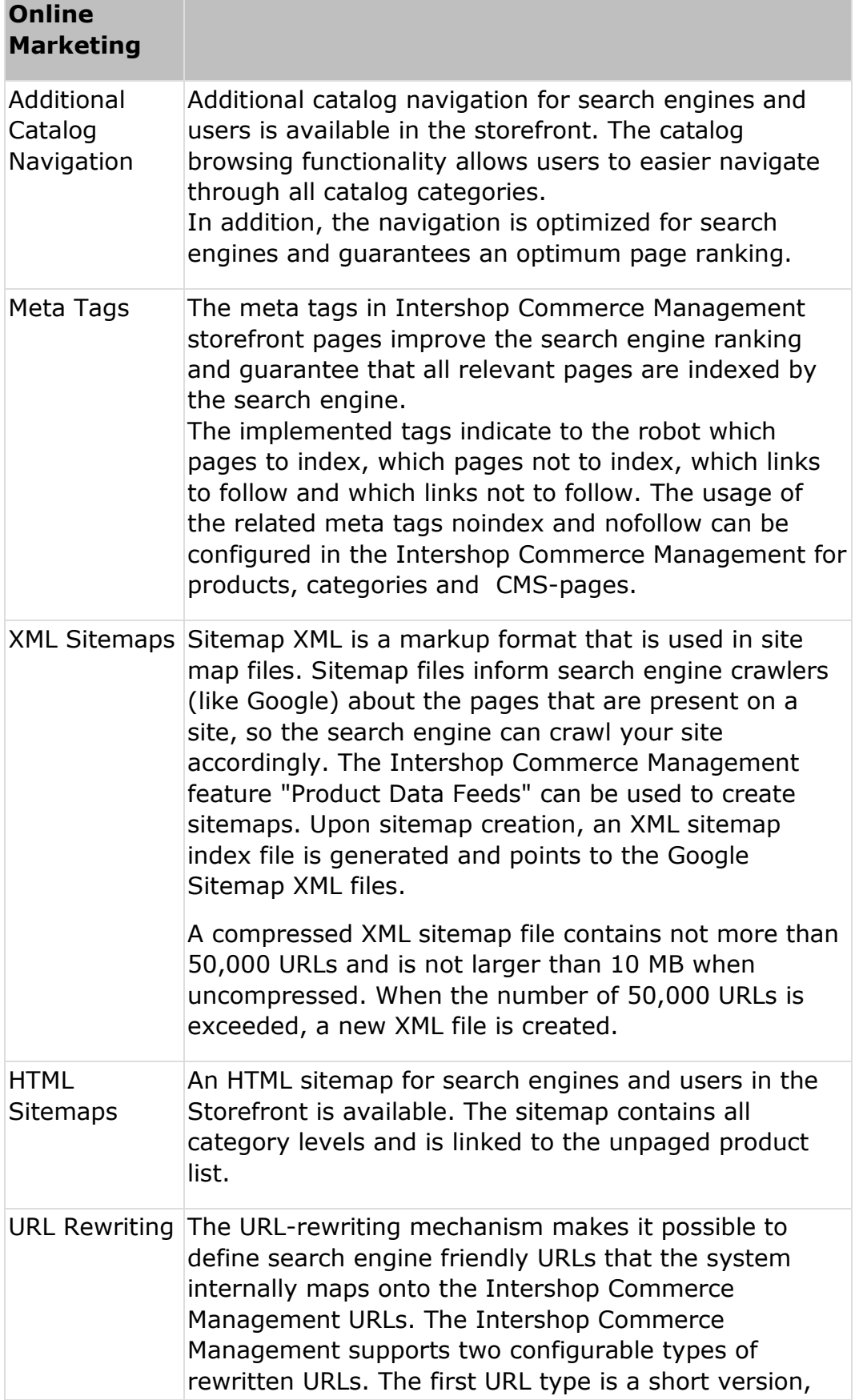

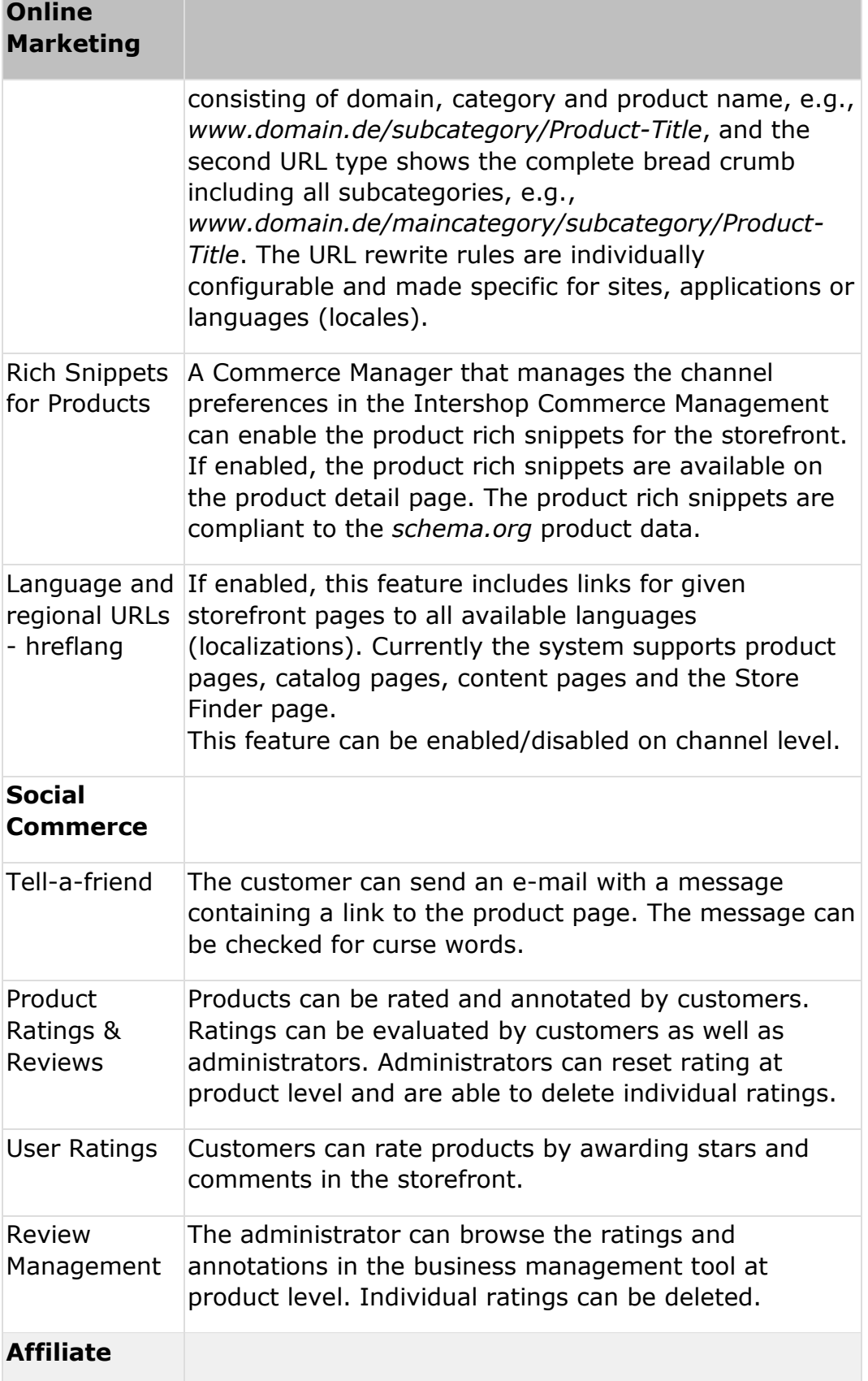

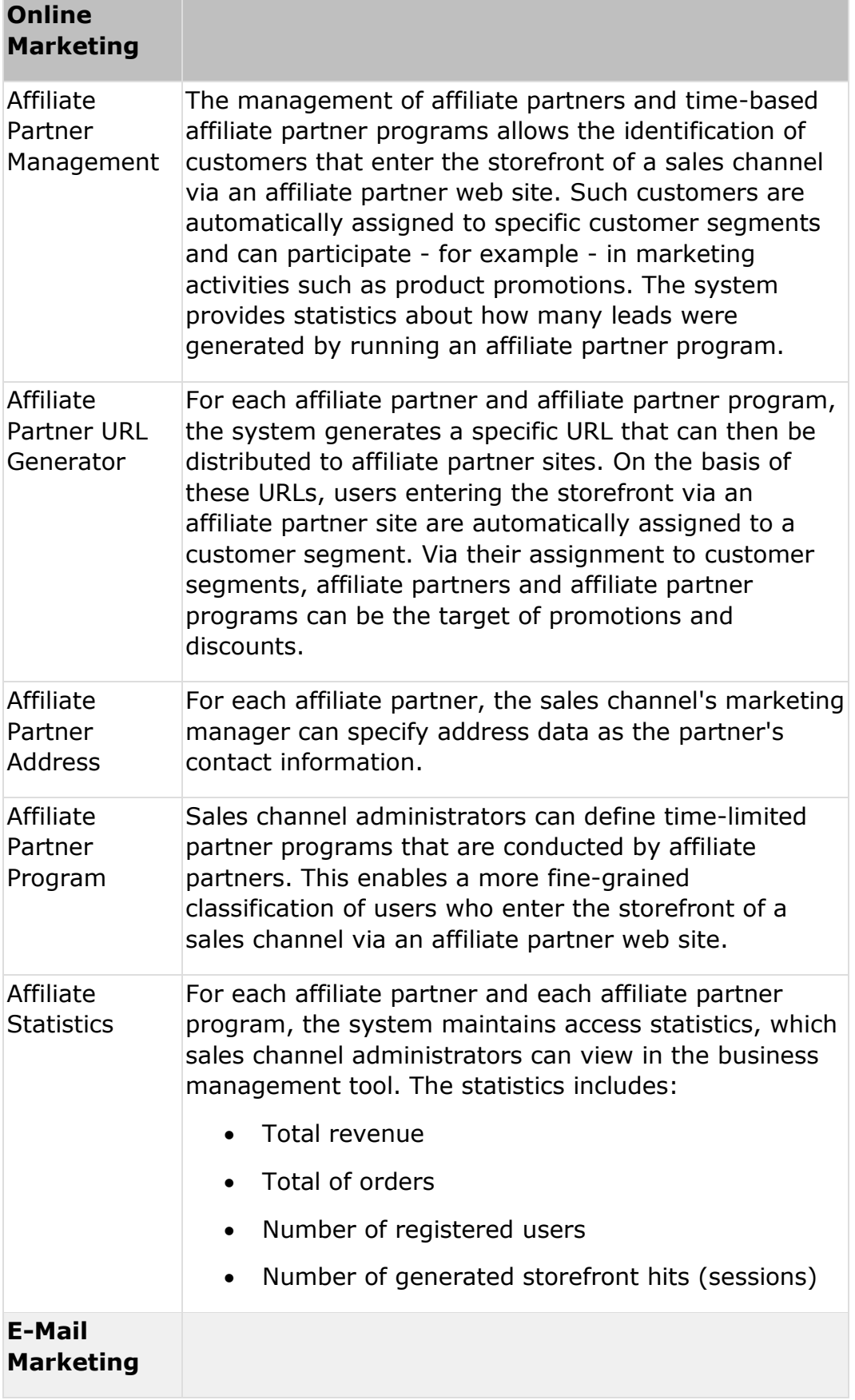

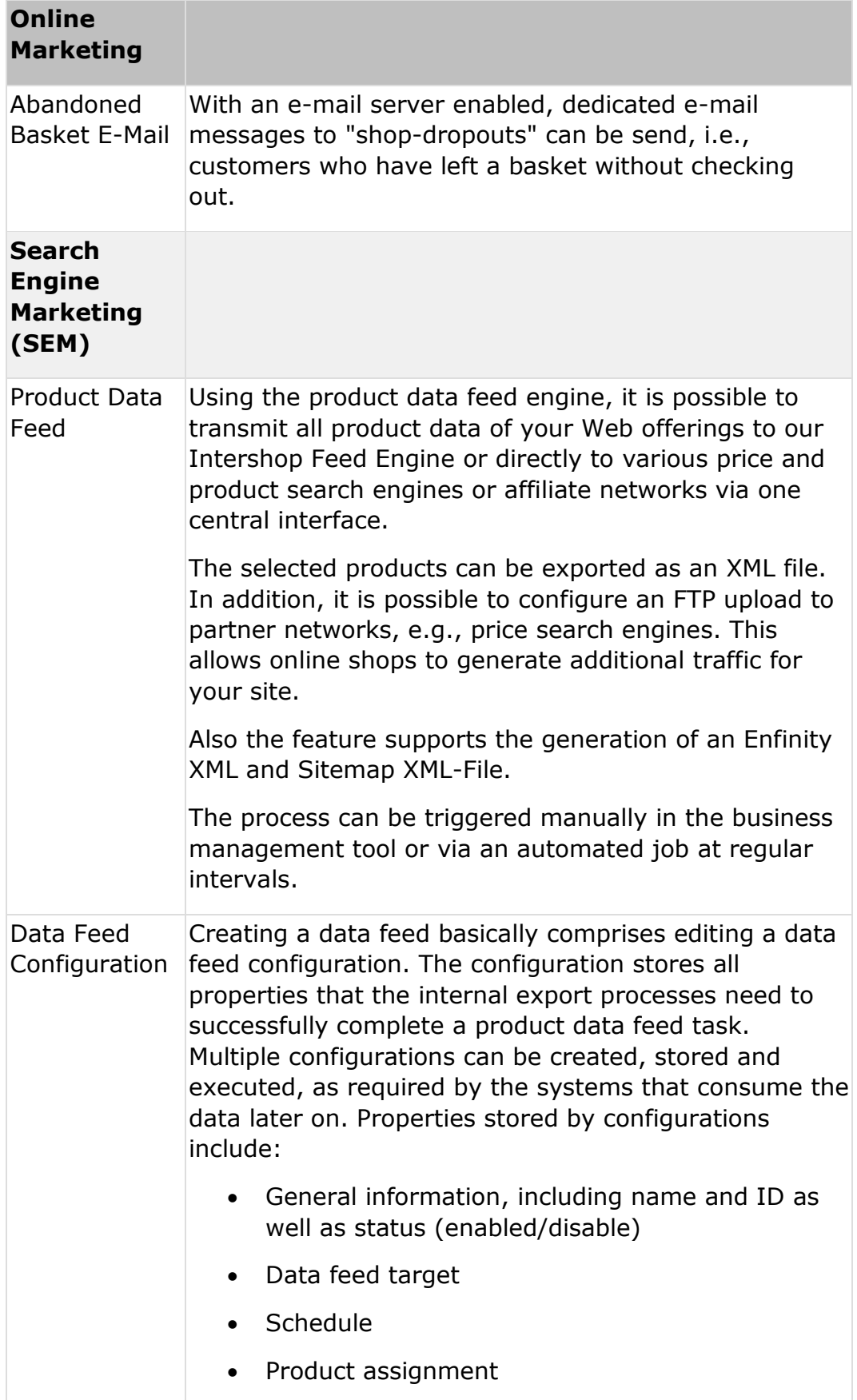

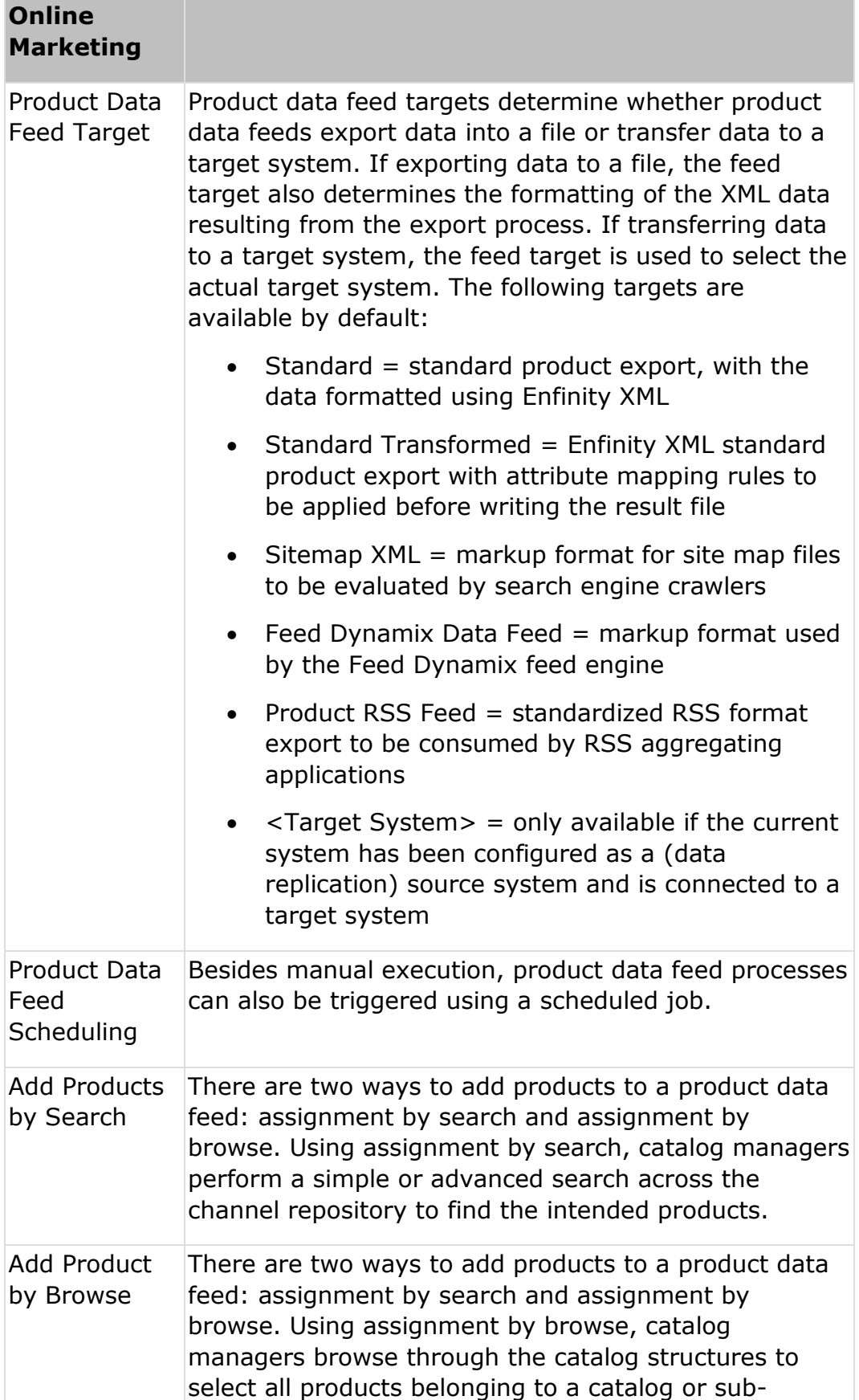

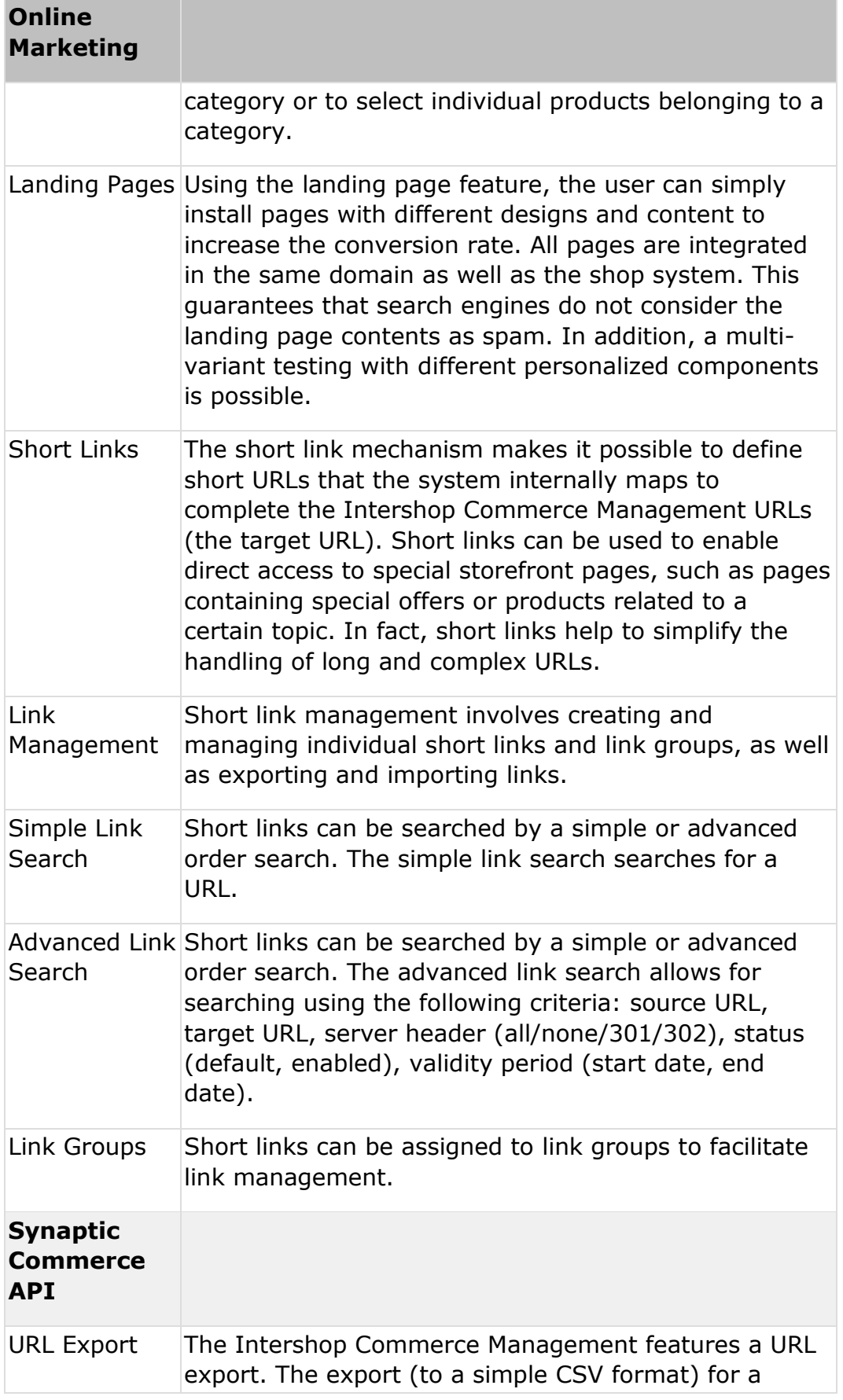

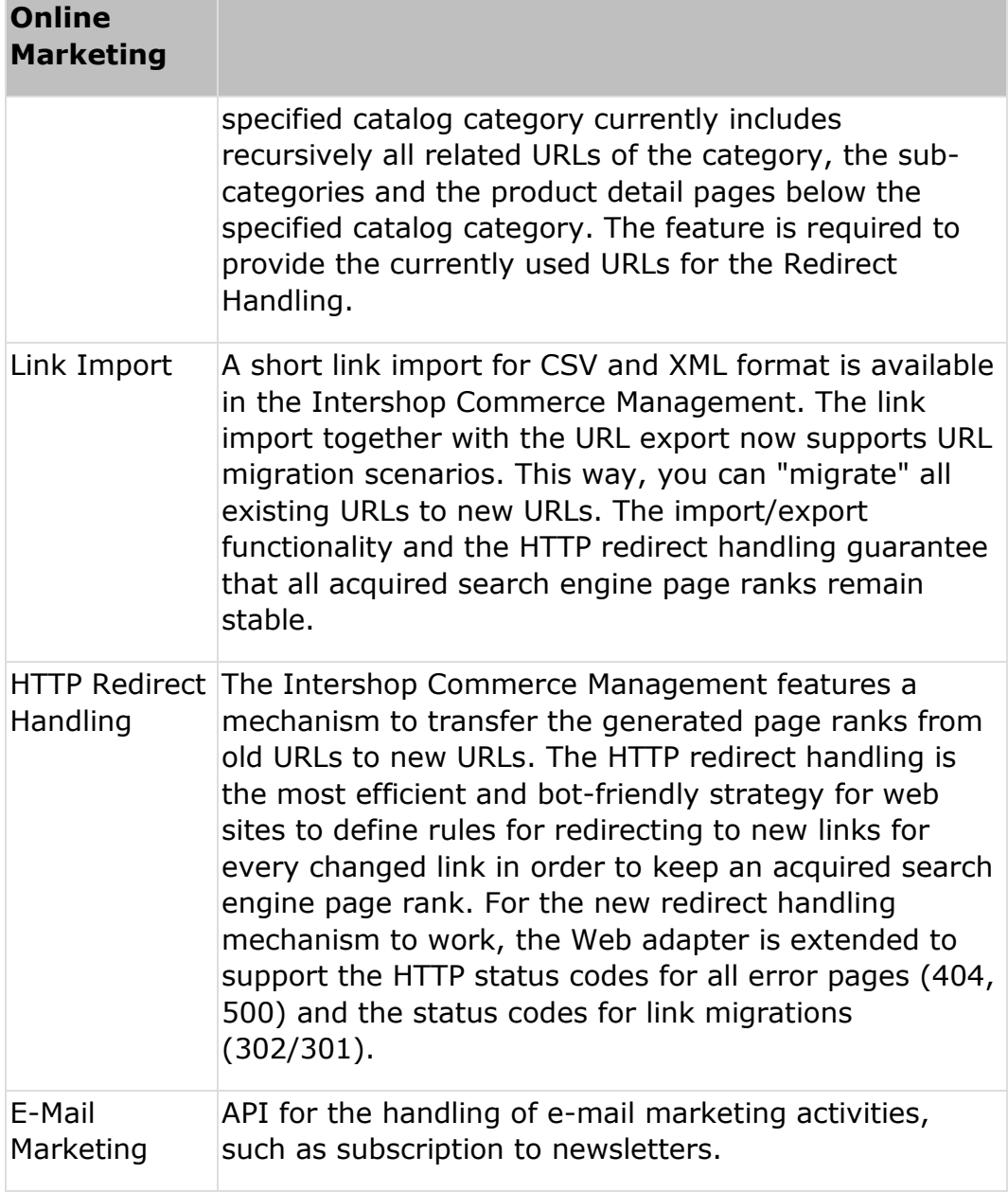

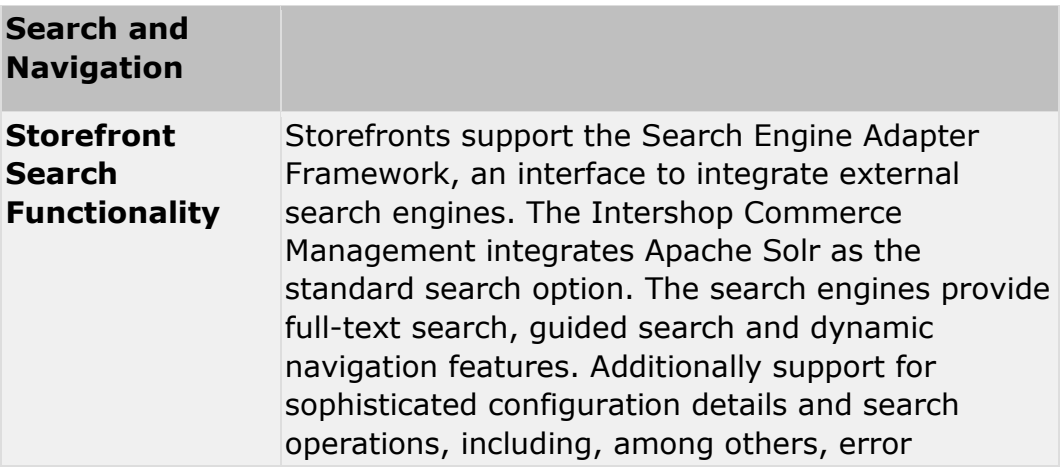

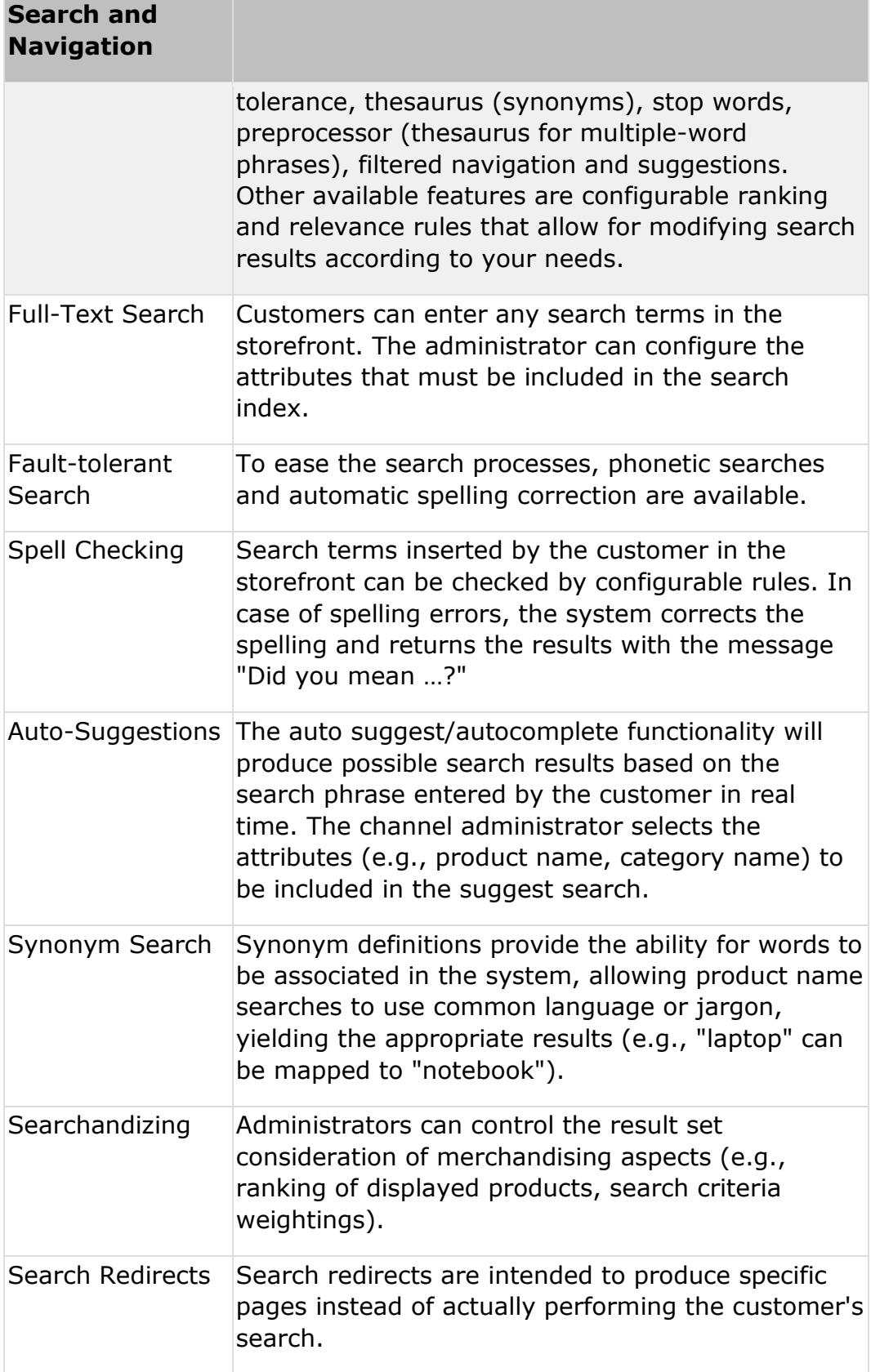

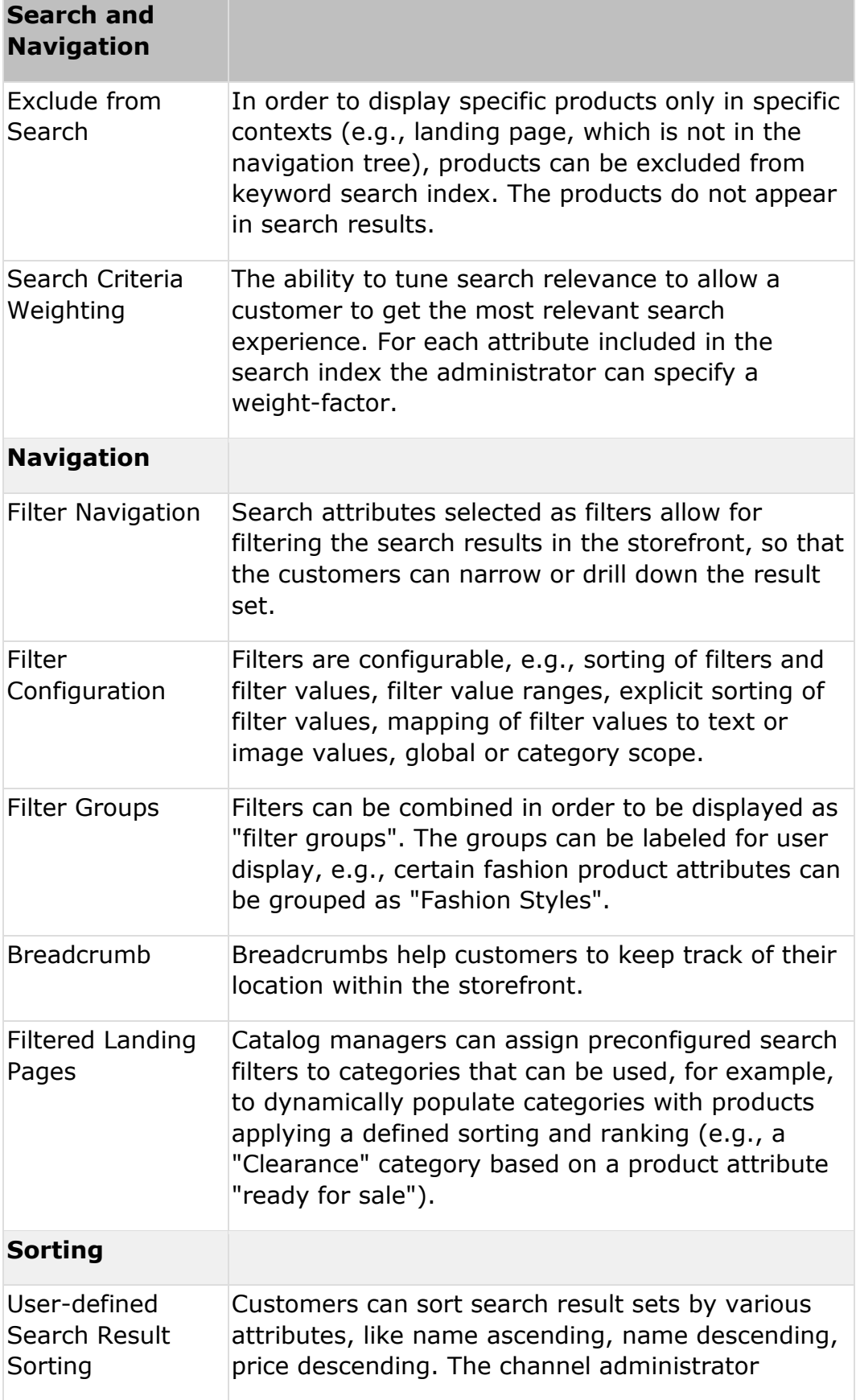

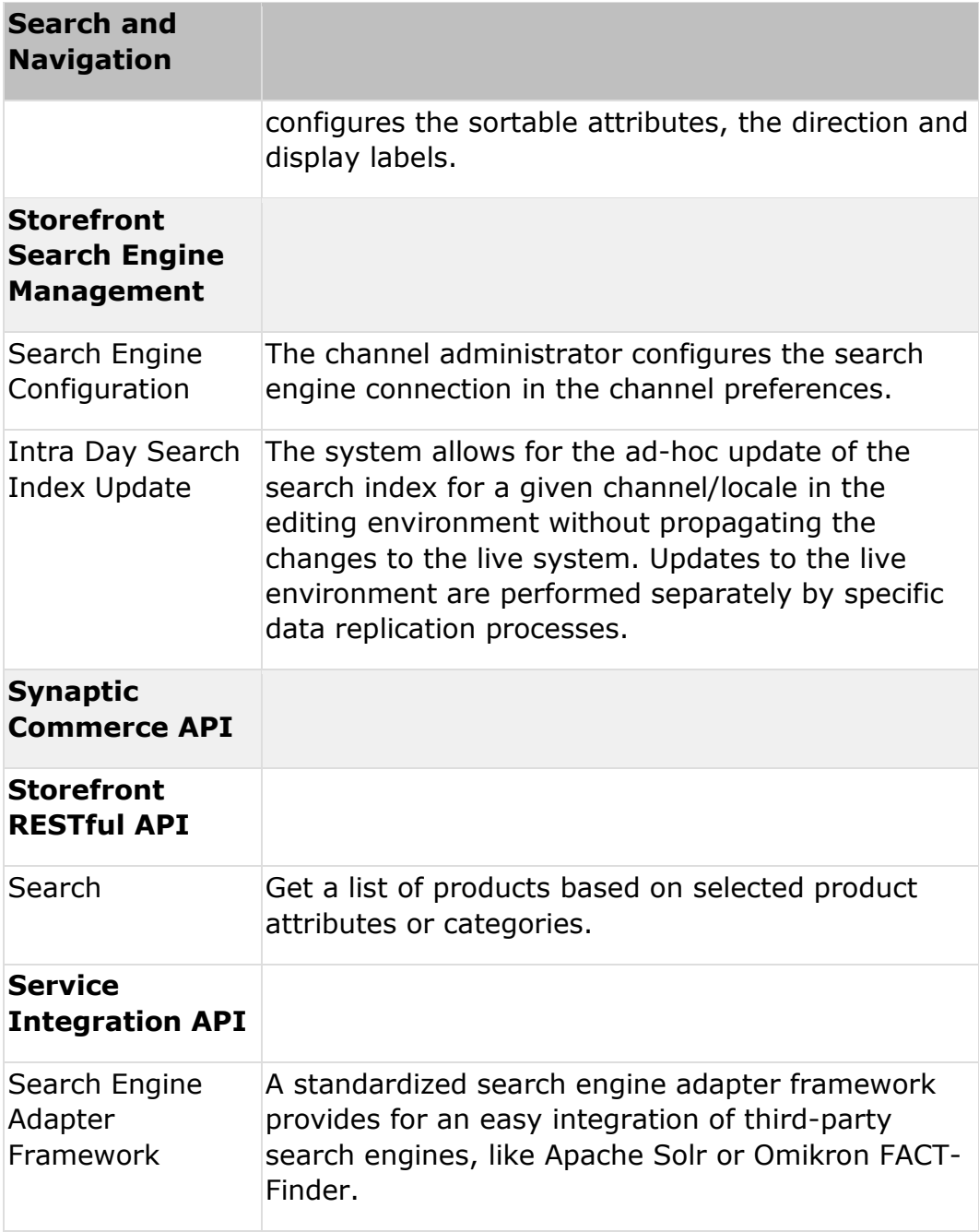

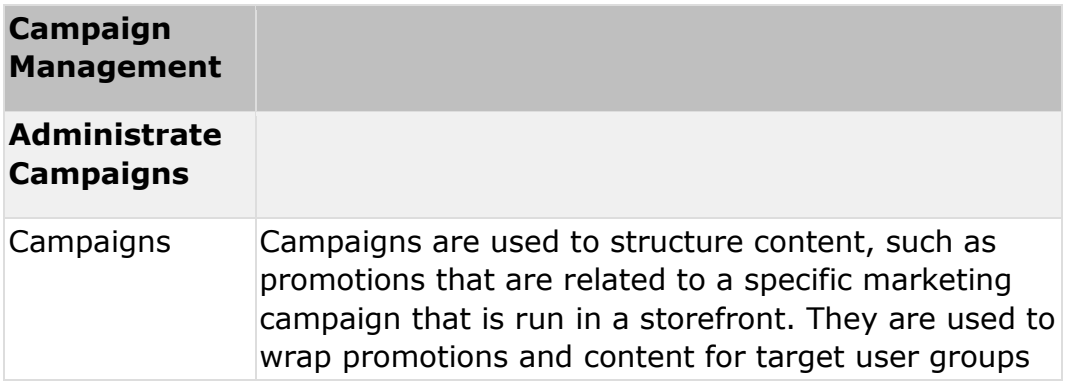

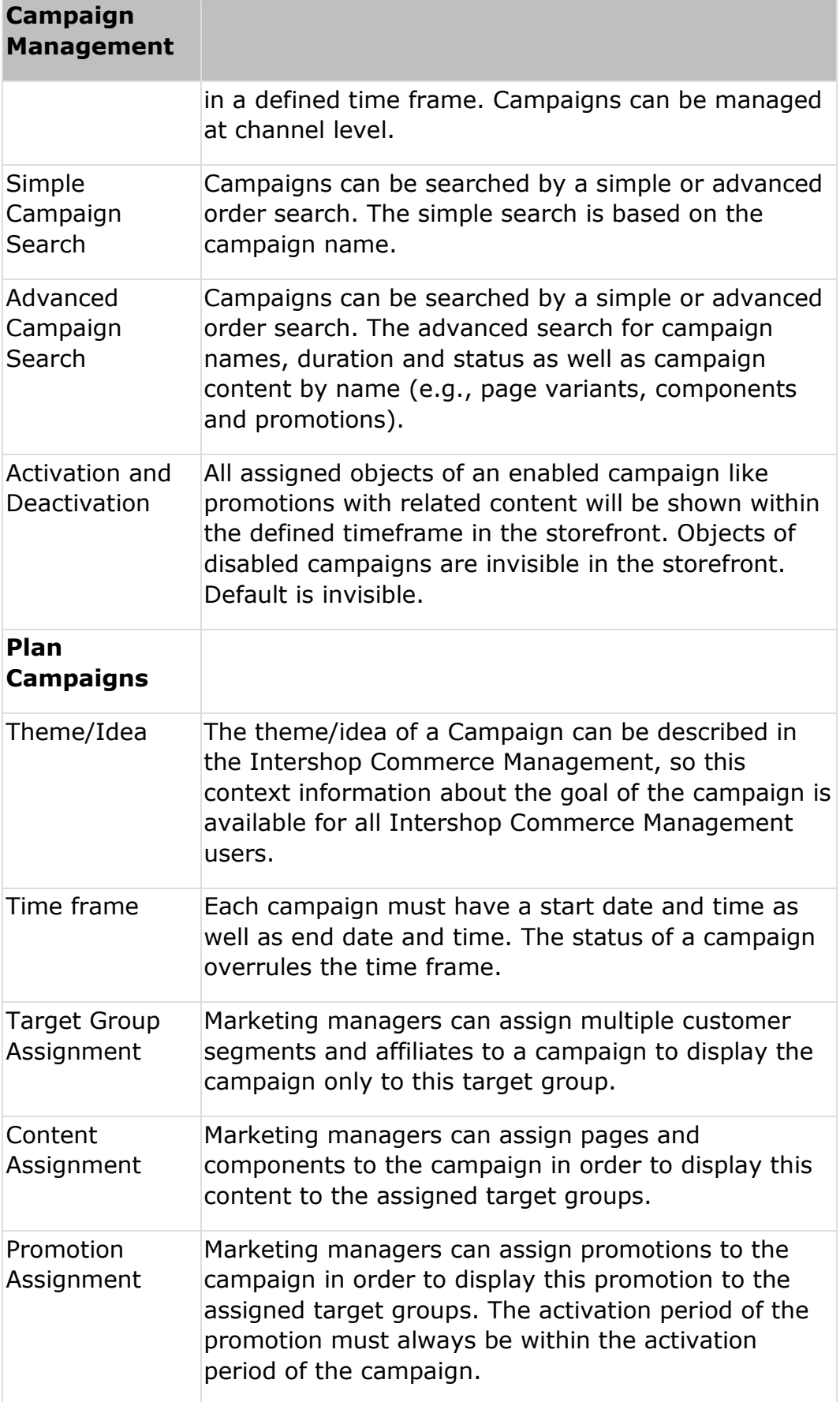

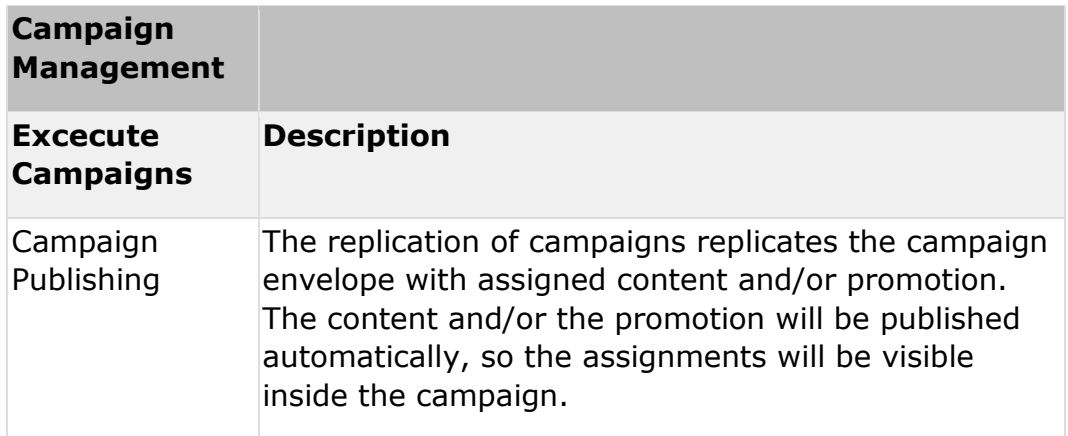

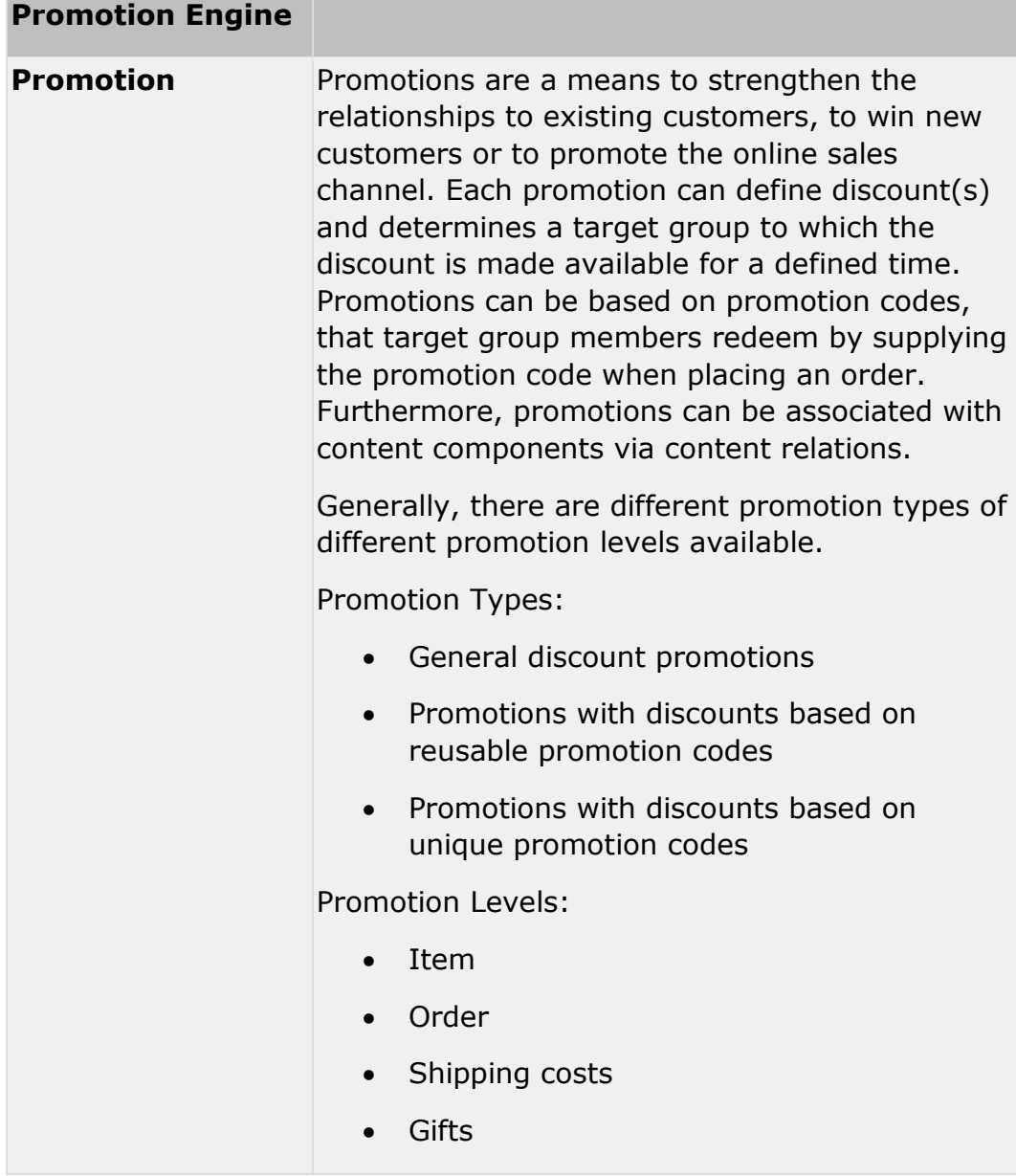

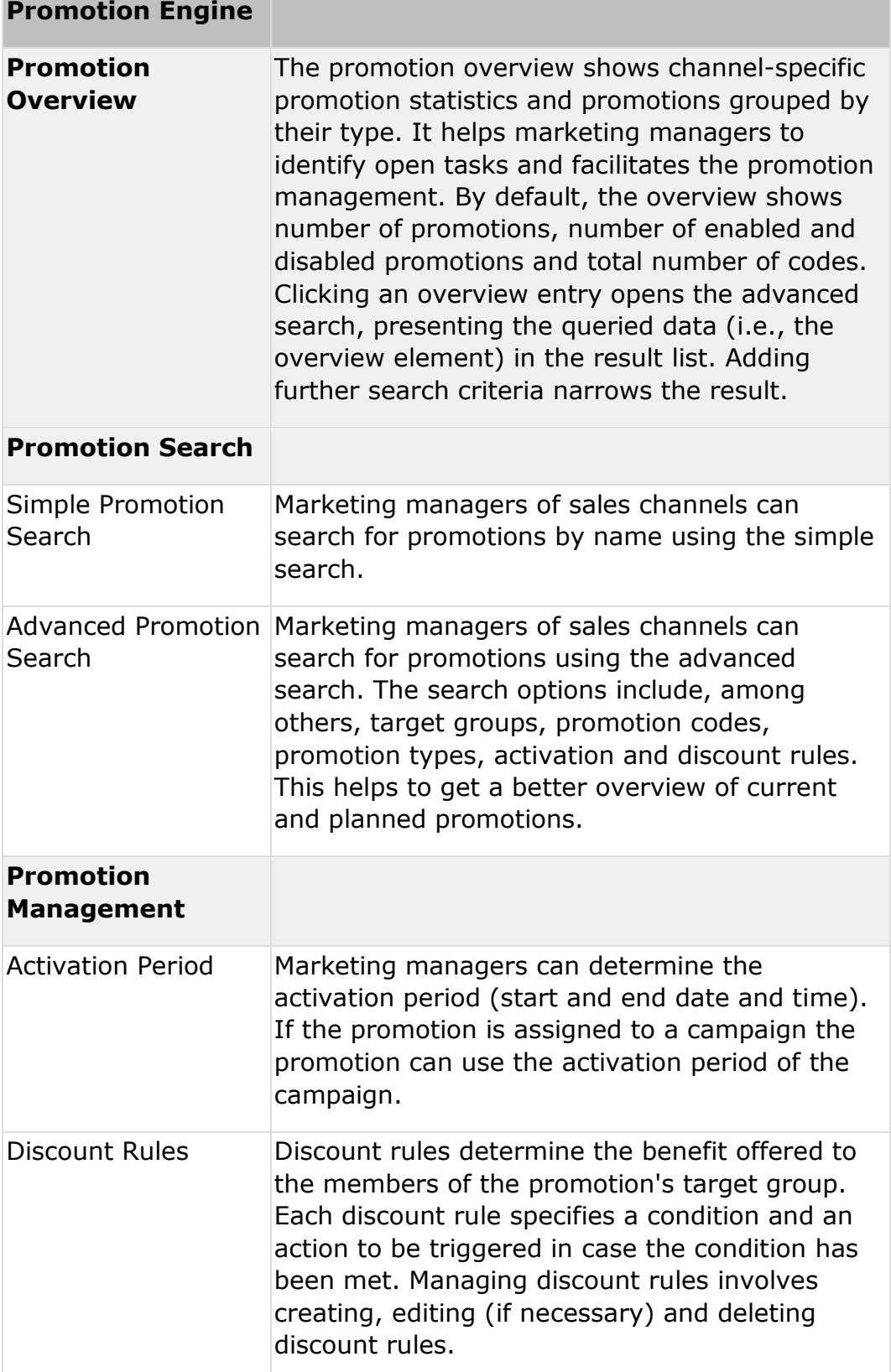

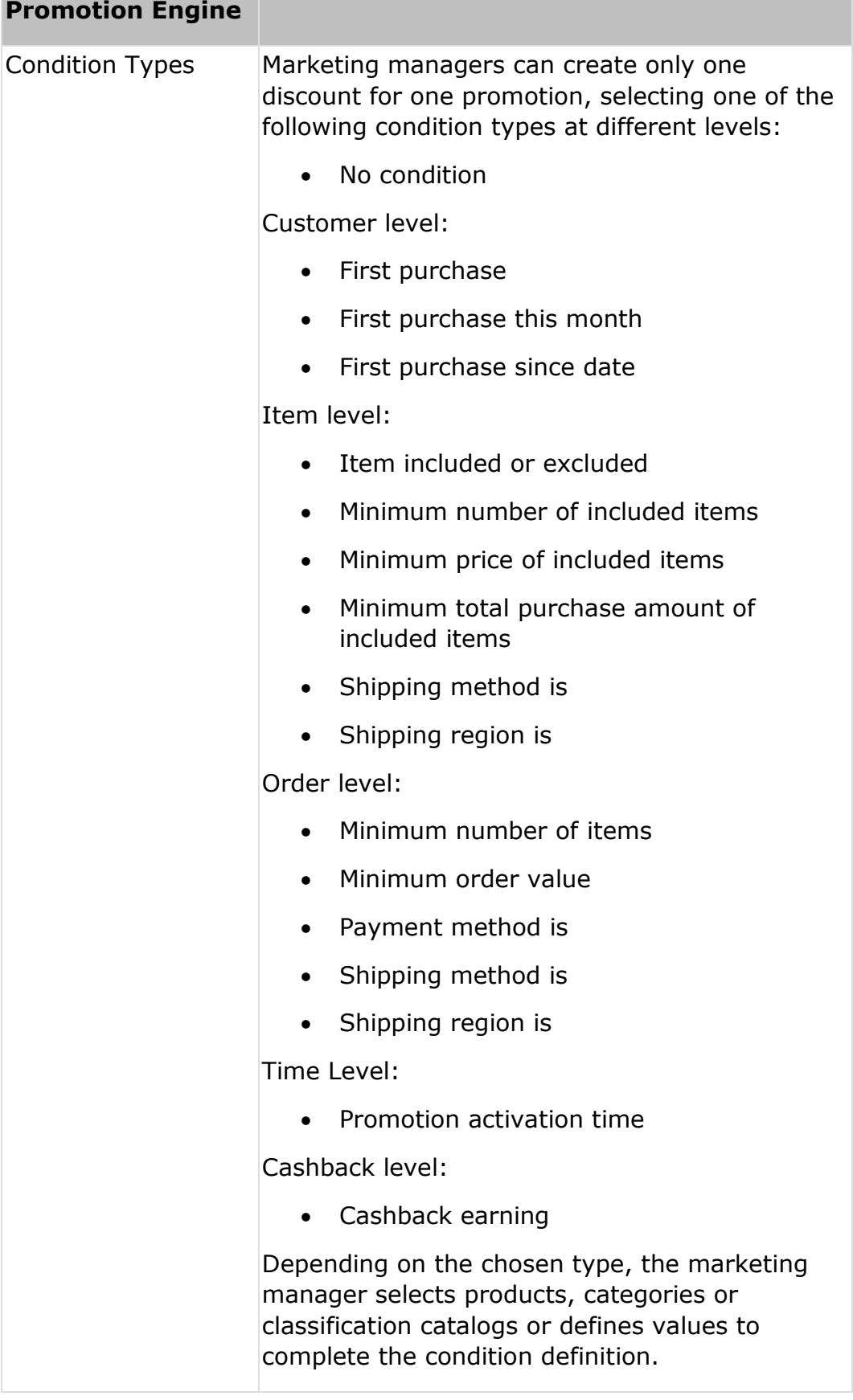

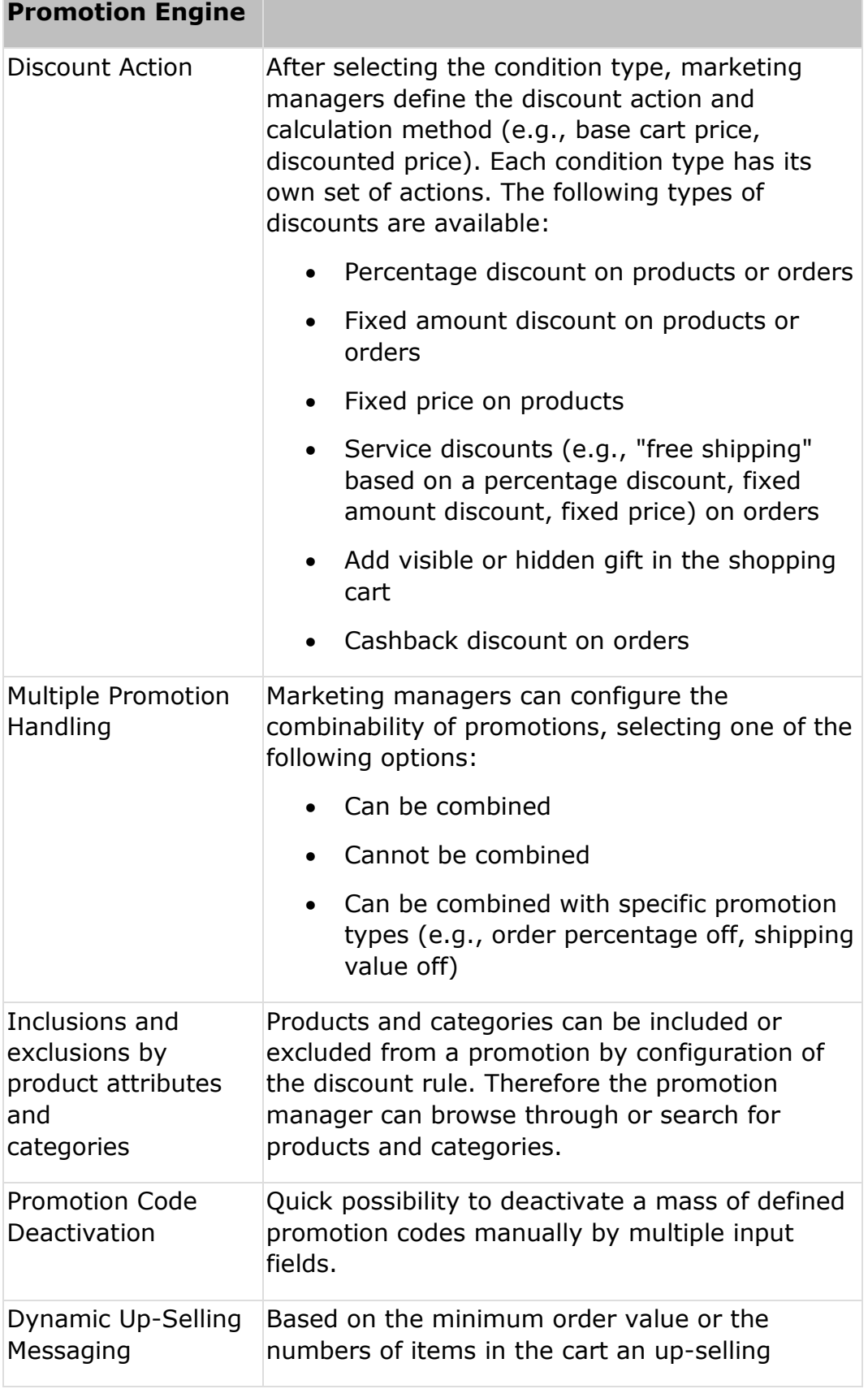

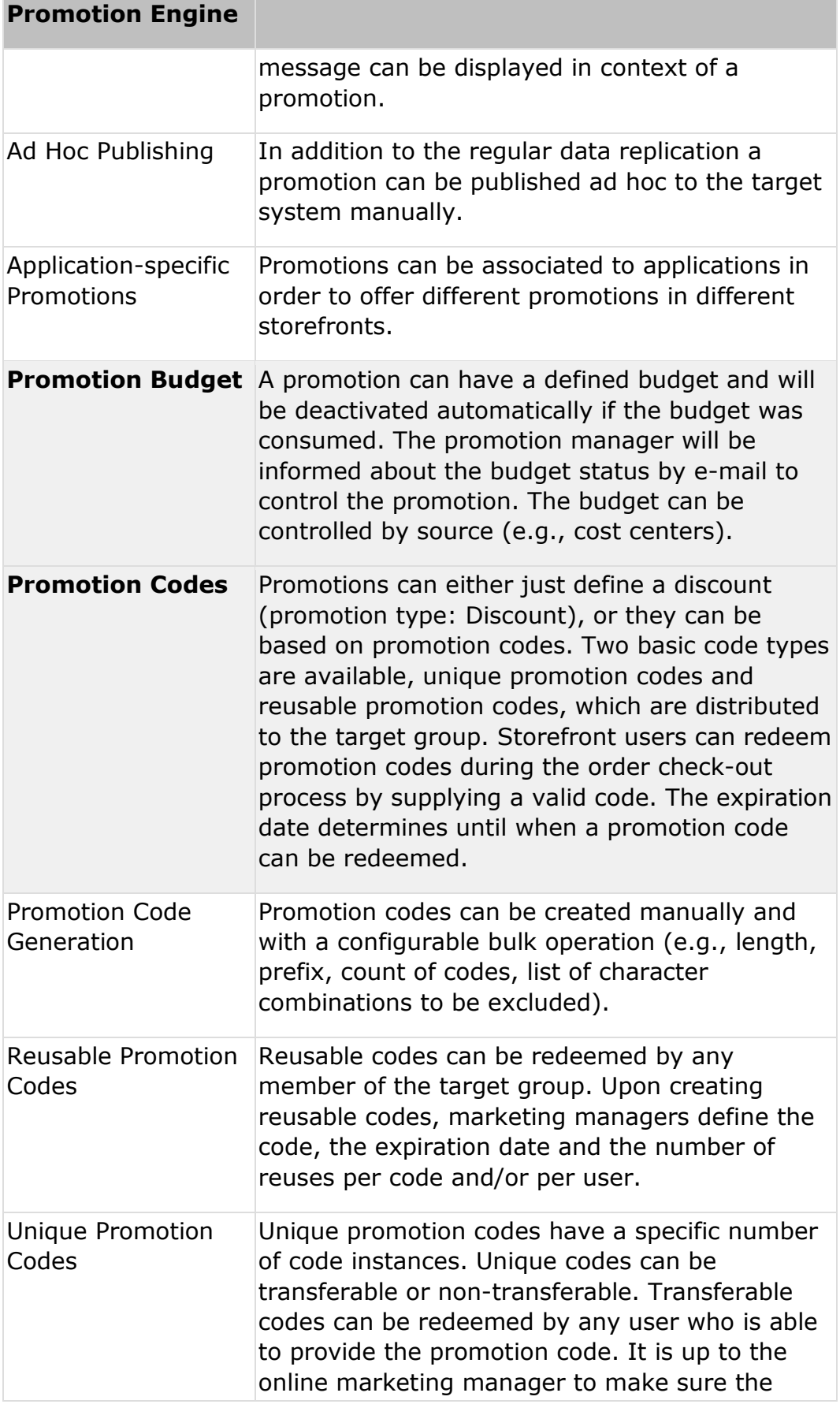

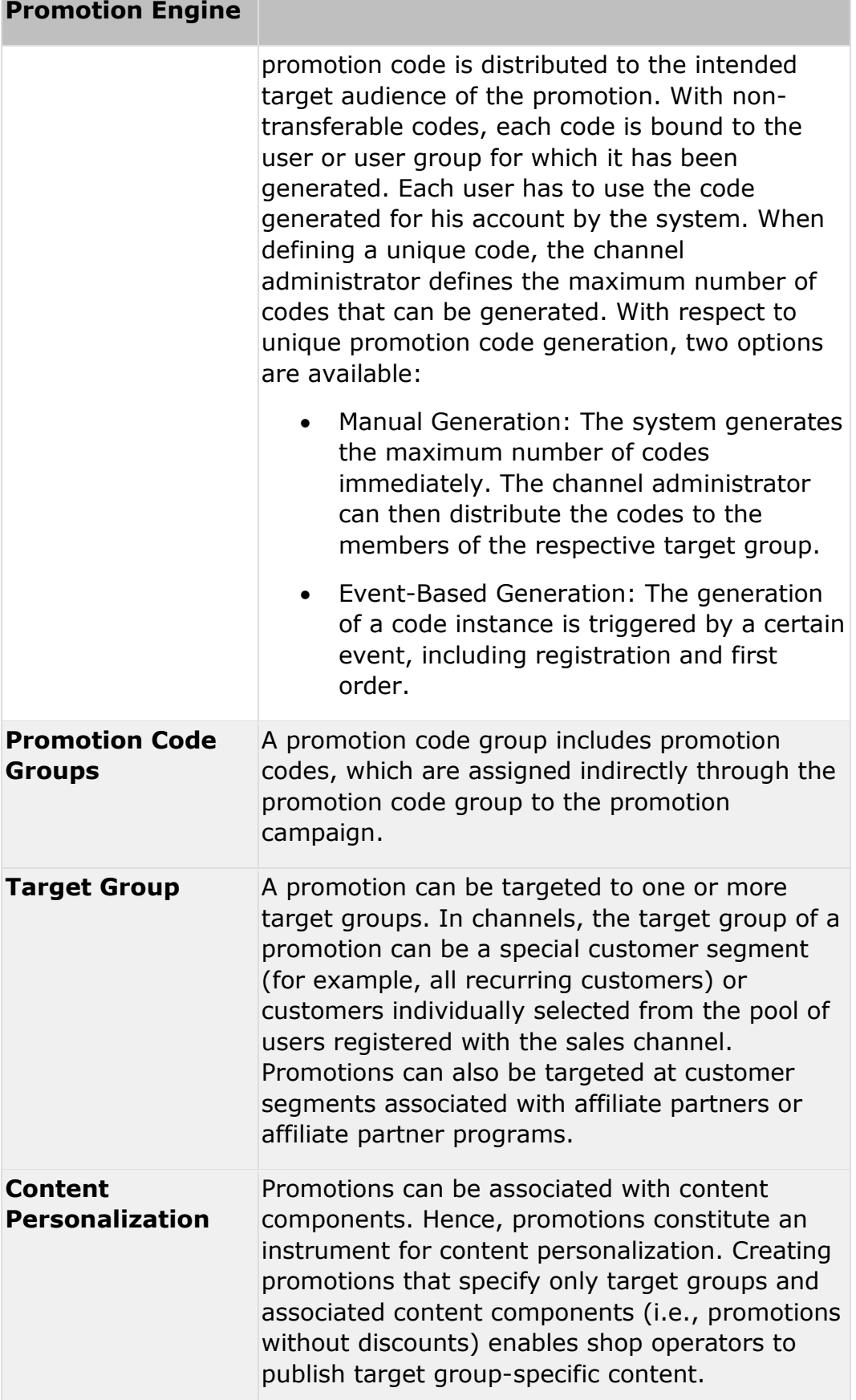

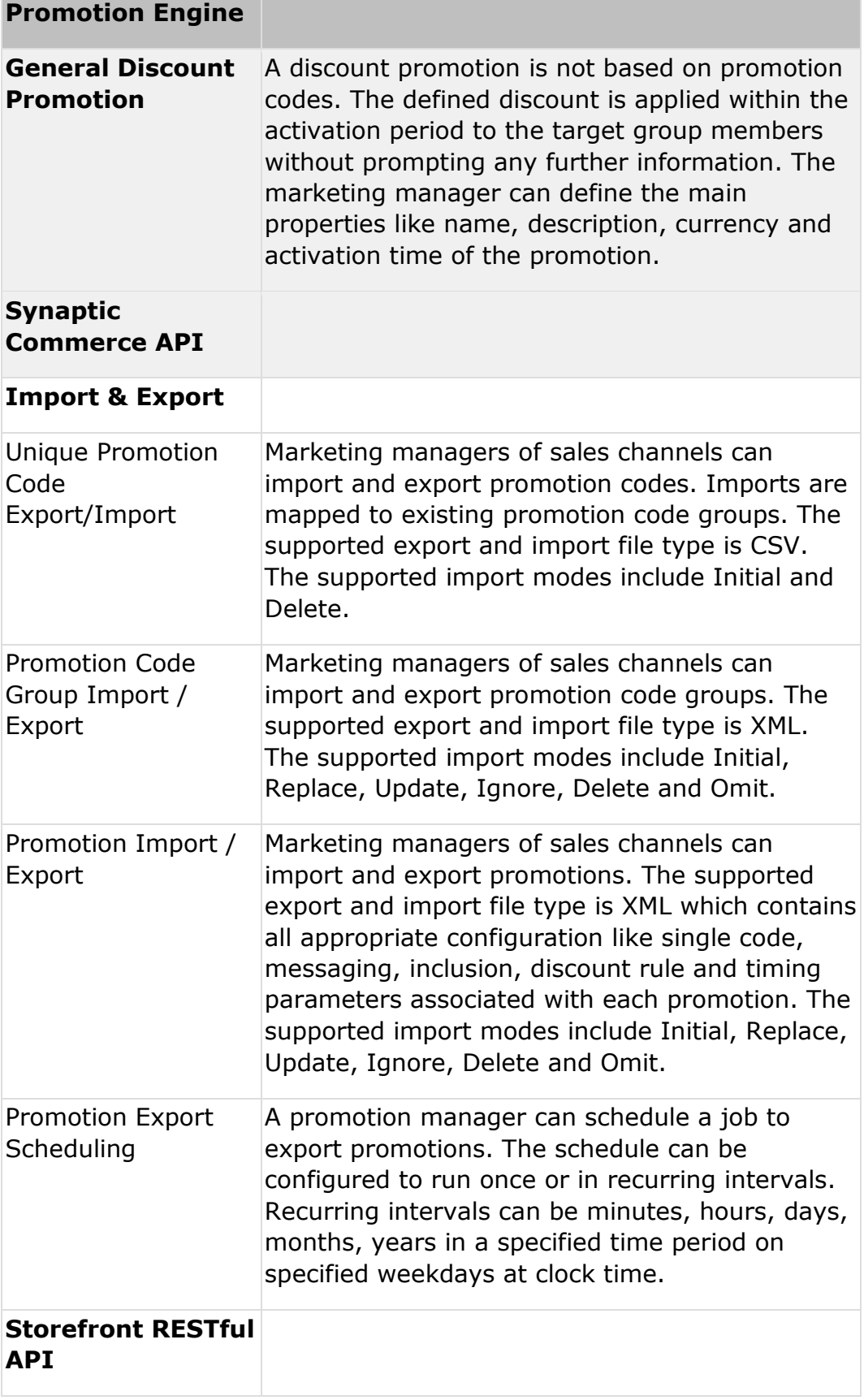

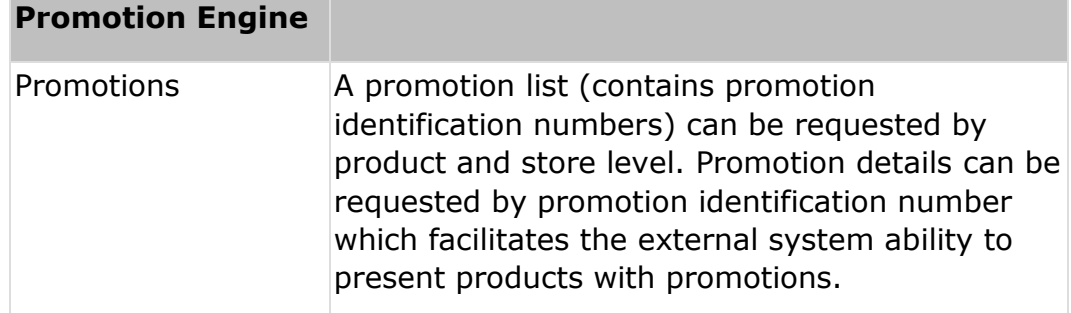

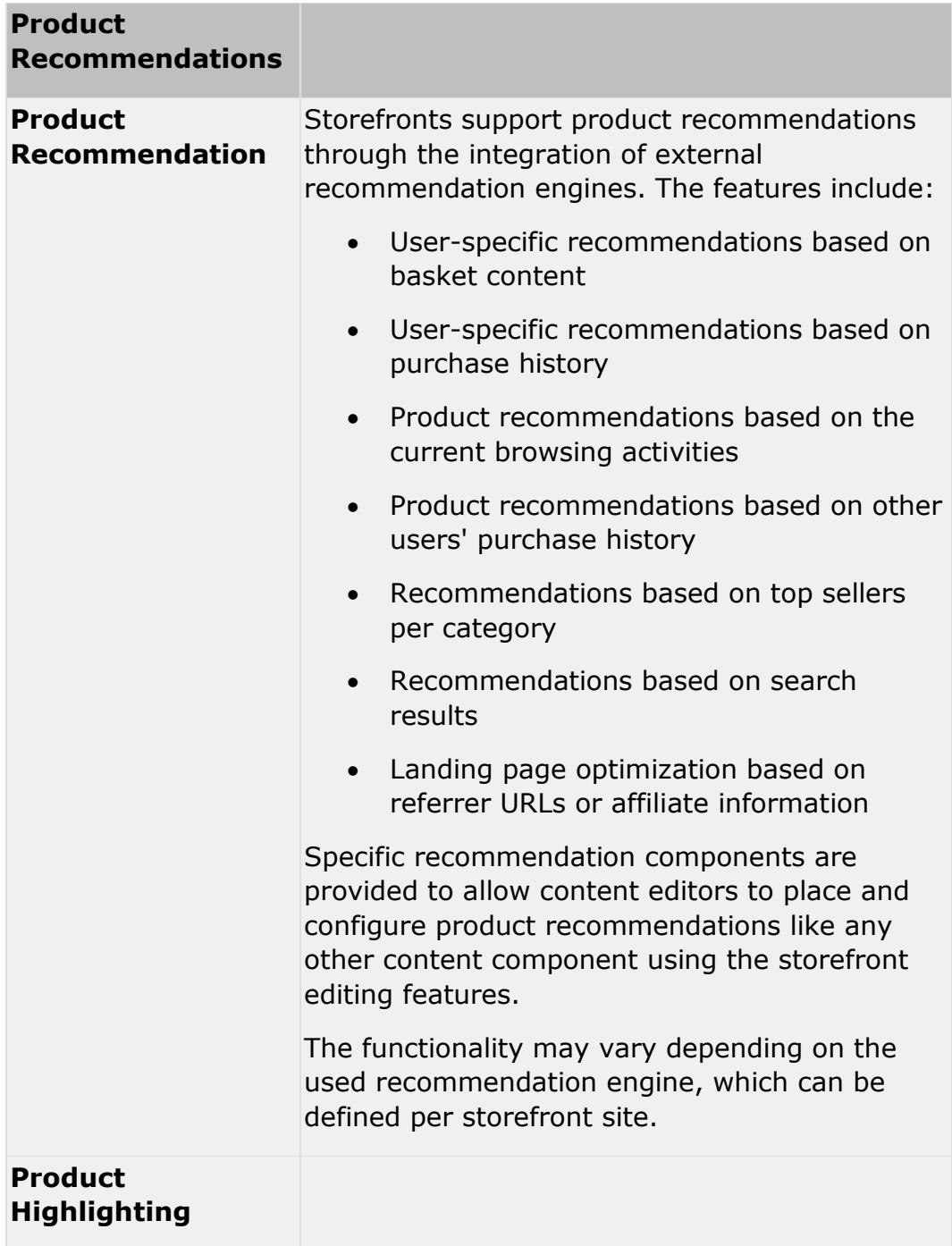

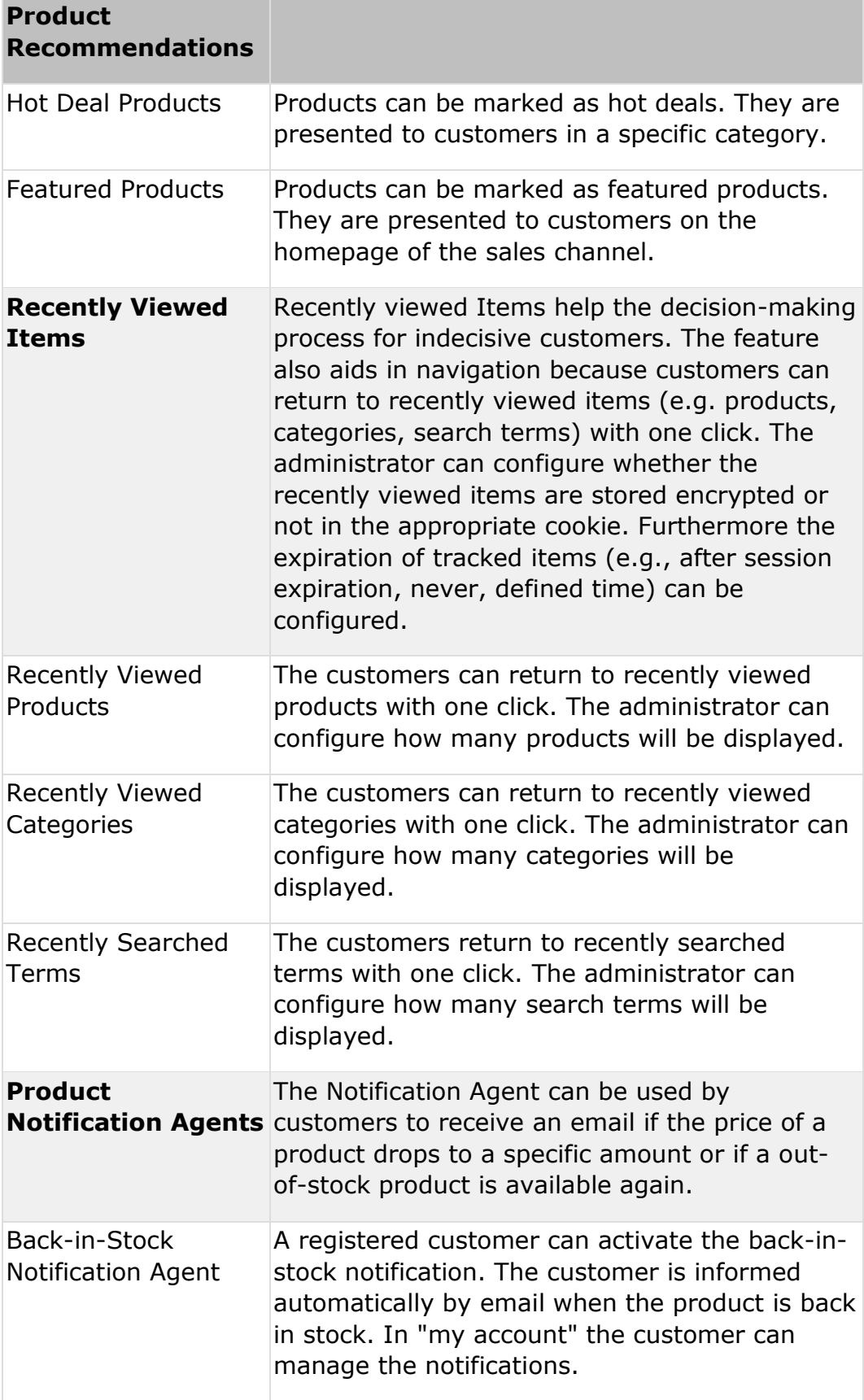

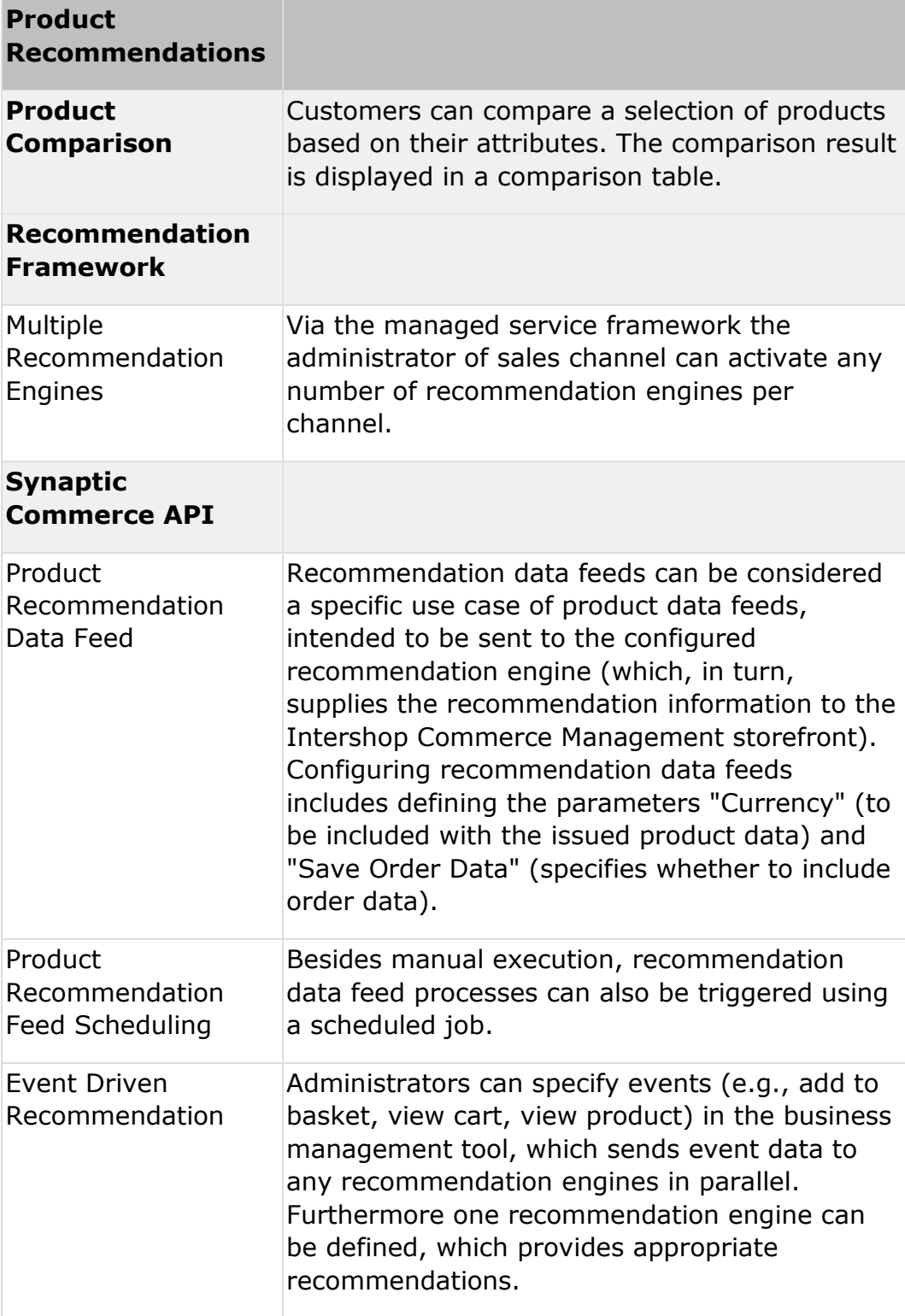

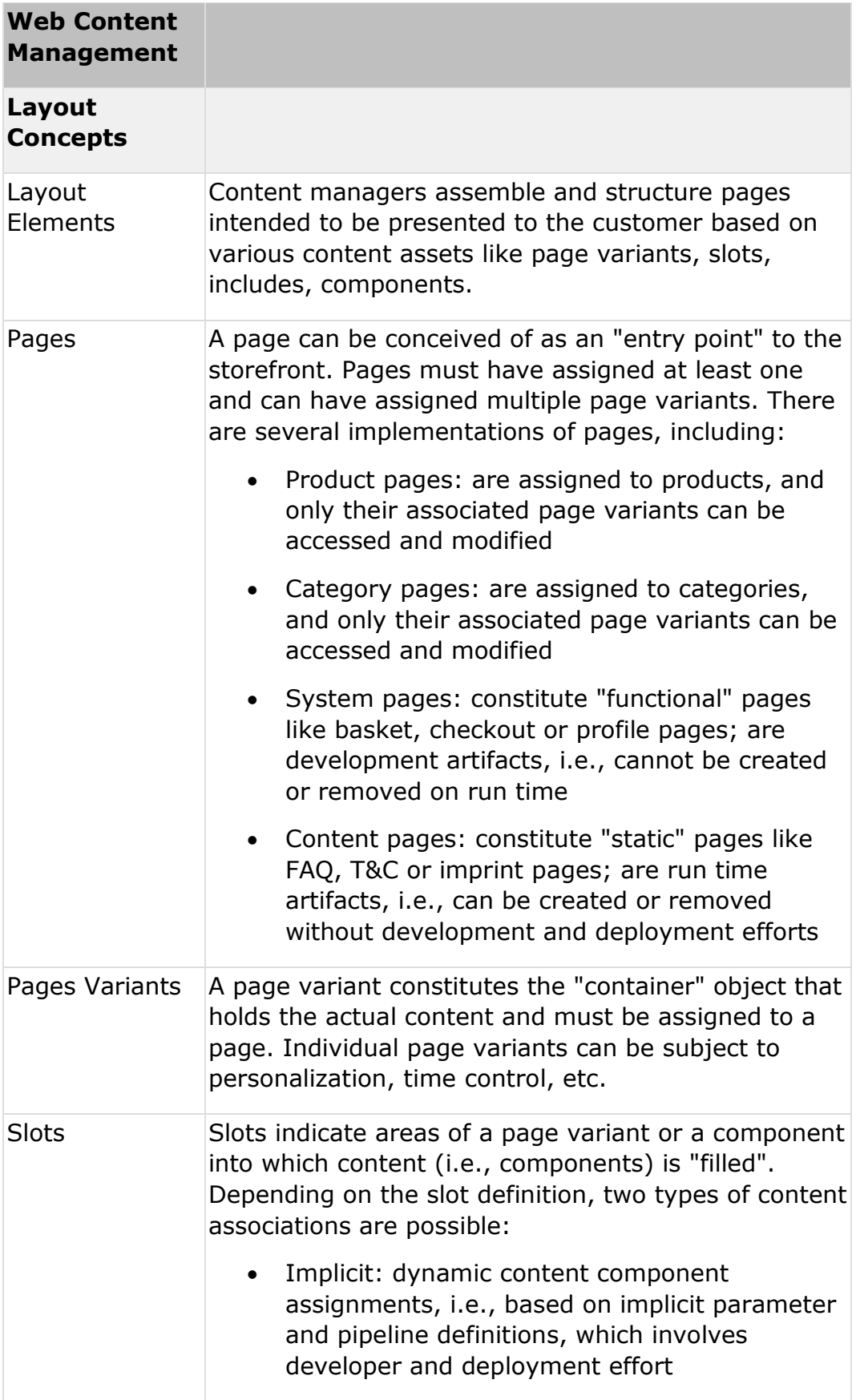
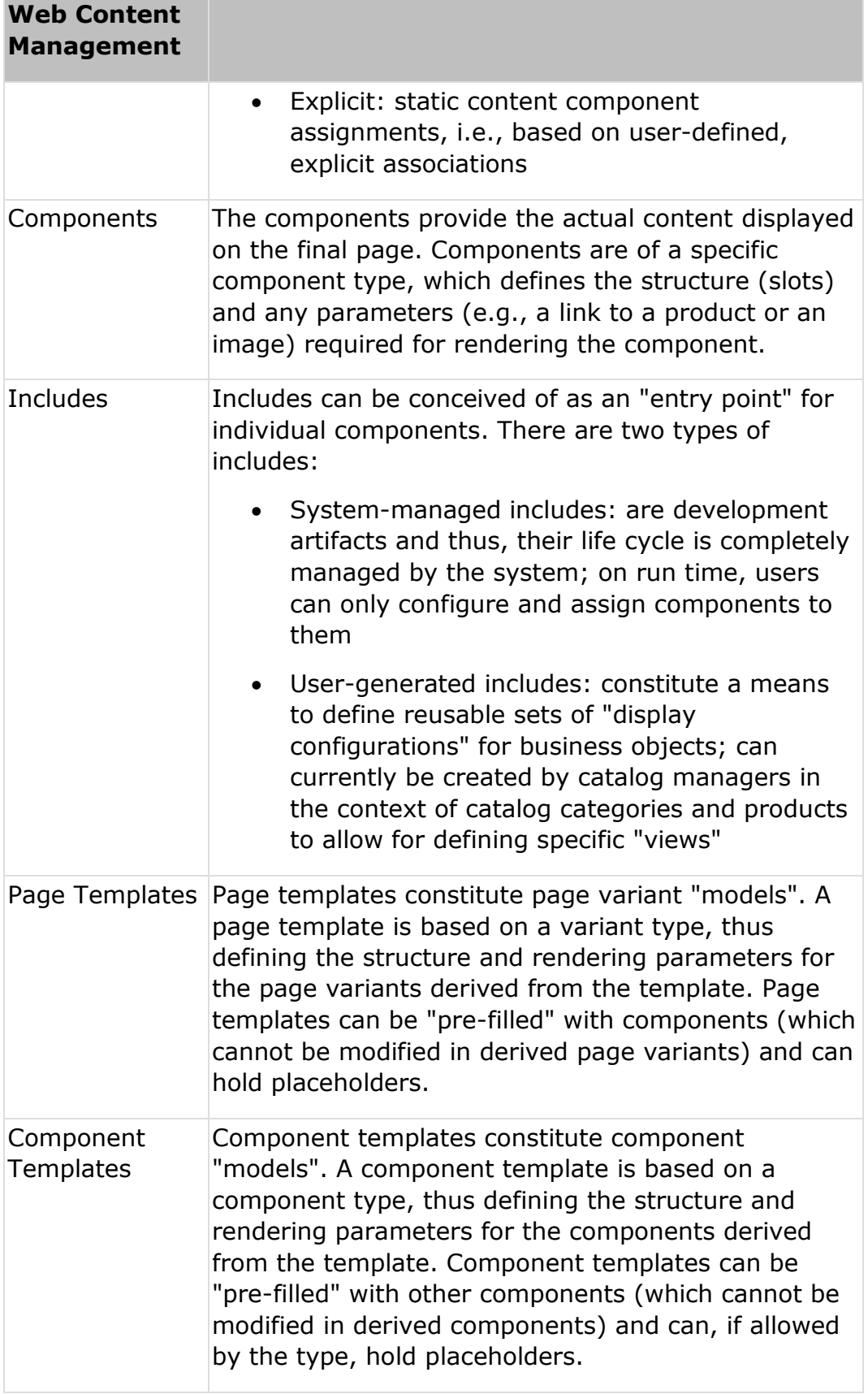

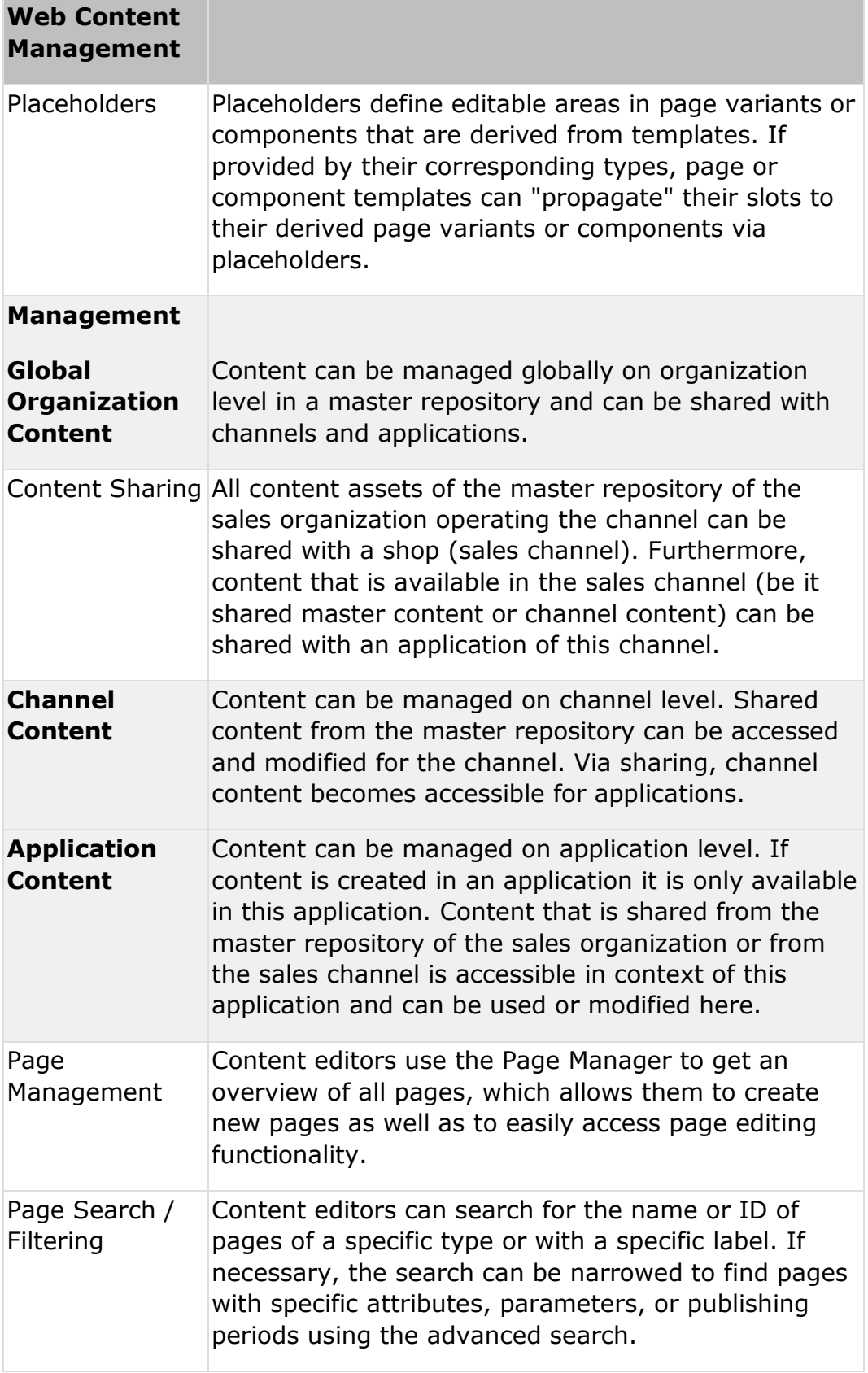

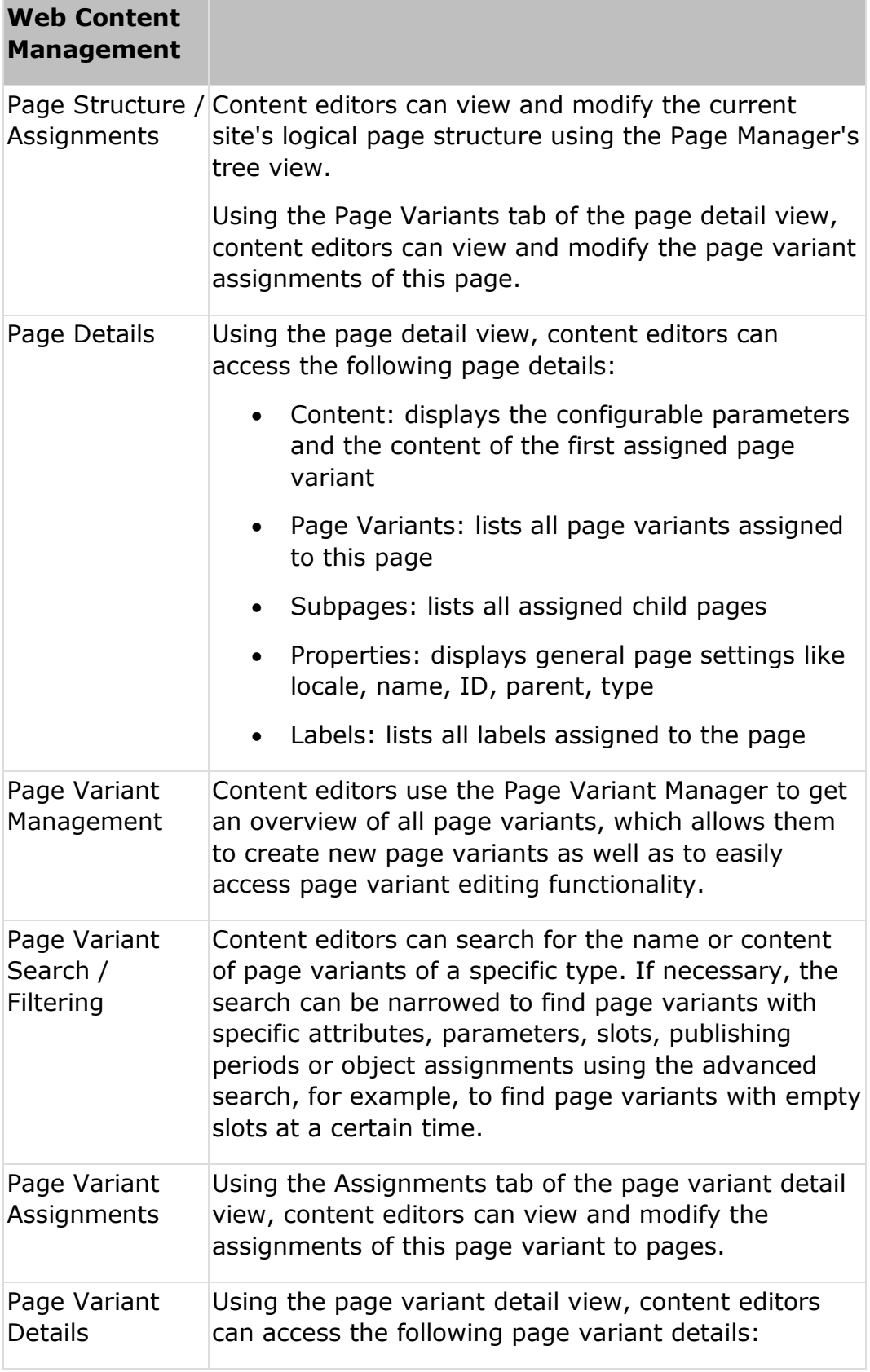

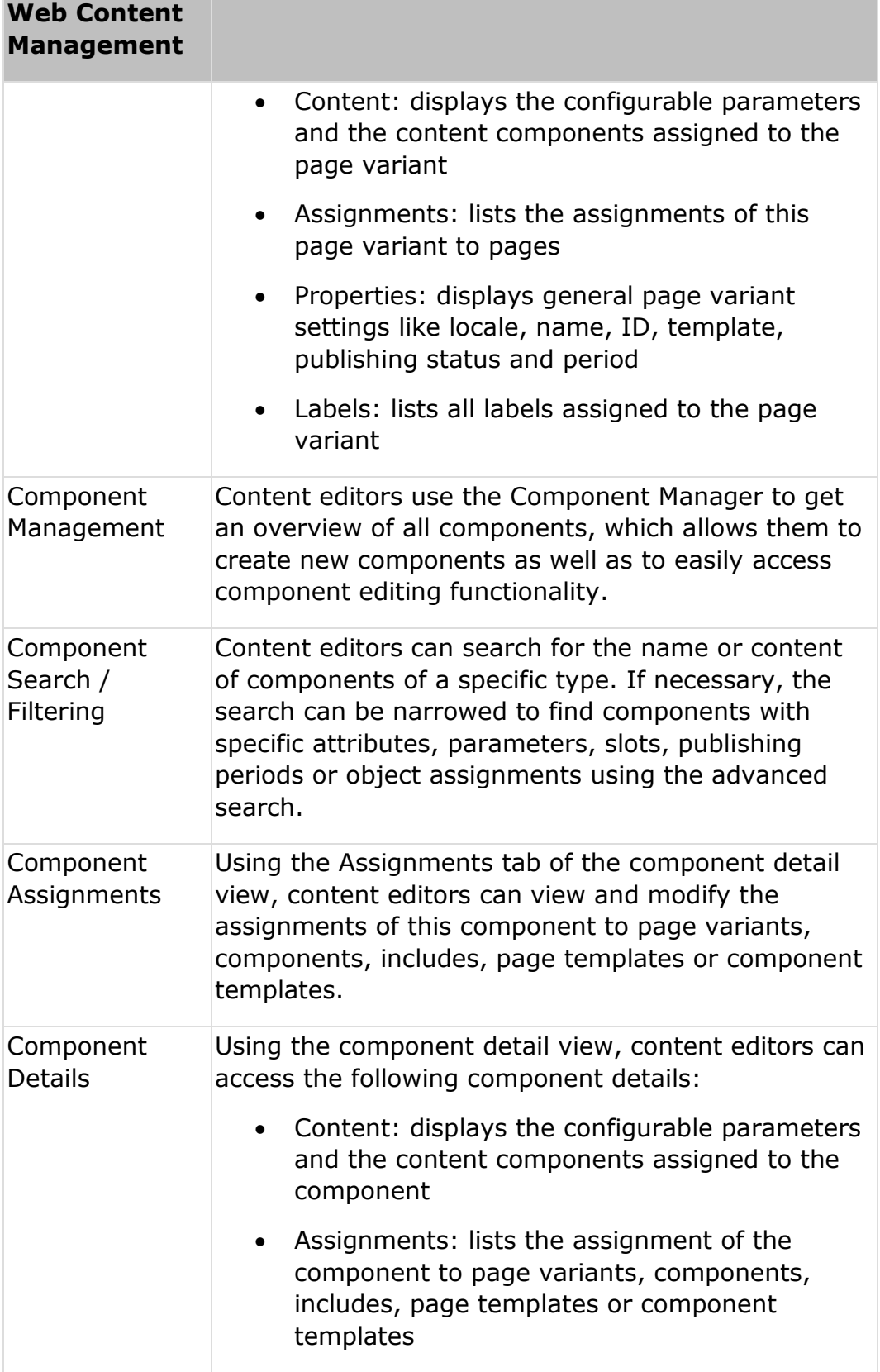

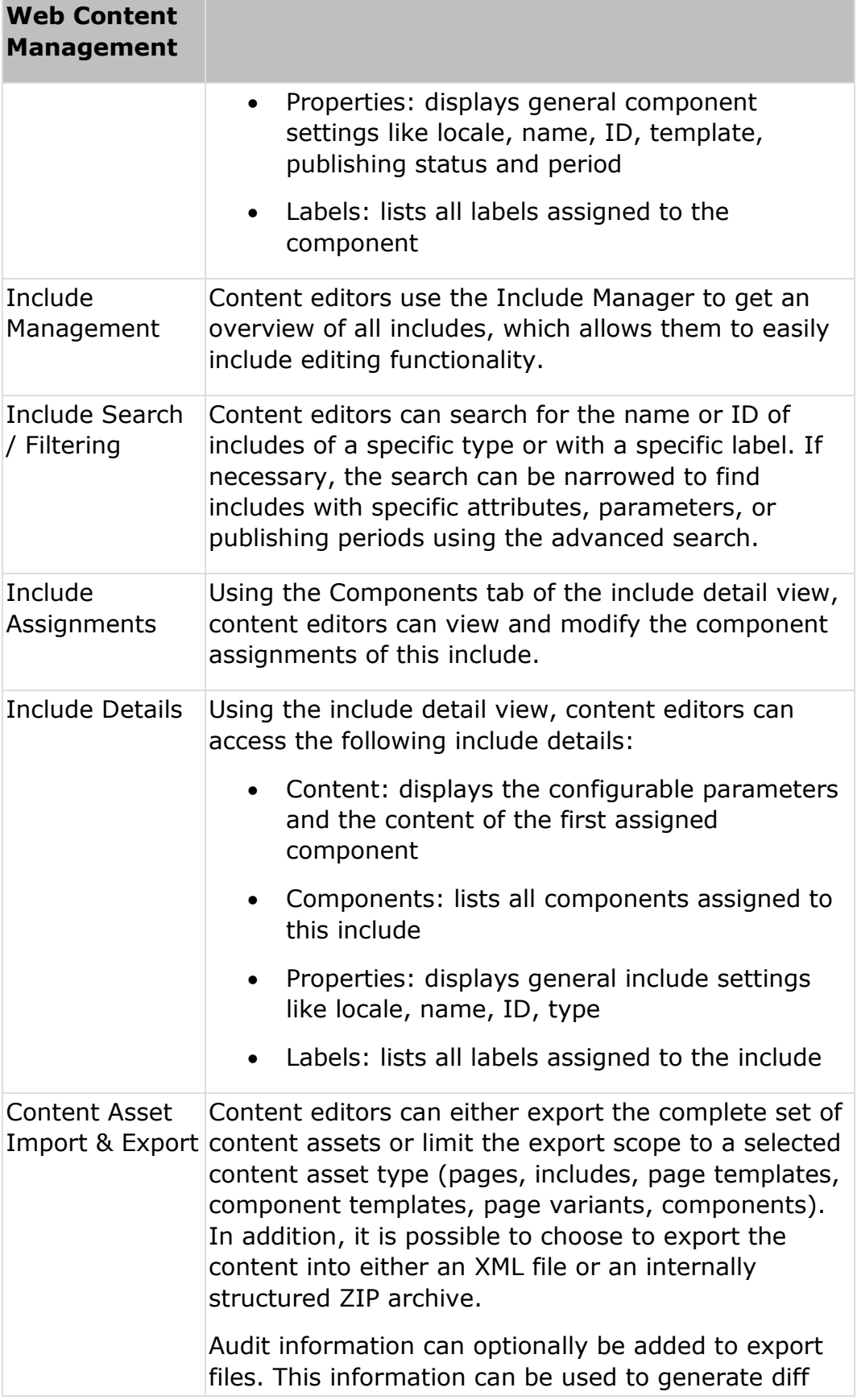

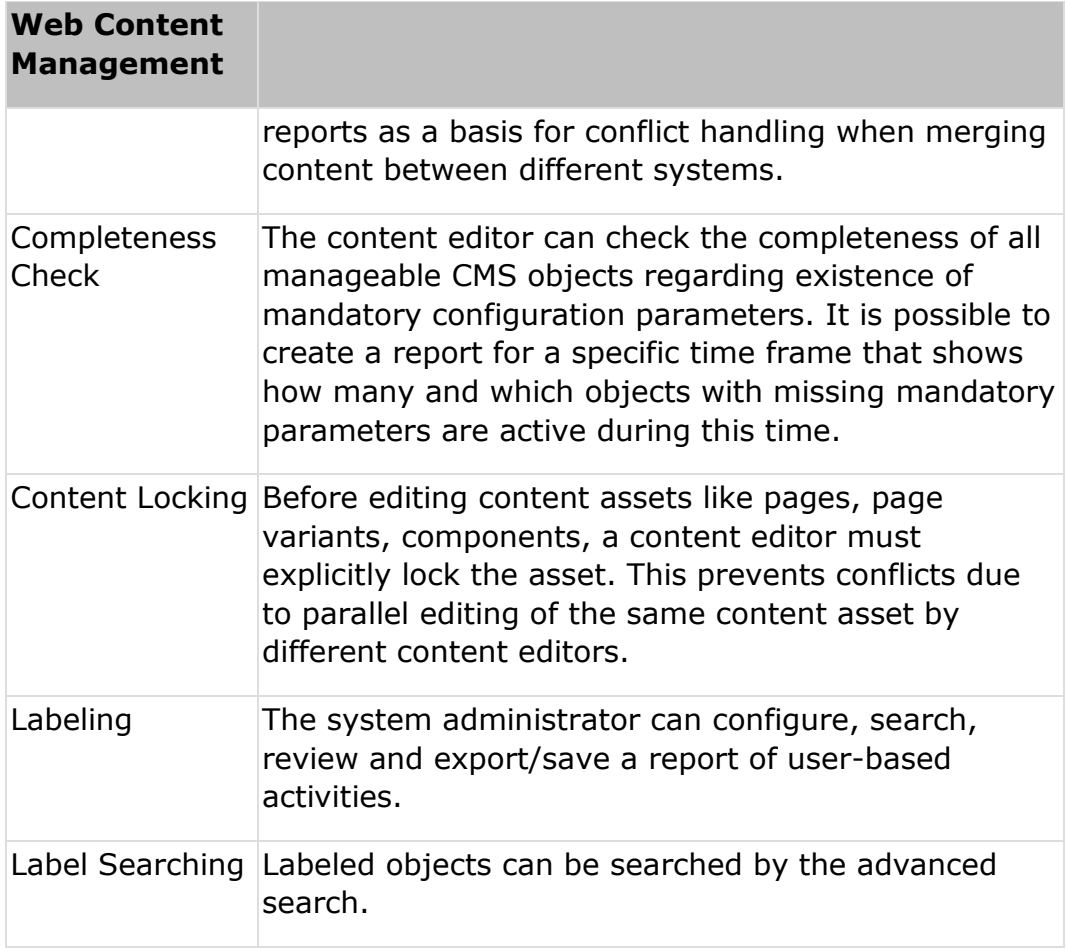

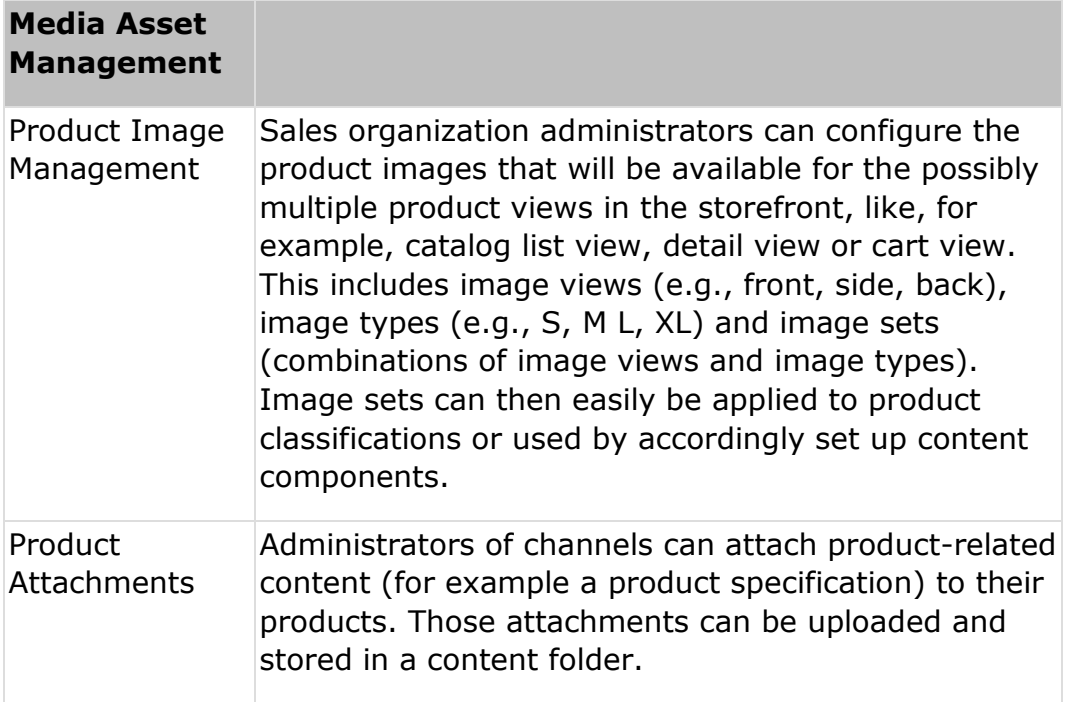

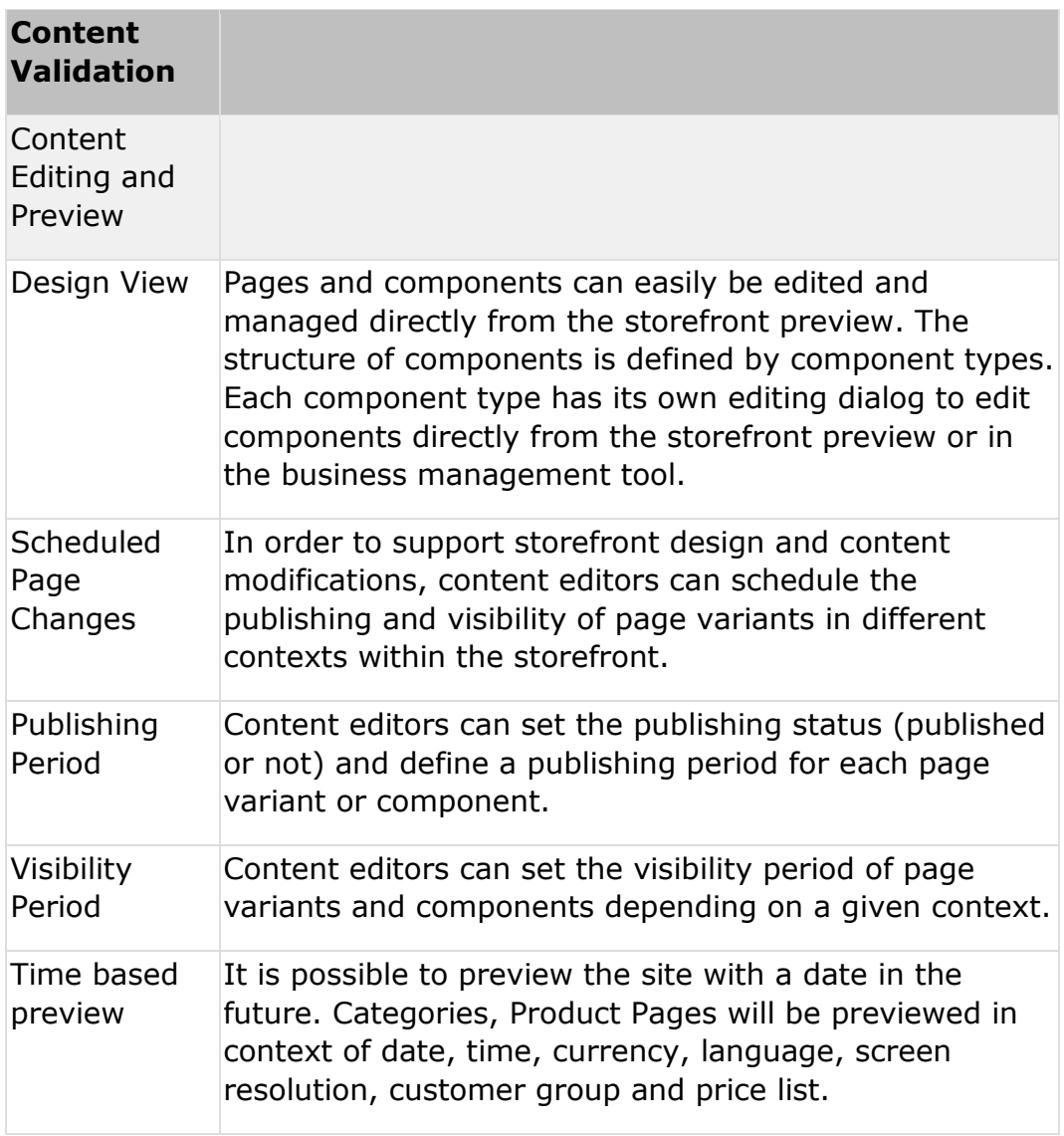

#### **Product Information**

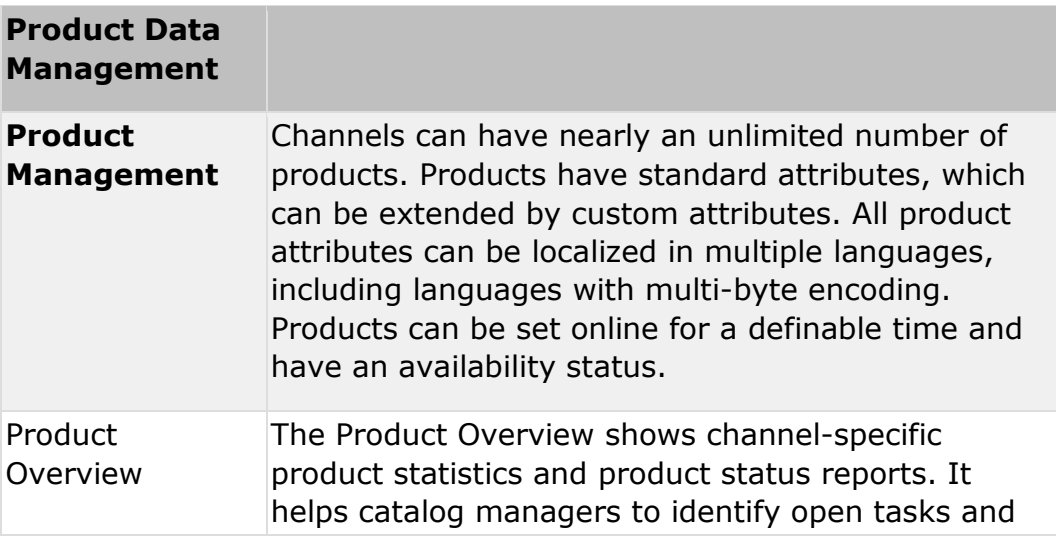

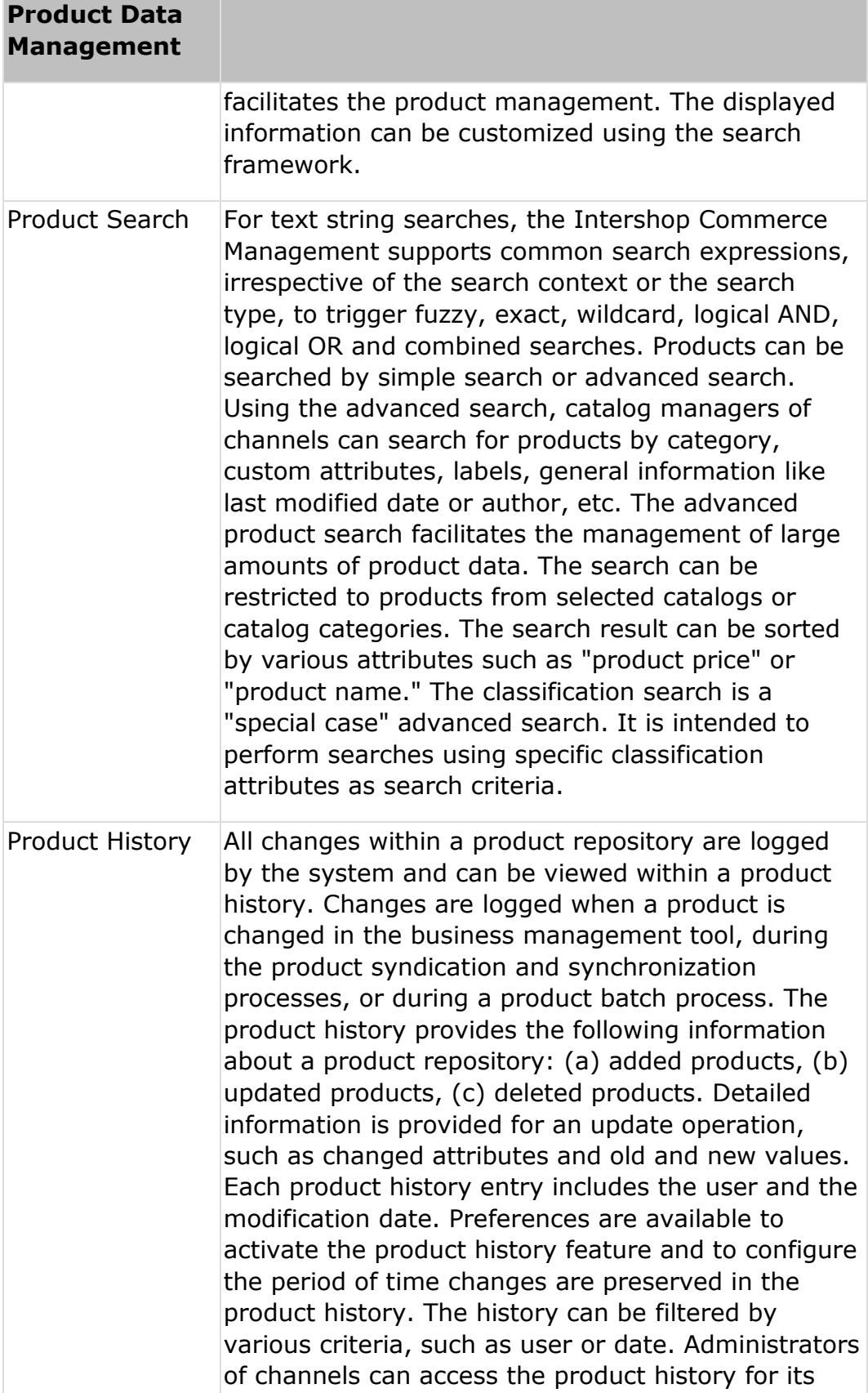

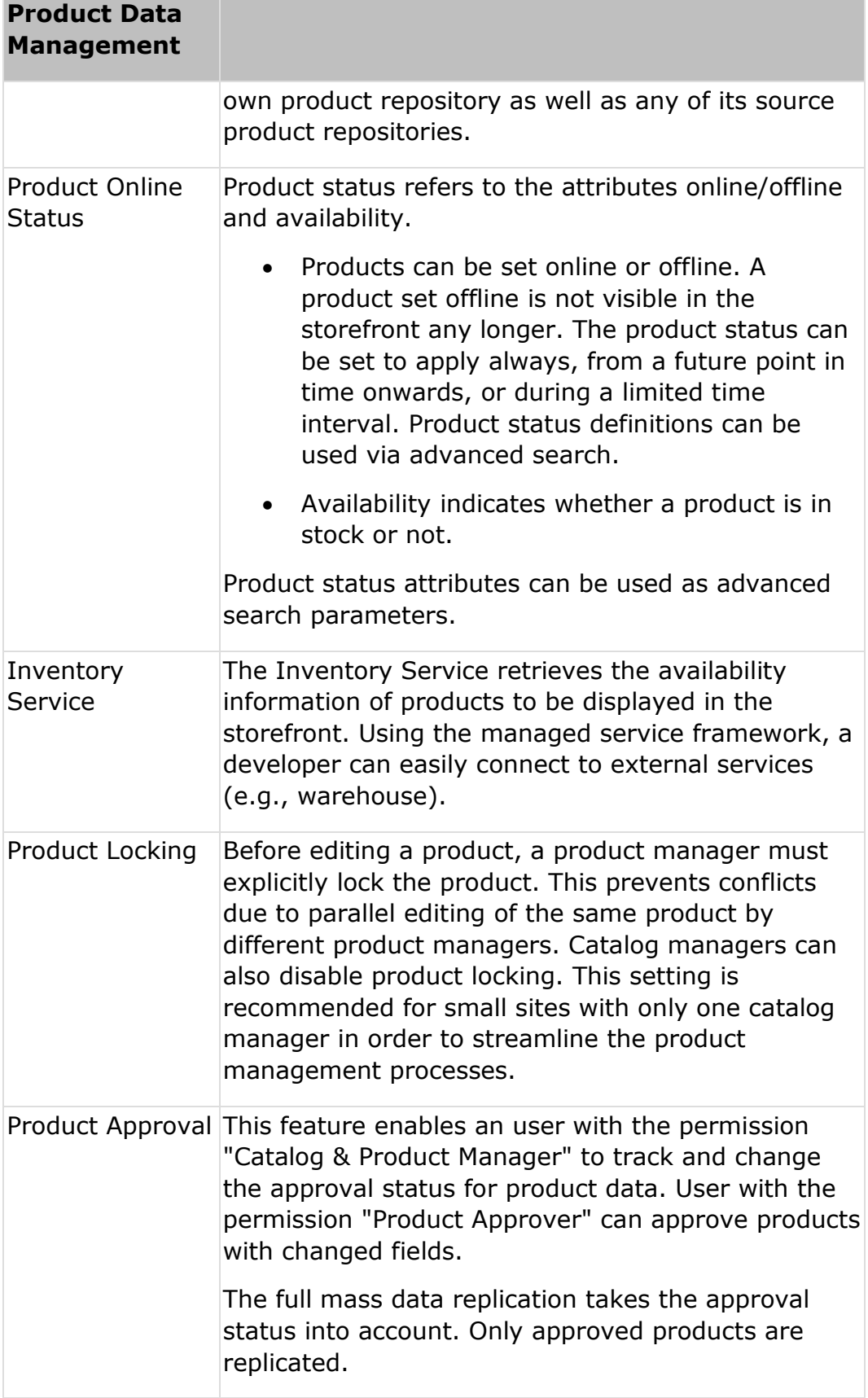

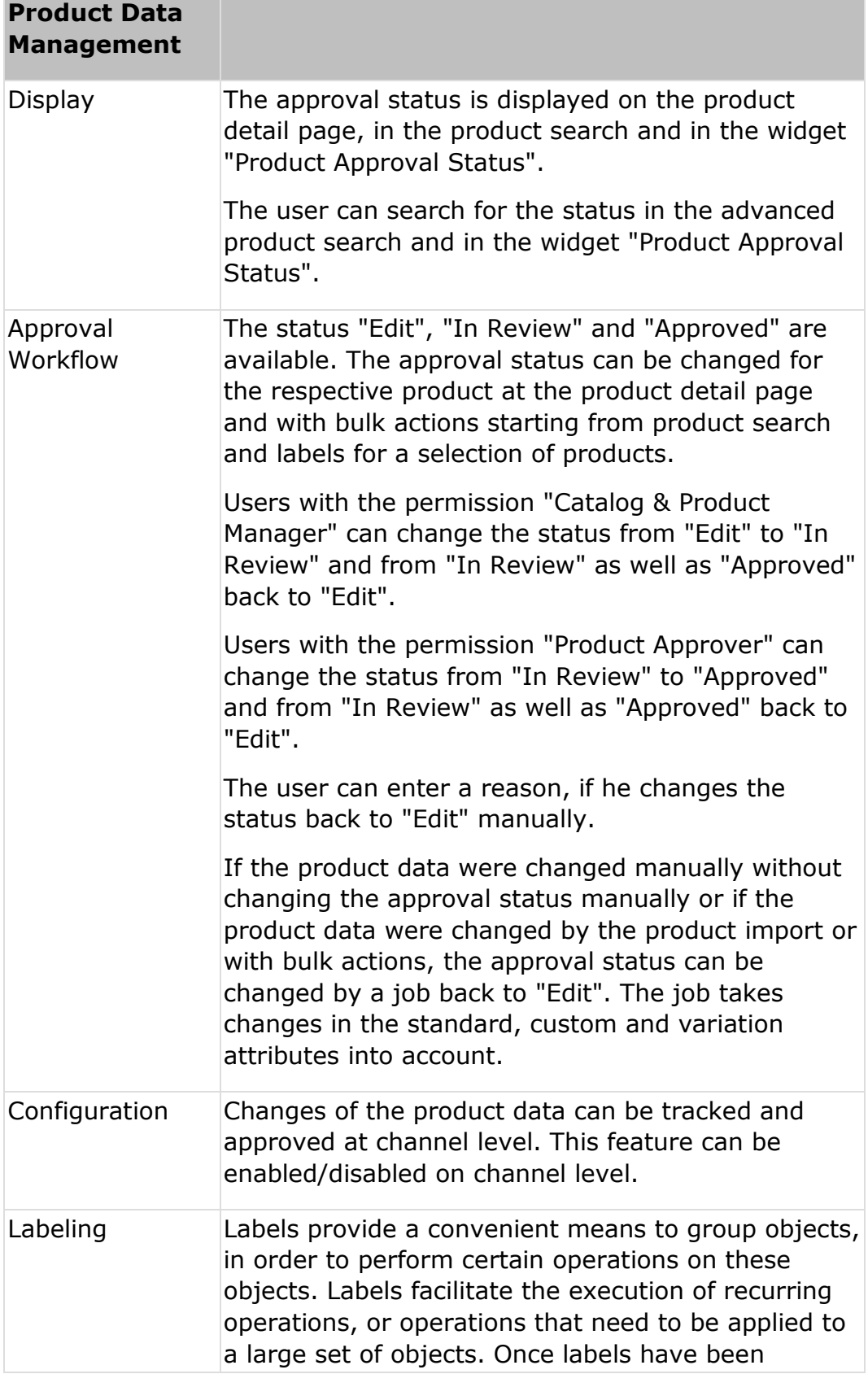

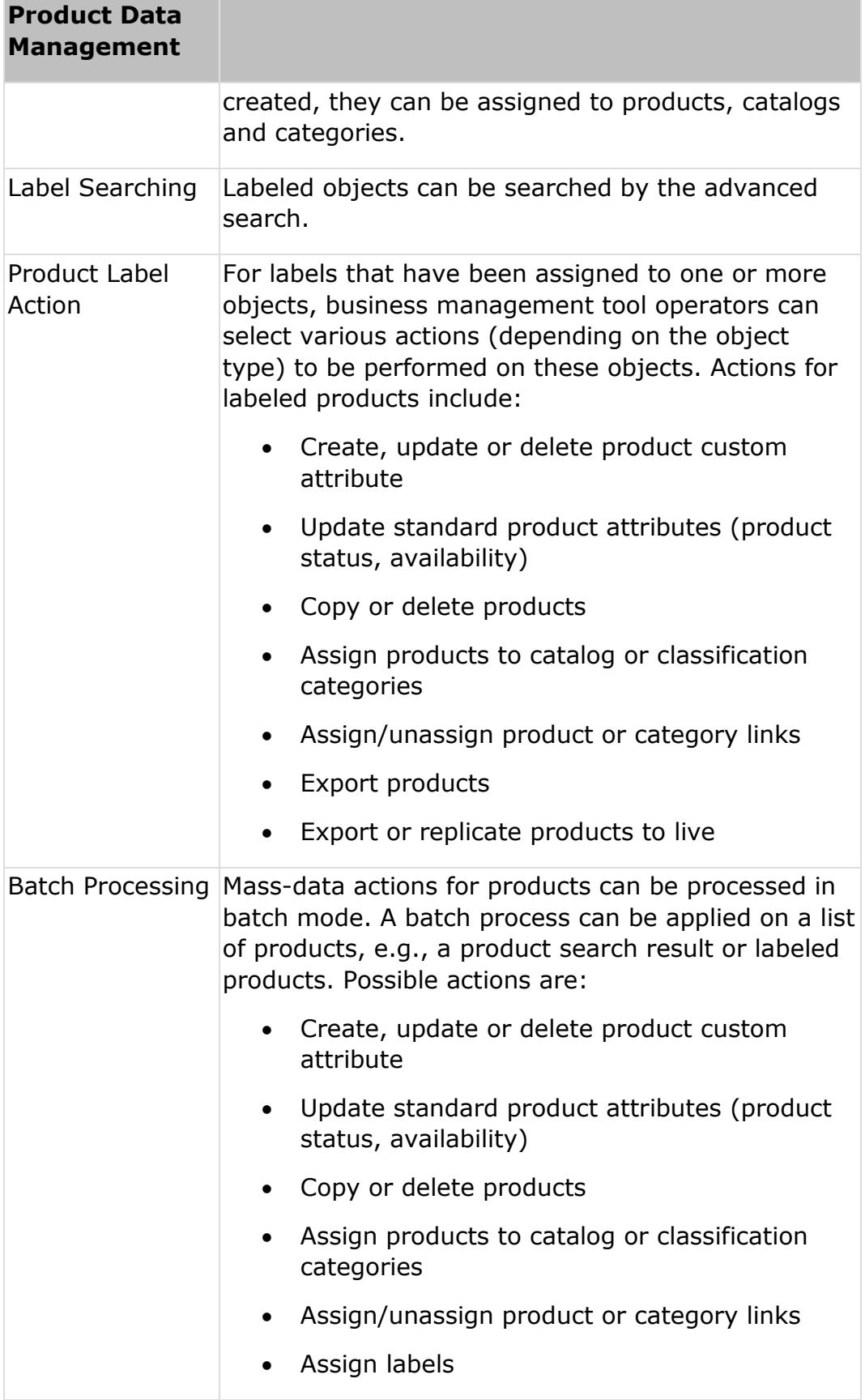

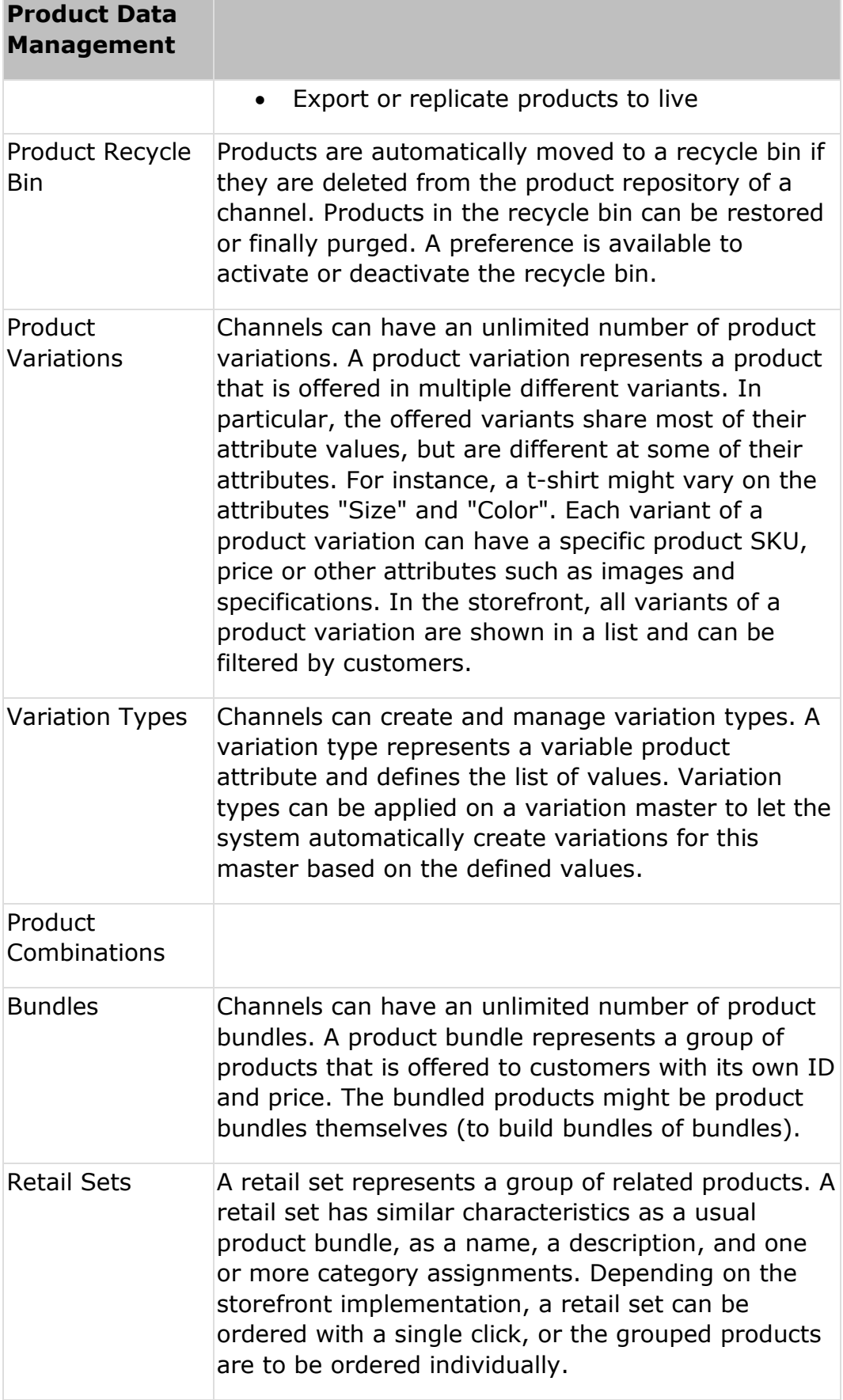

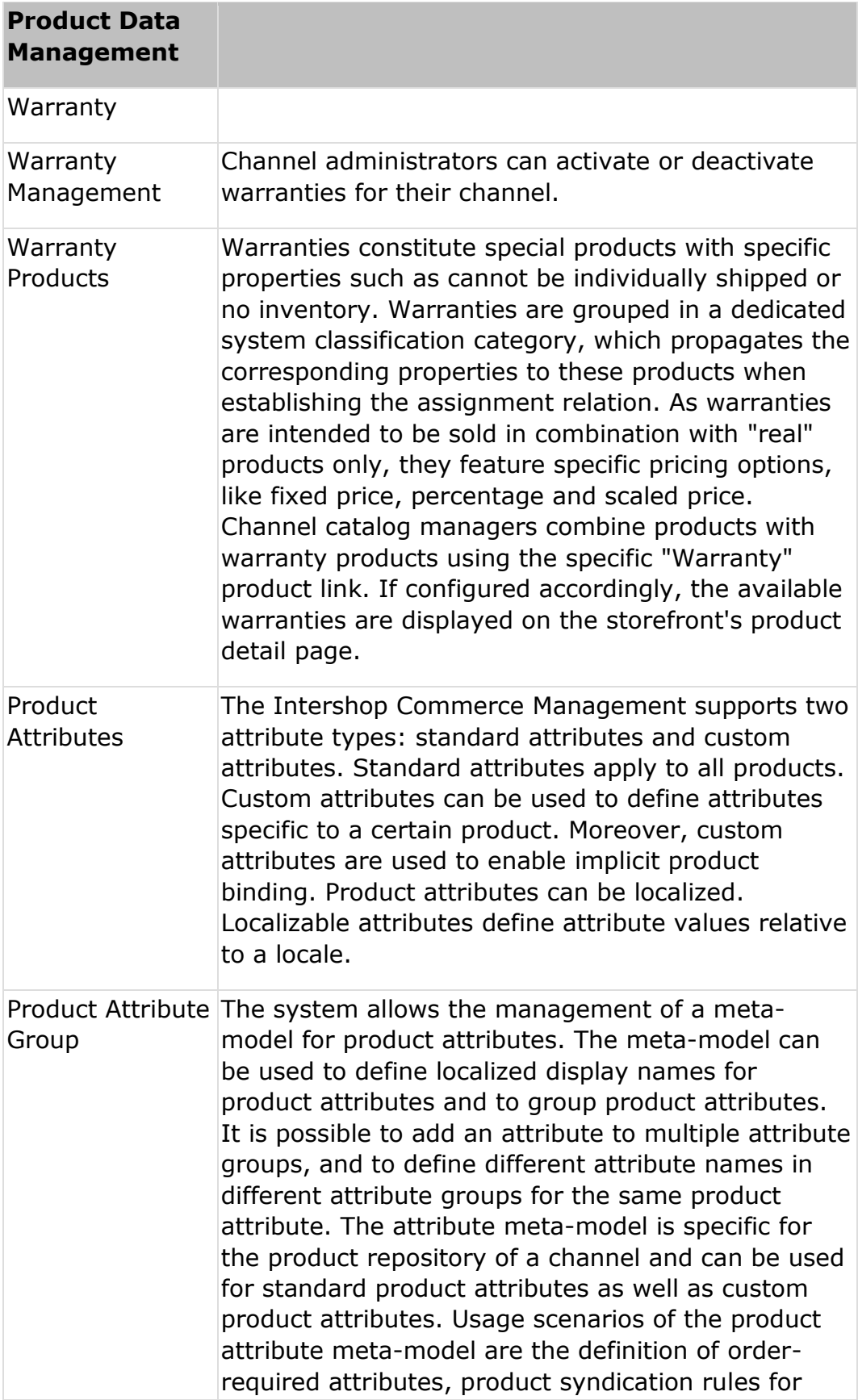

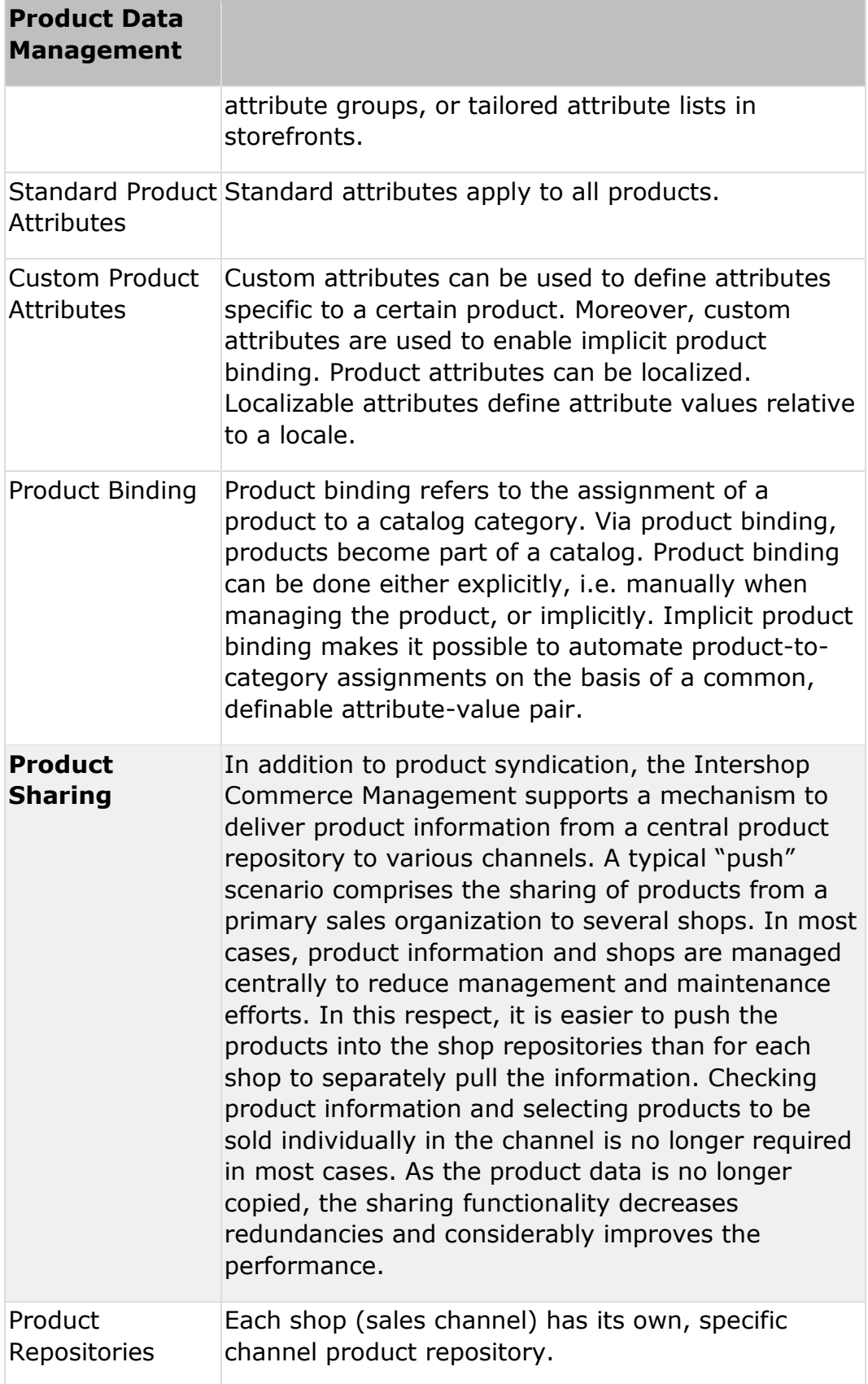

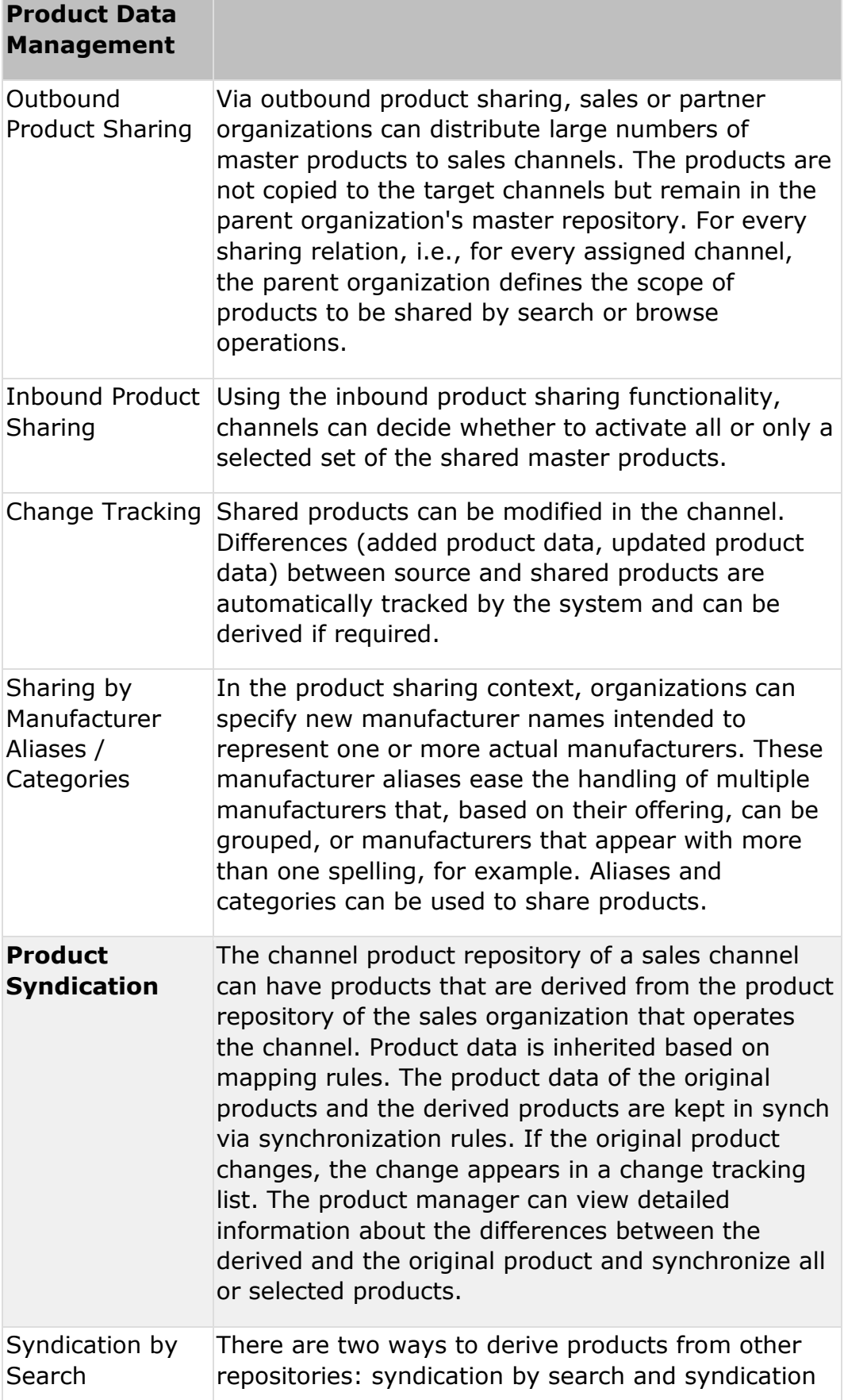

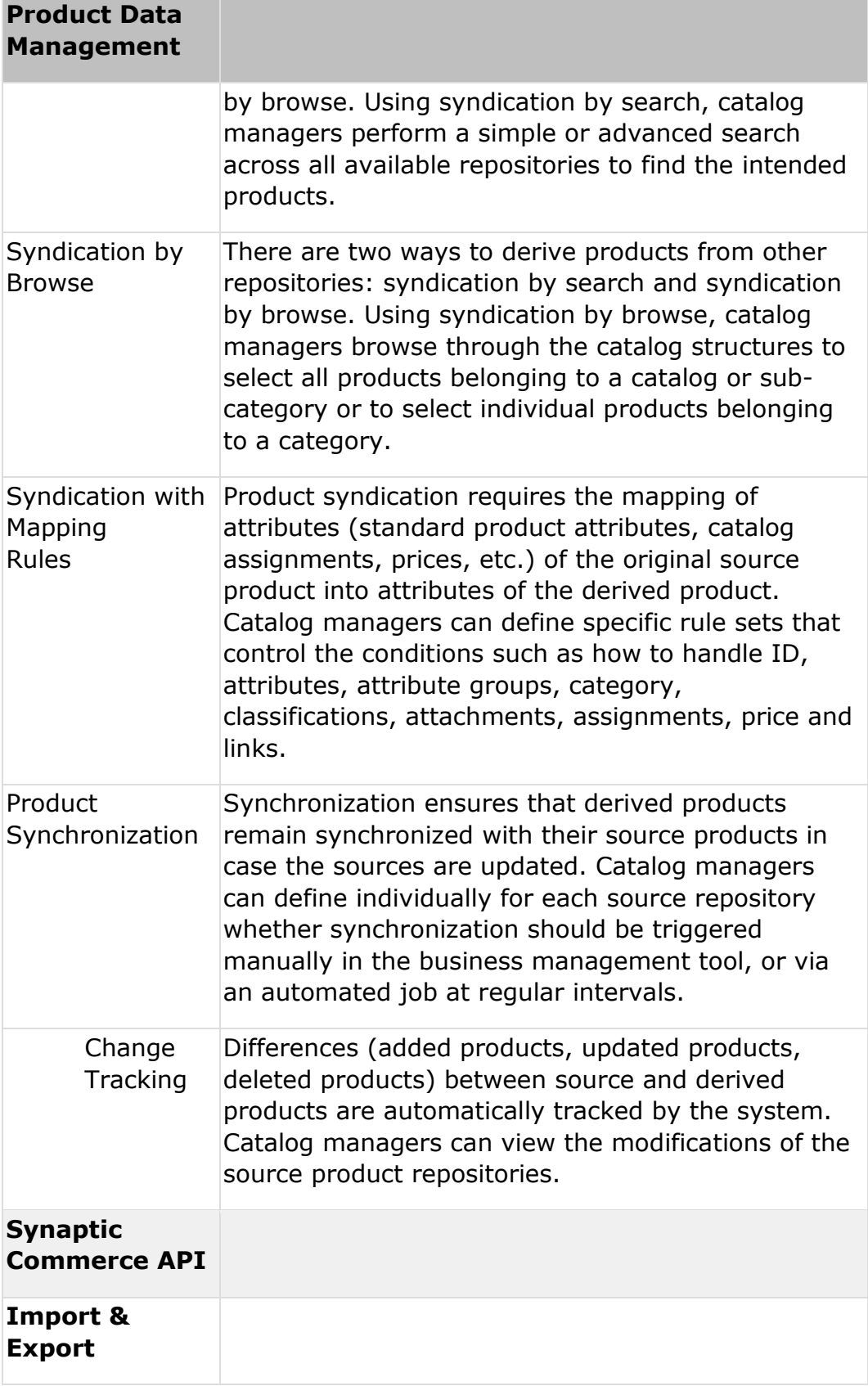

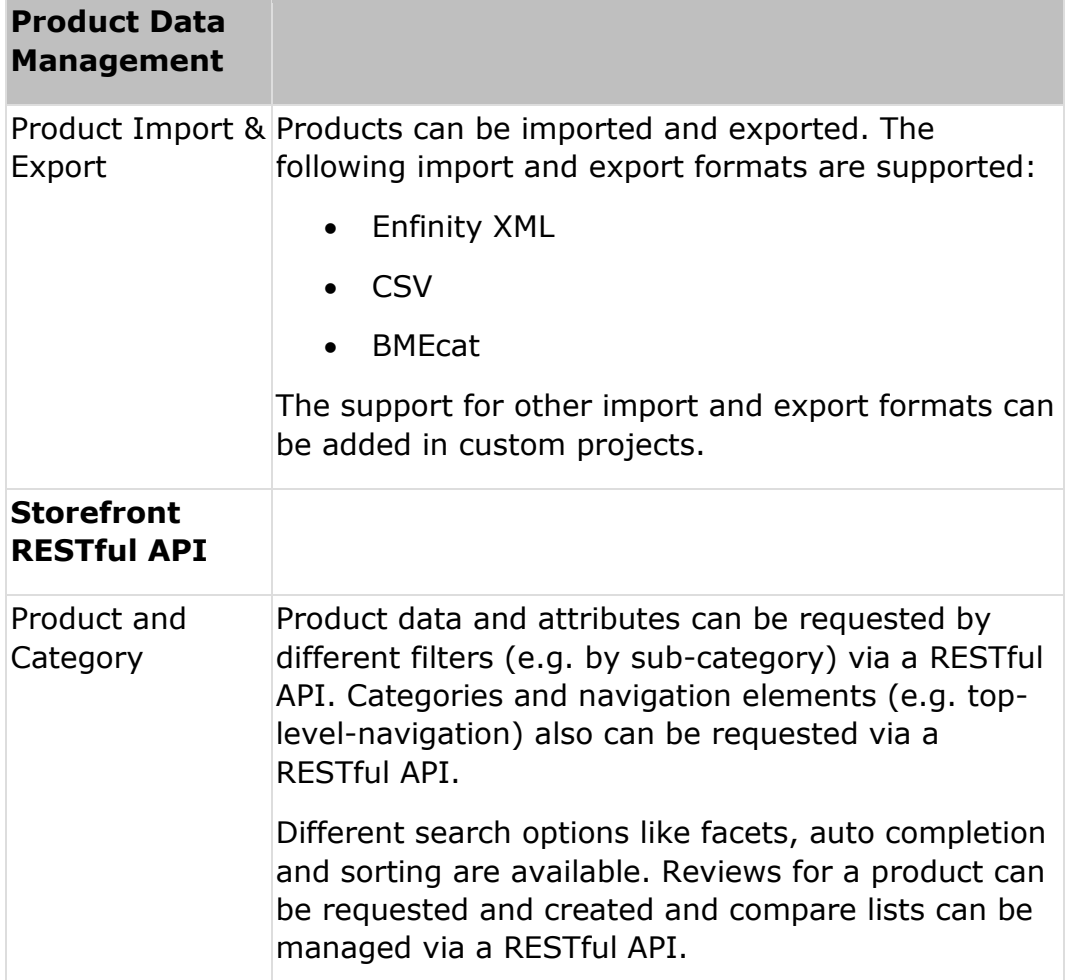

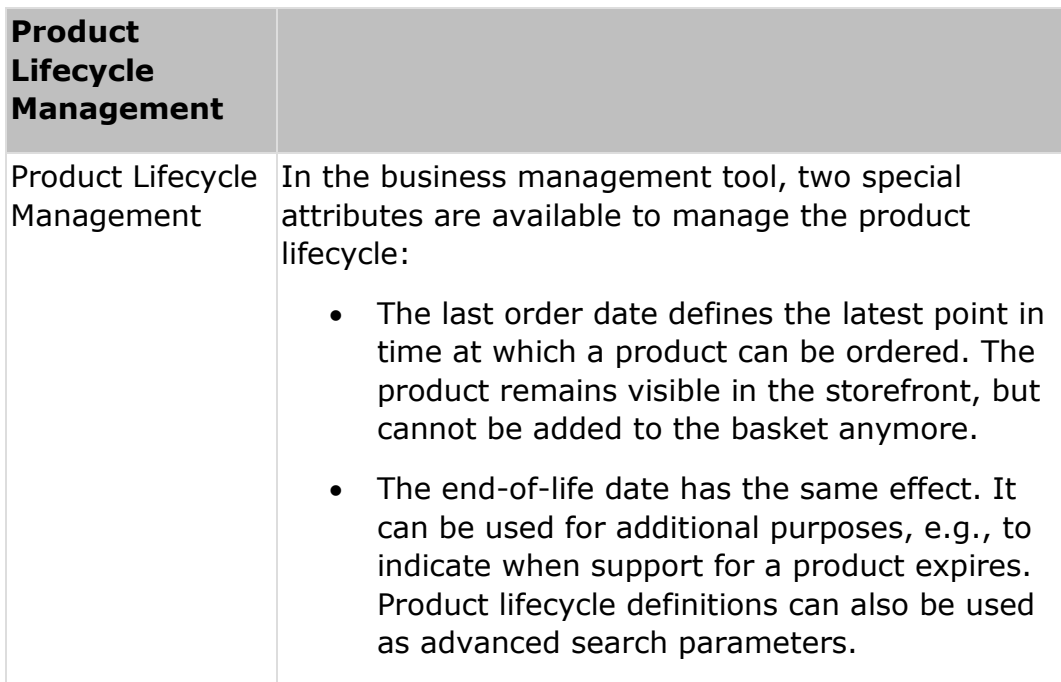

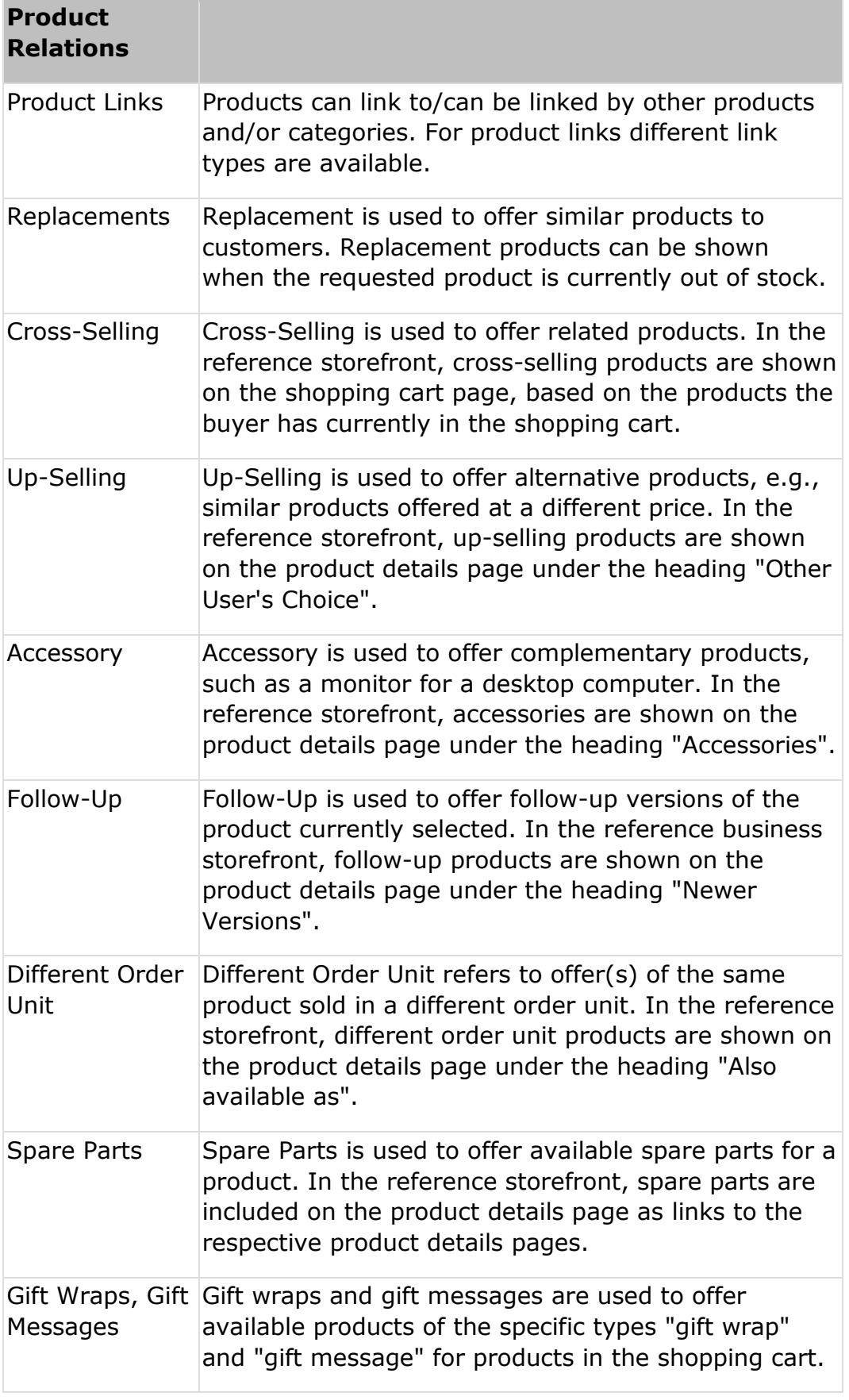

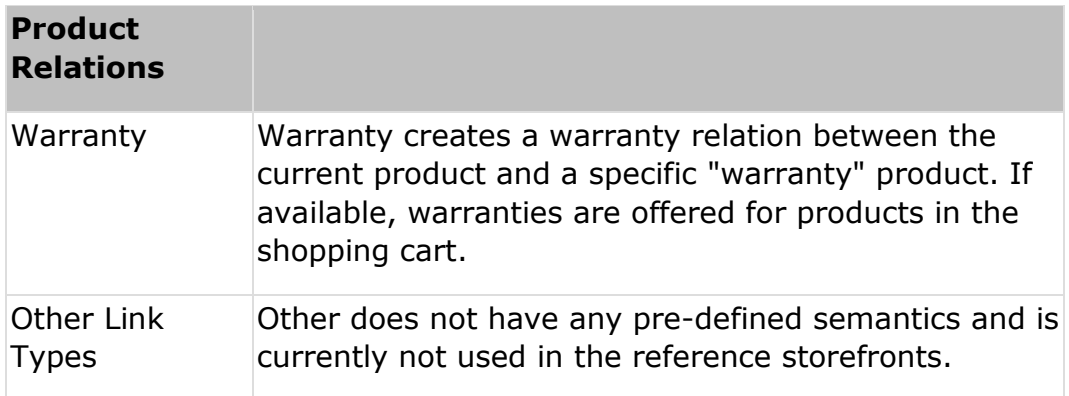

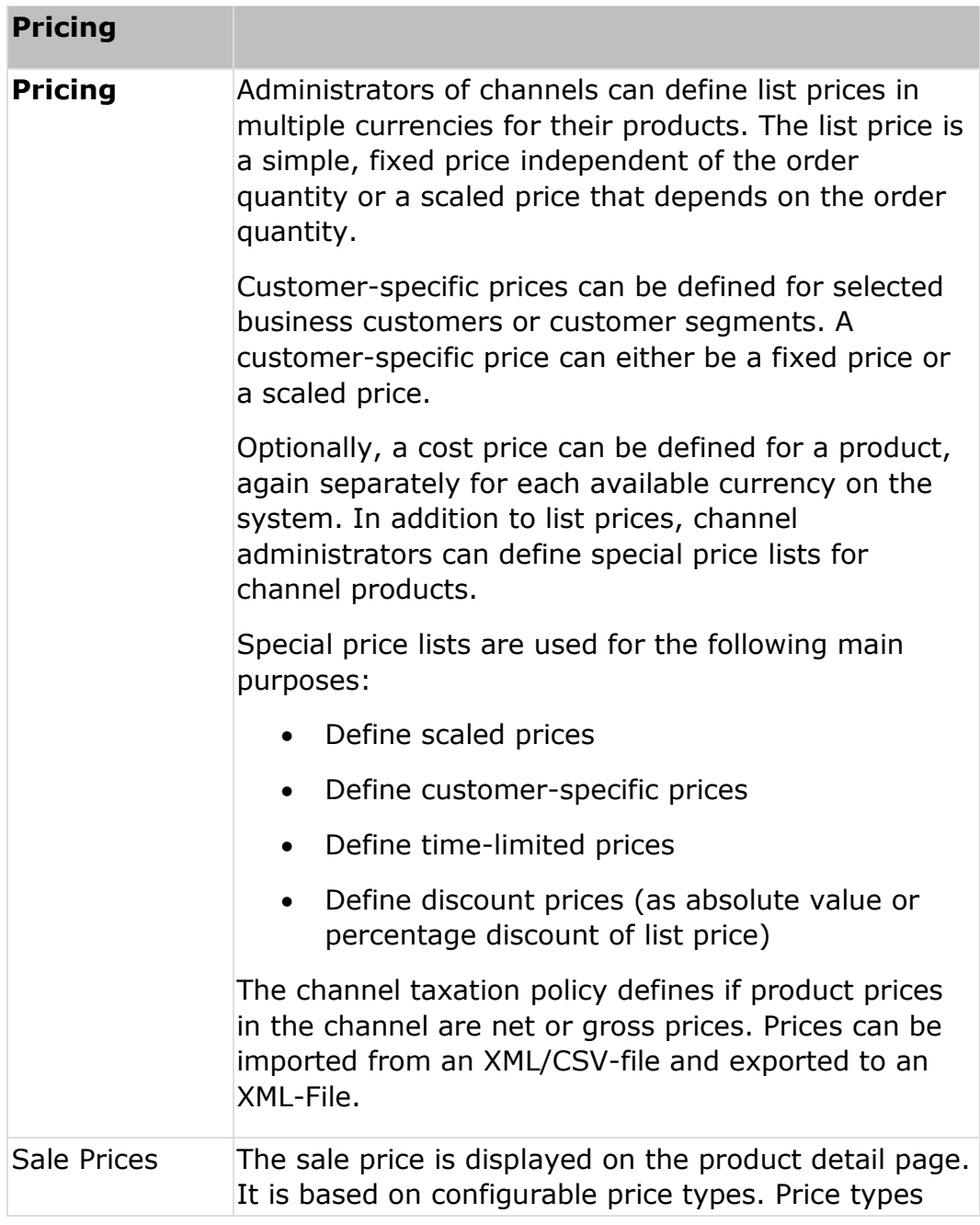

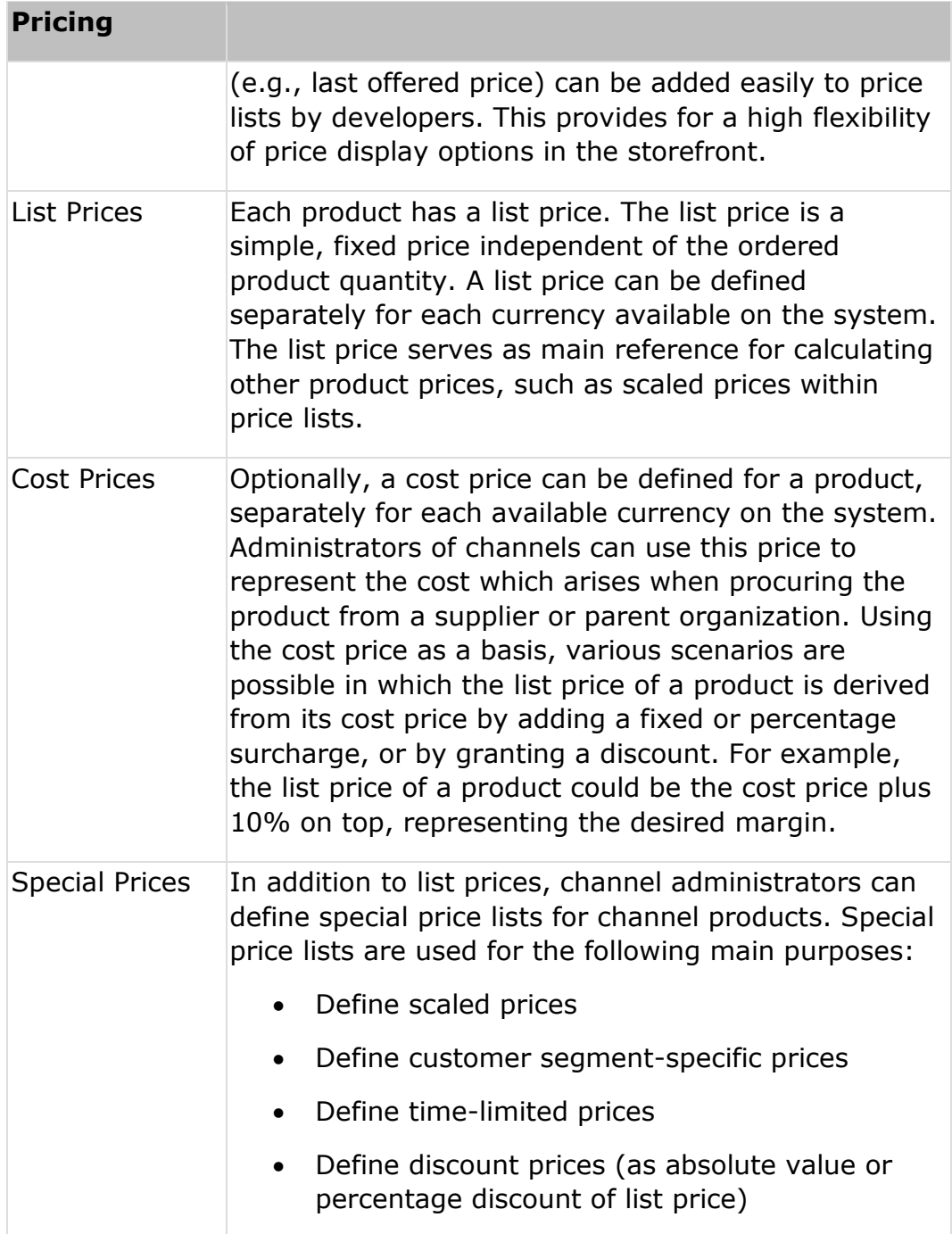

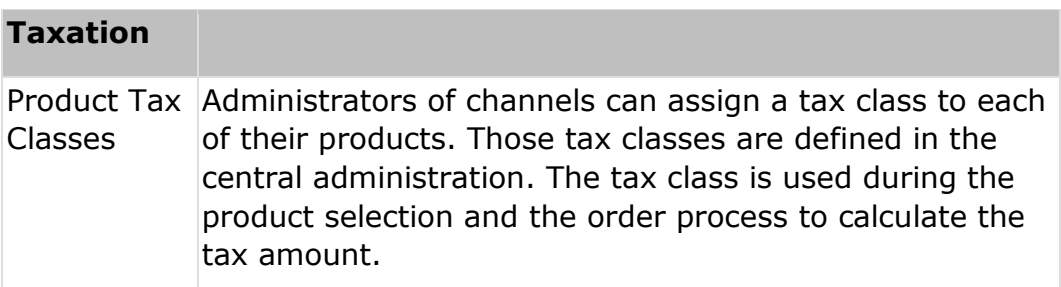

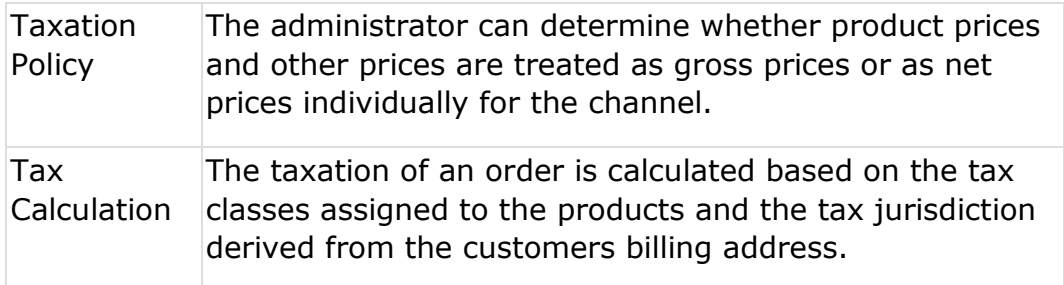

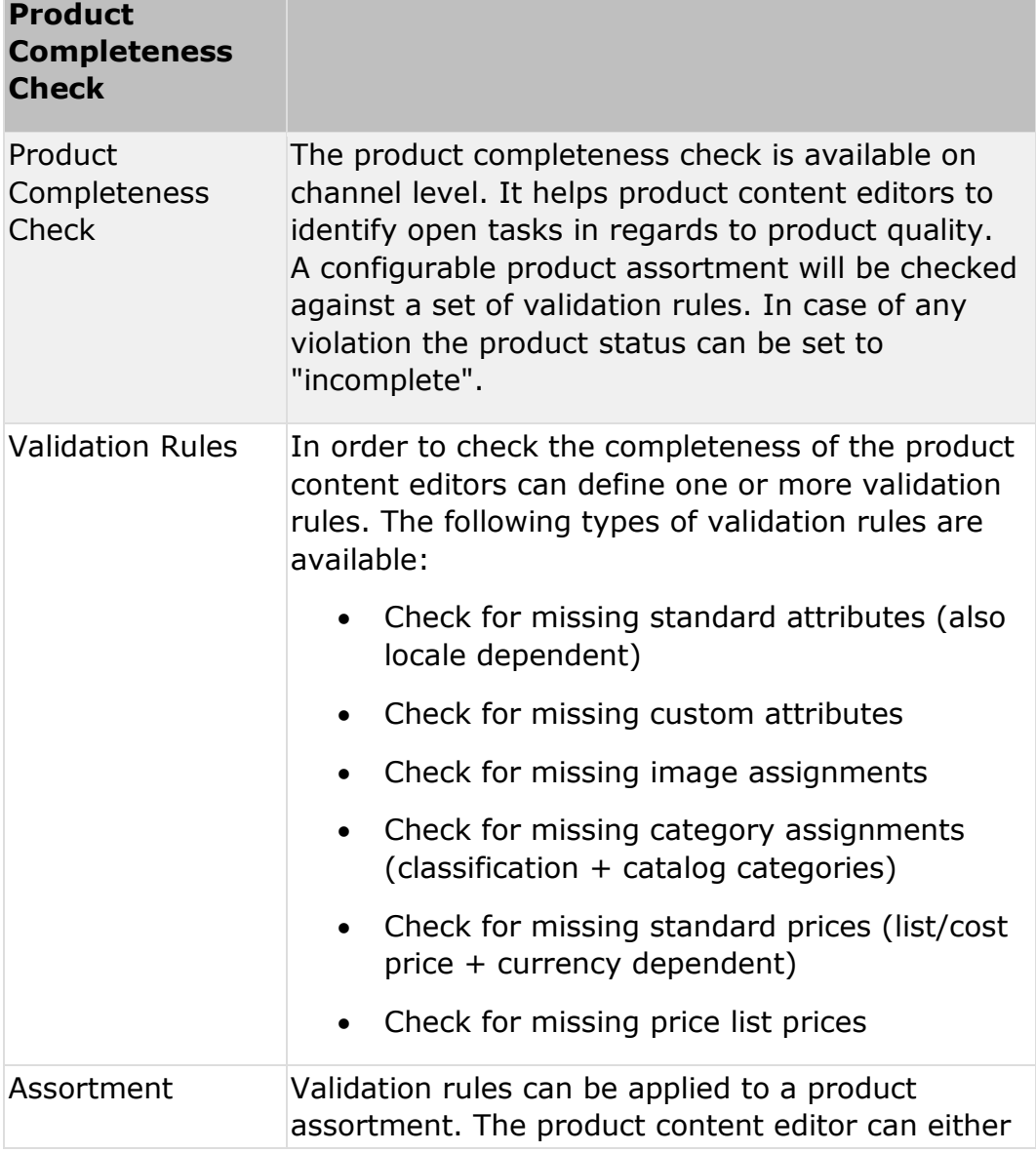

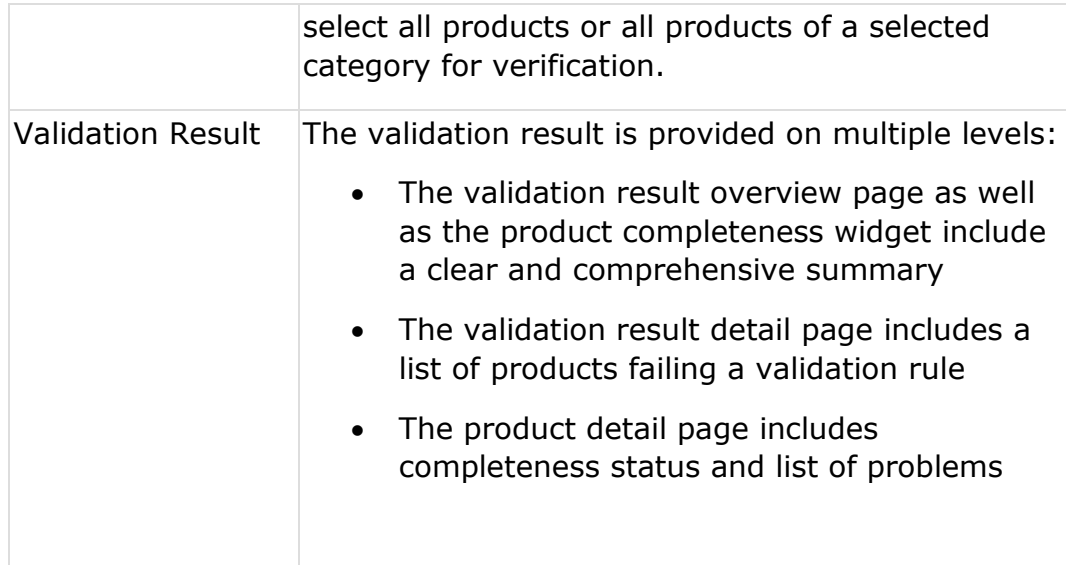

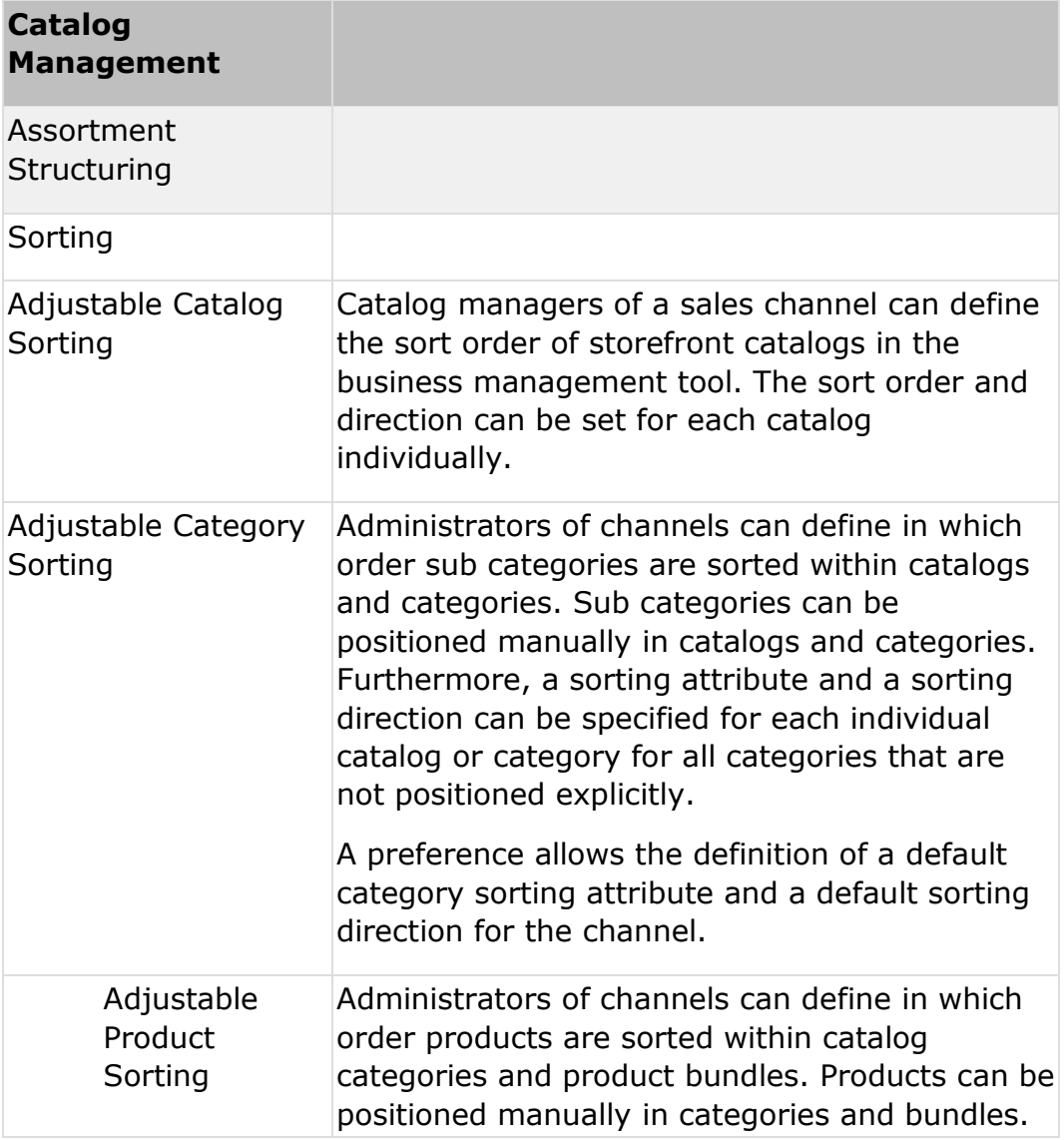

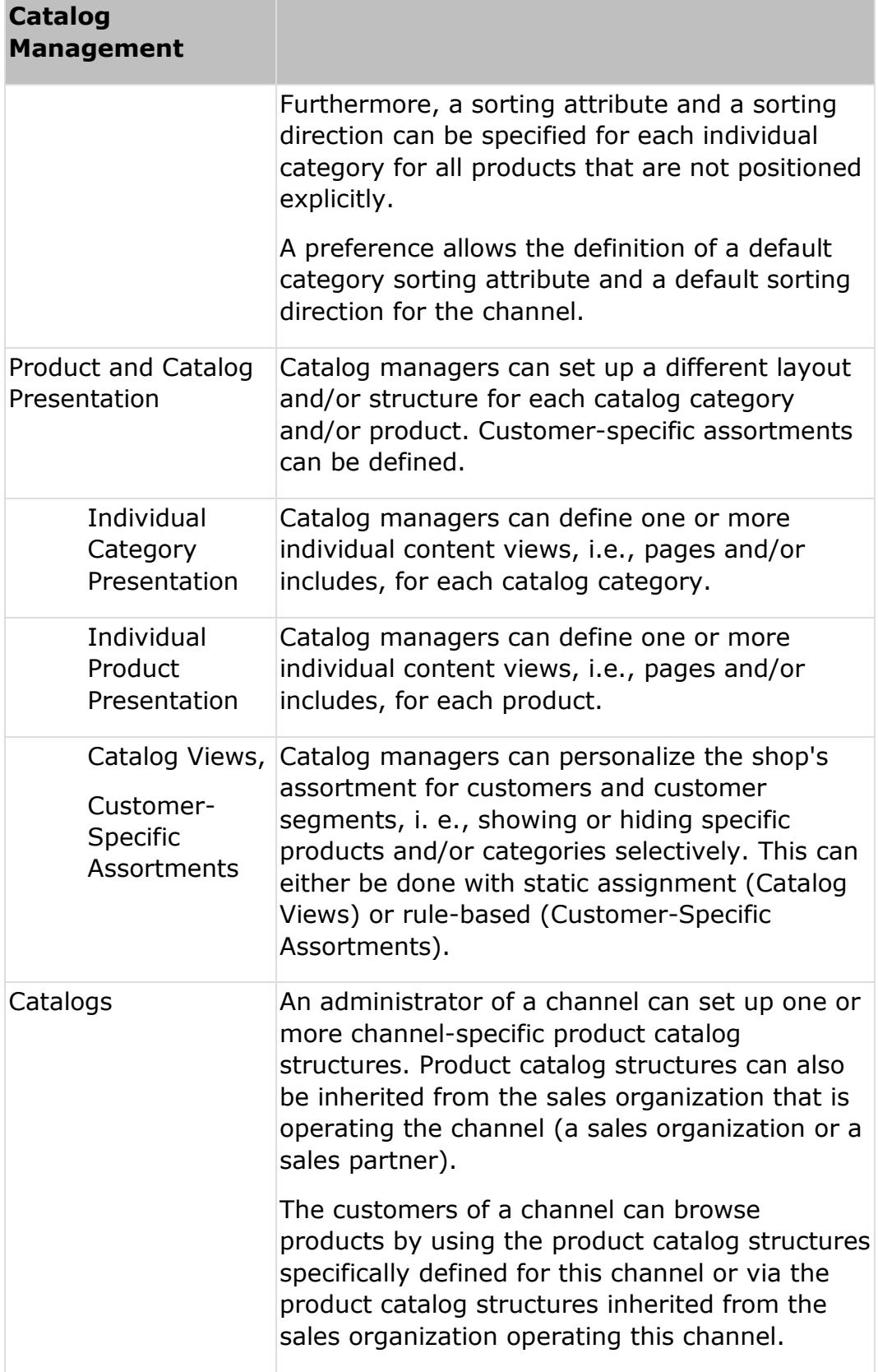

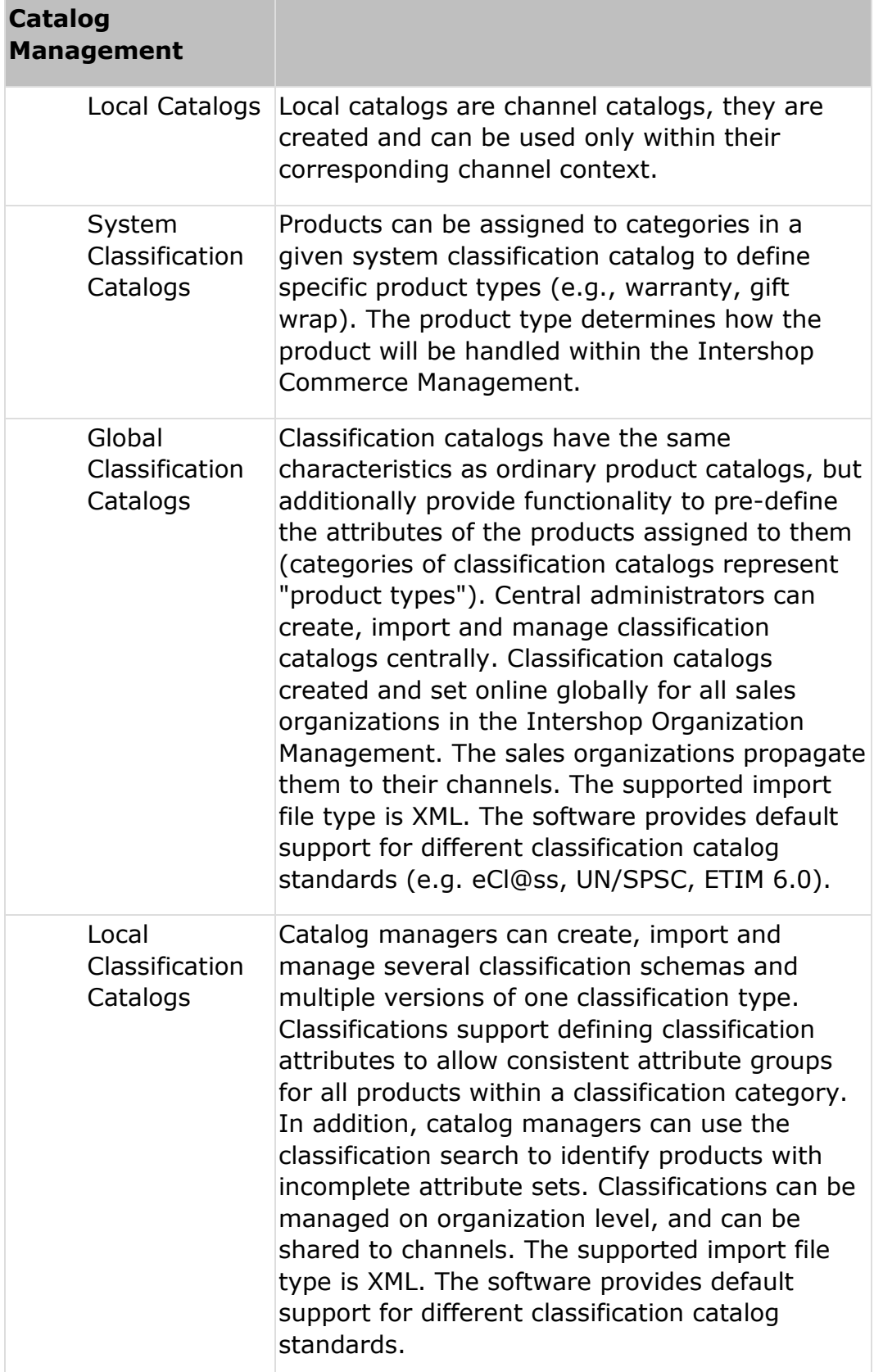

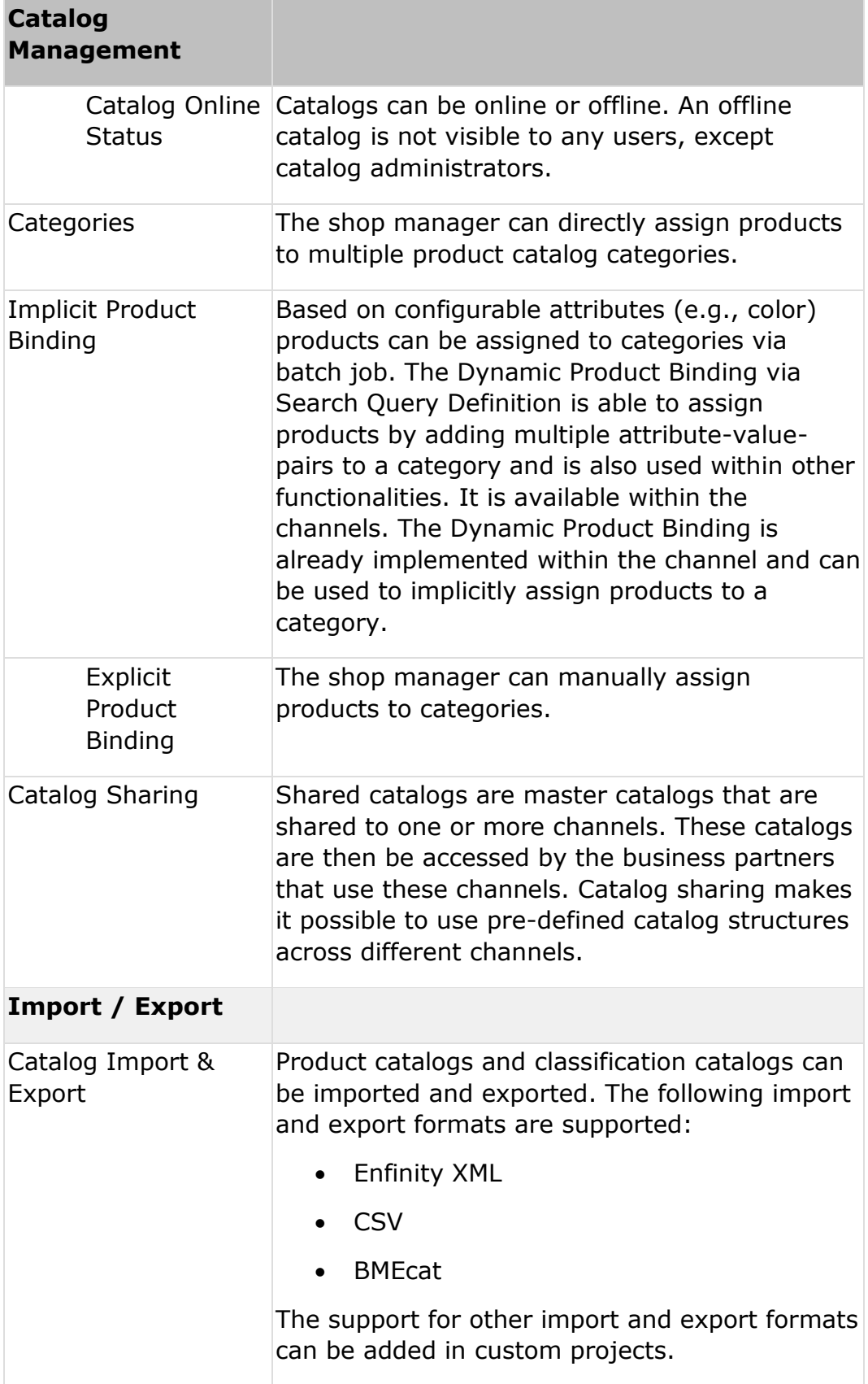

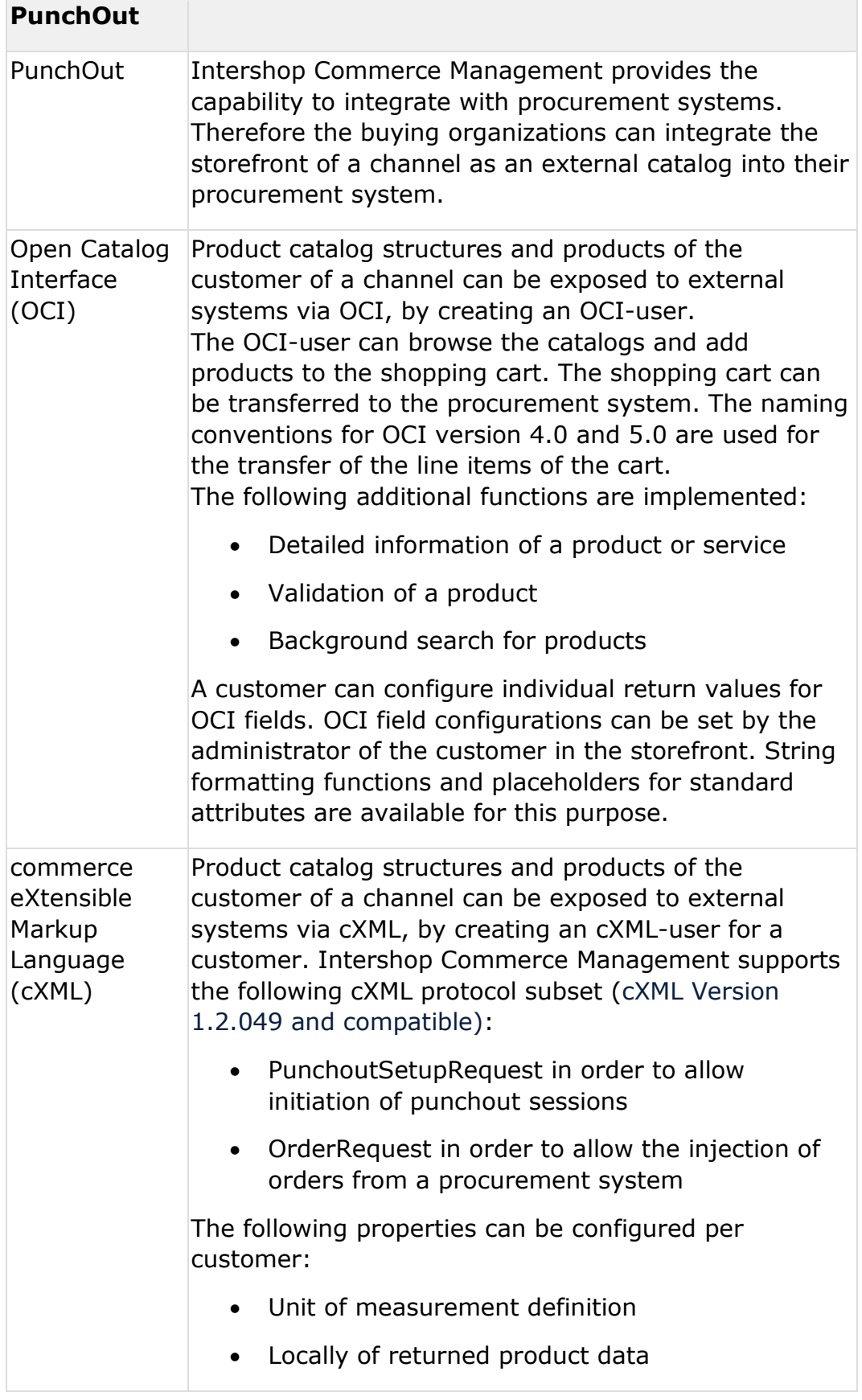

#### **Customer Management**

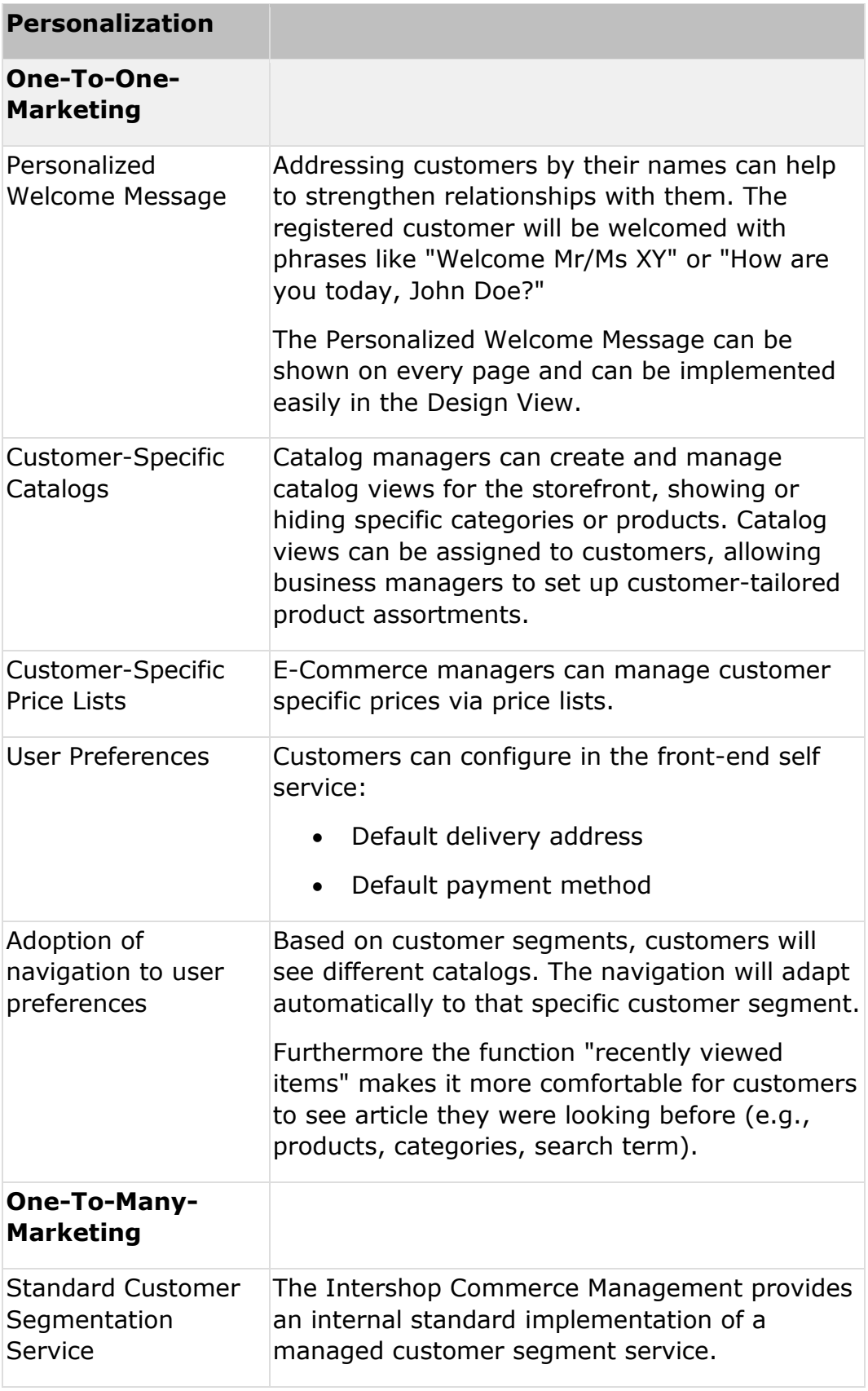

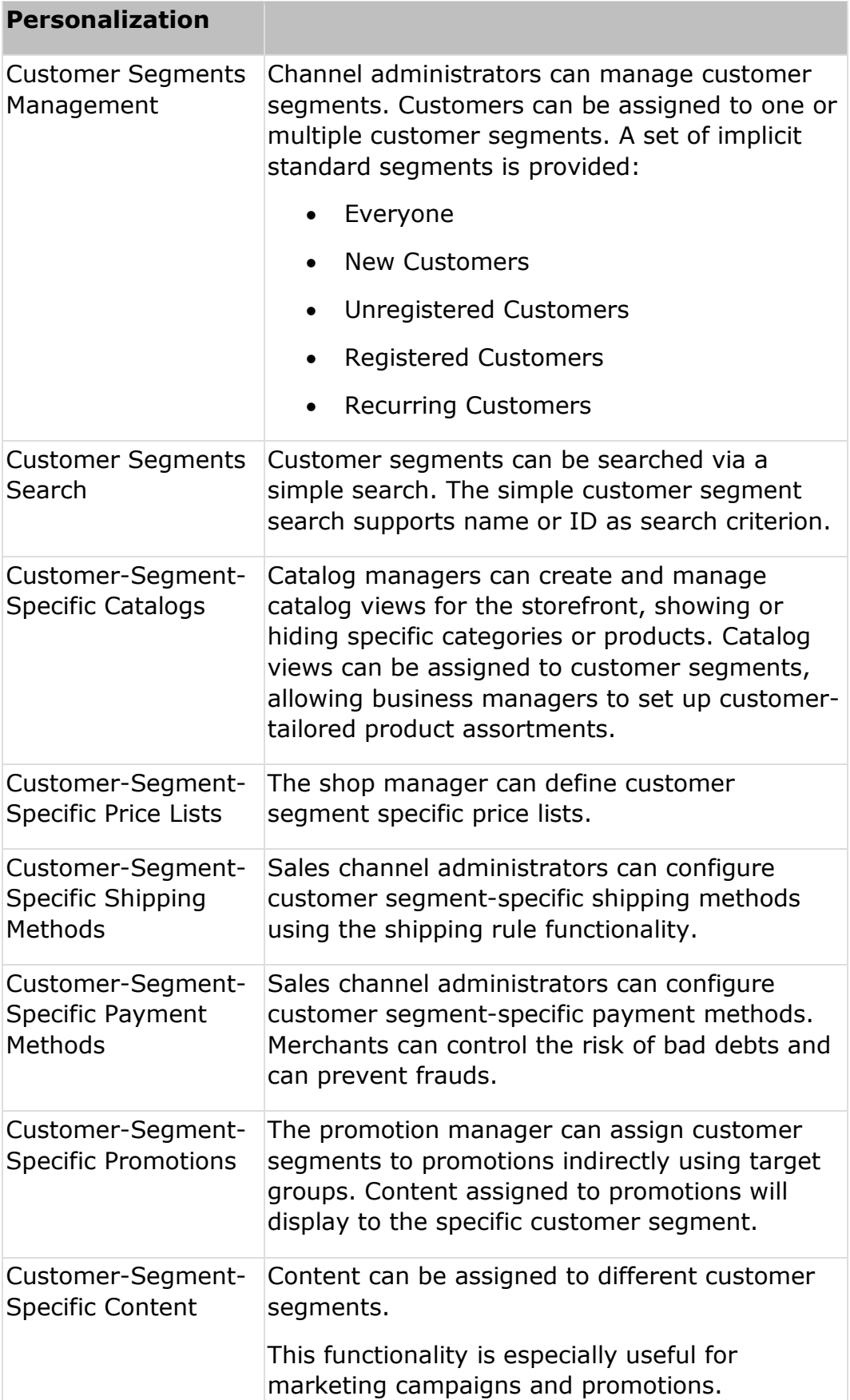

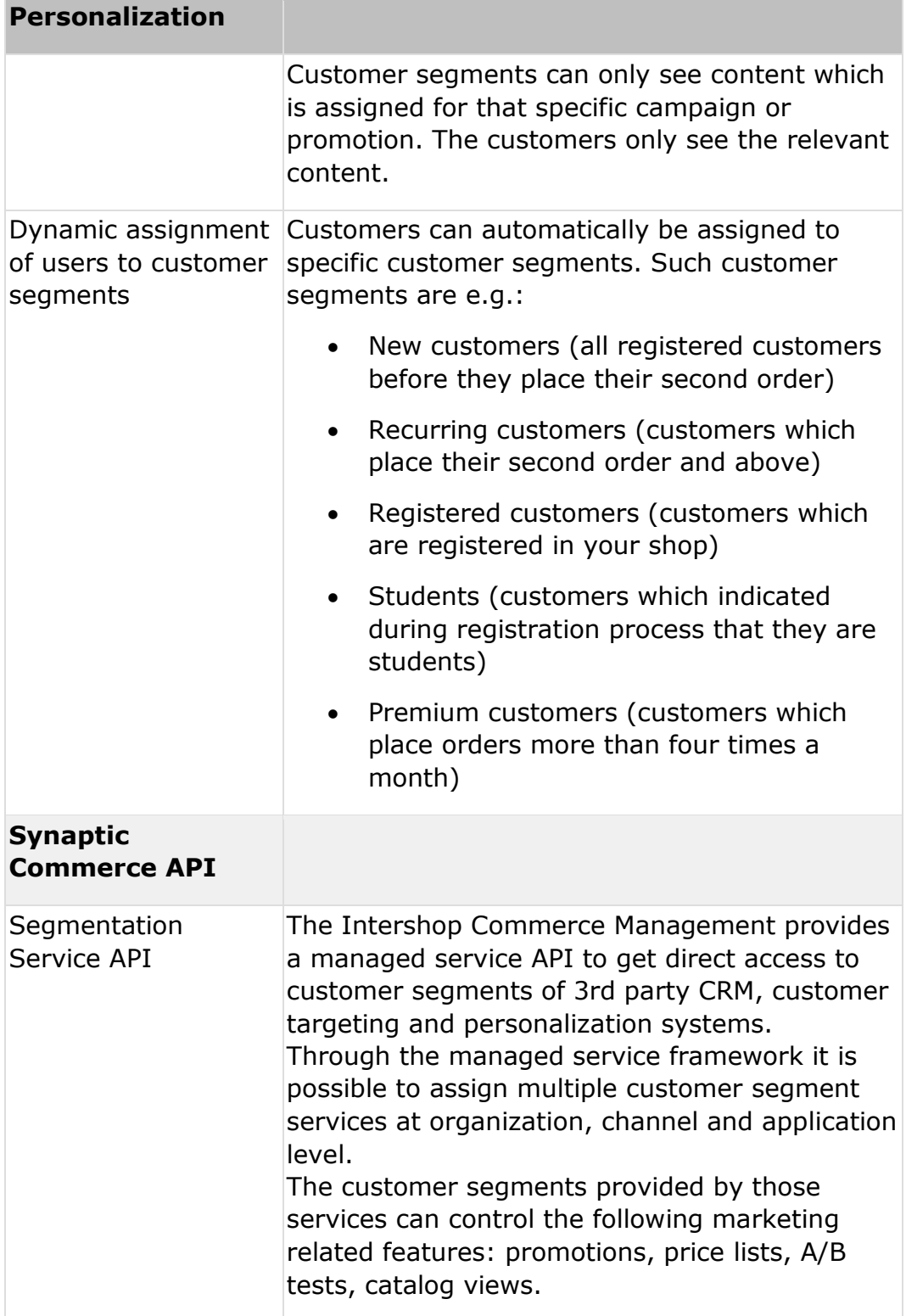

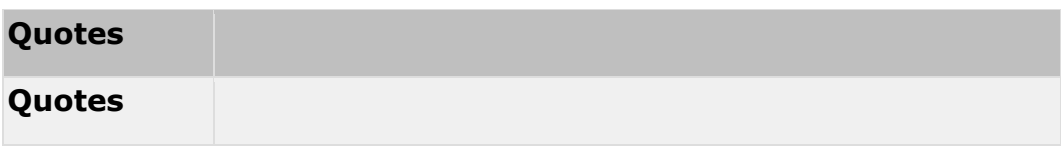

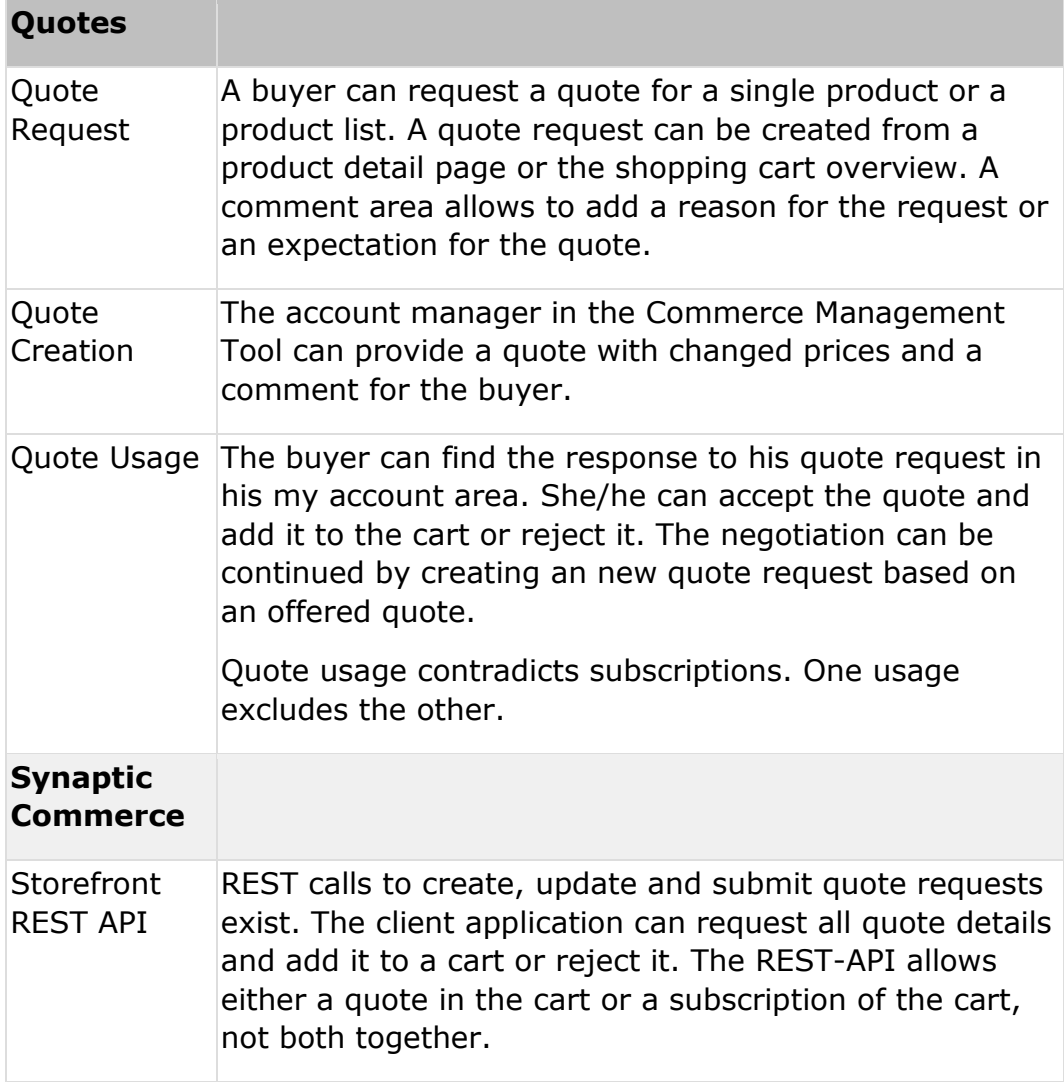

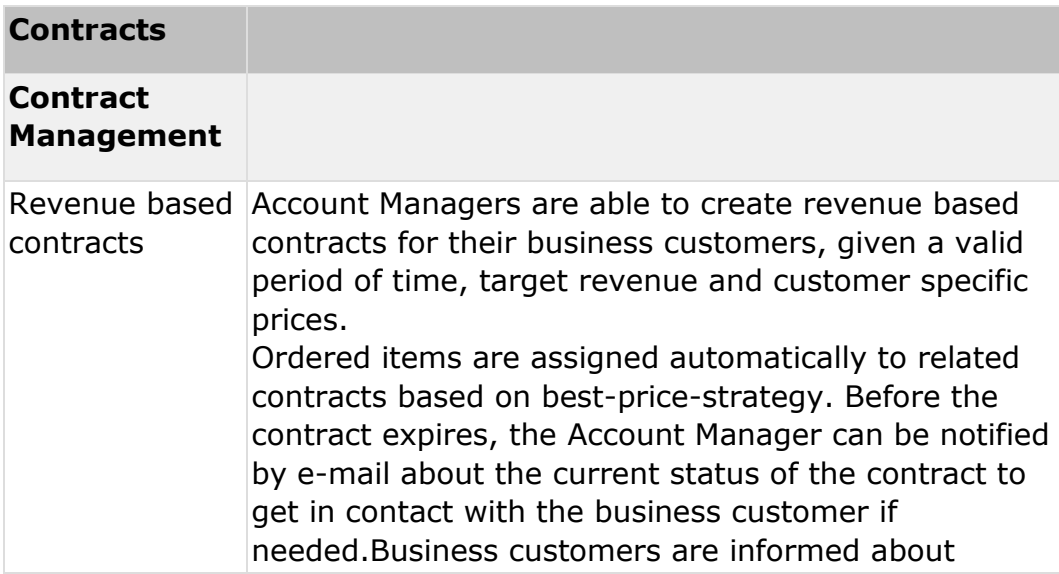

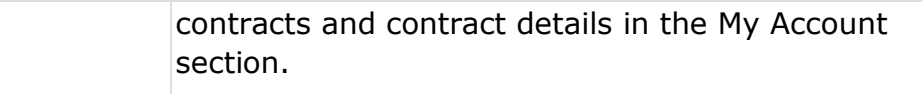

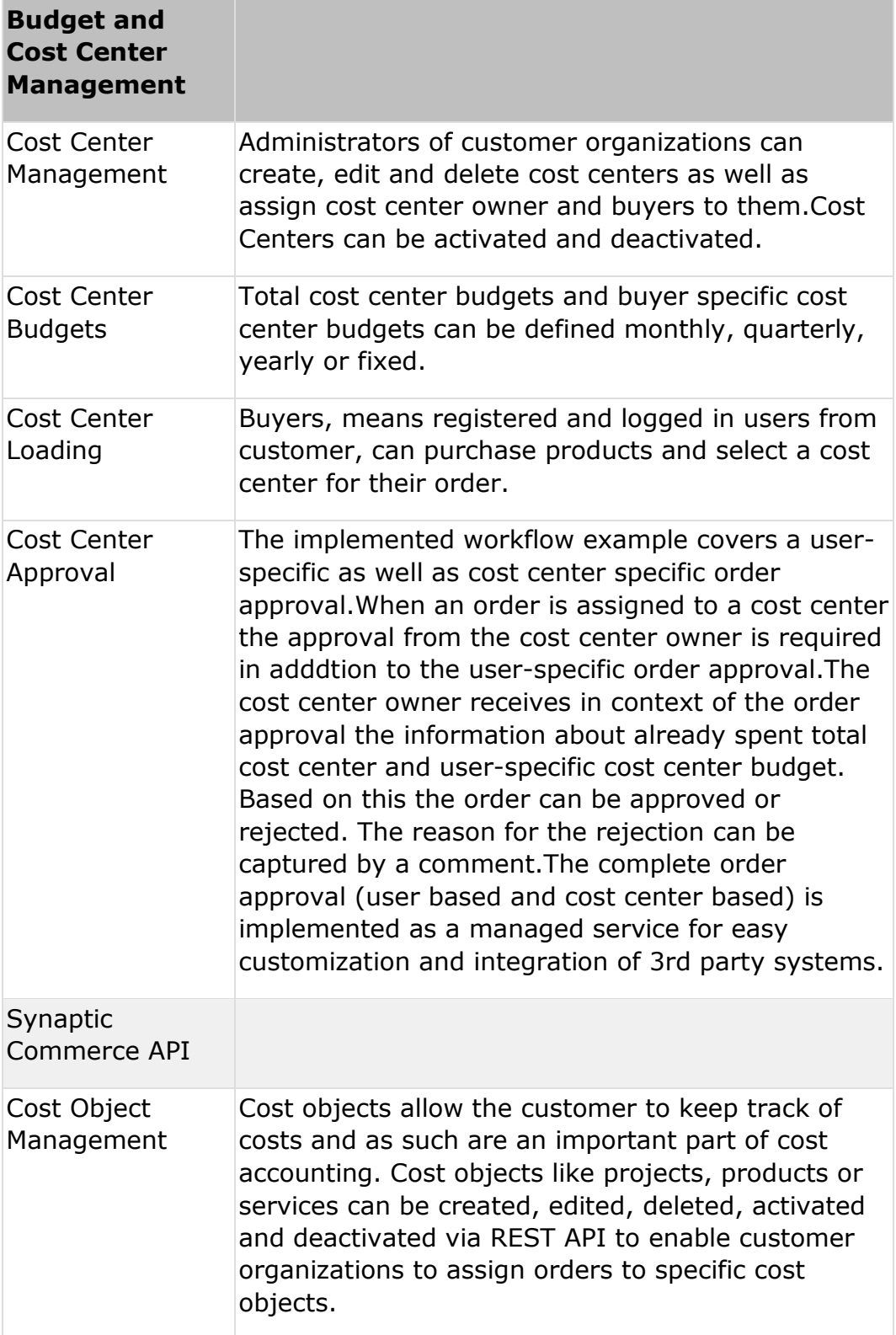

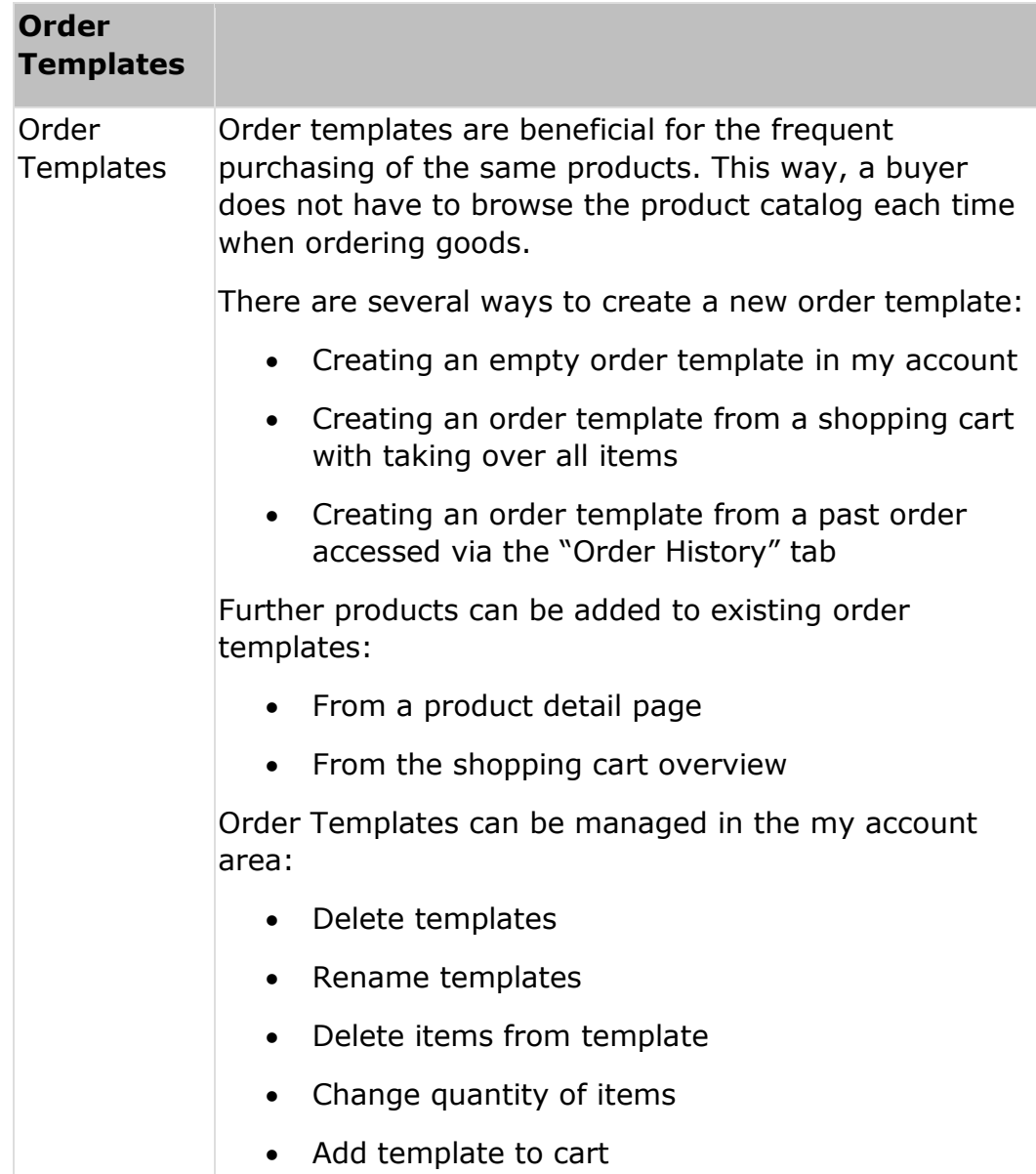

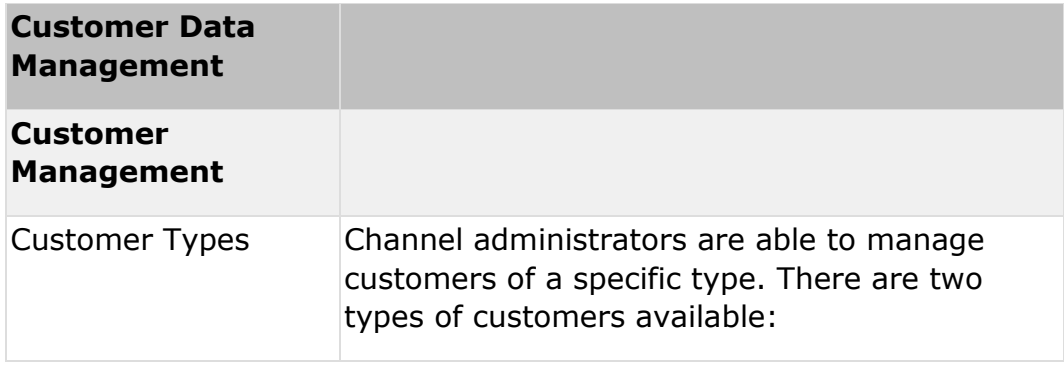

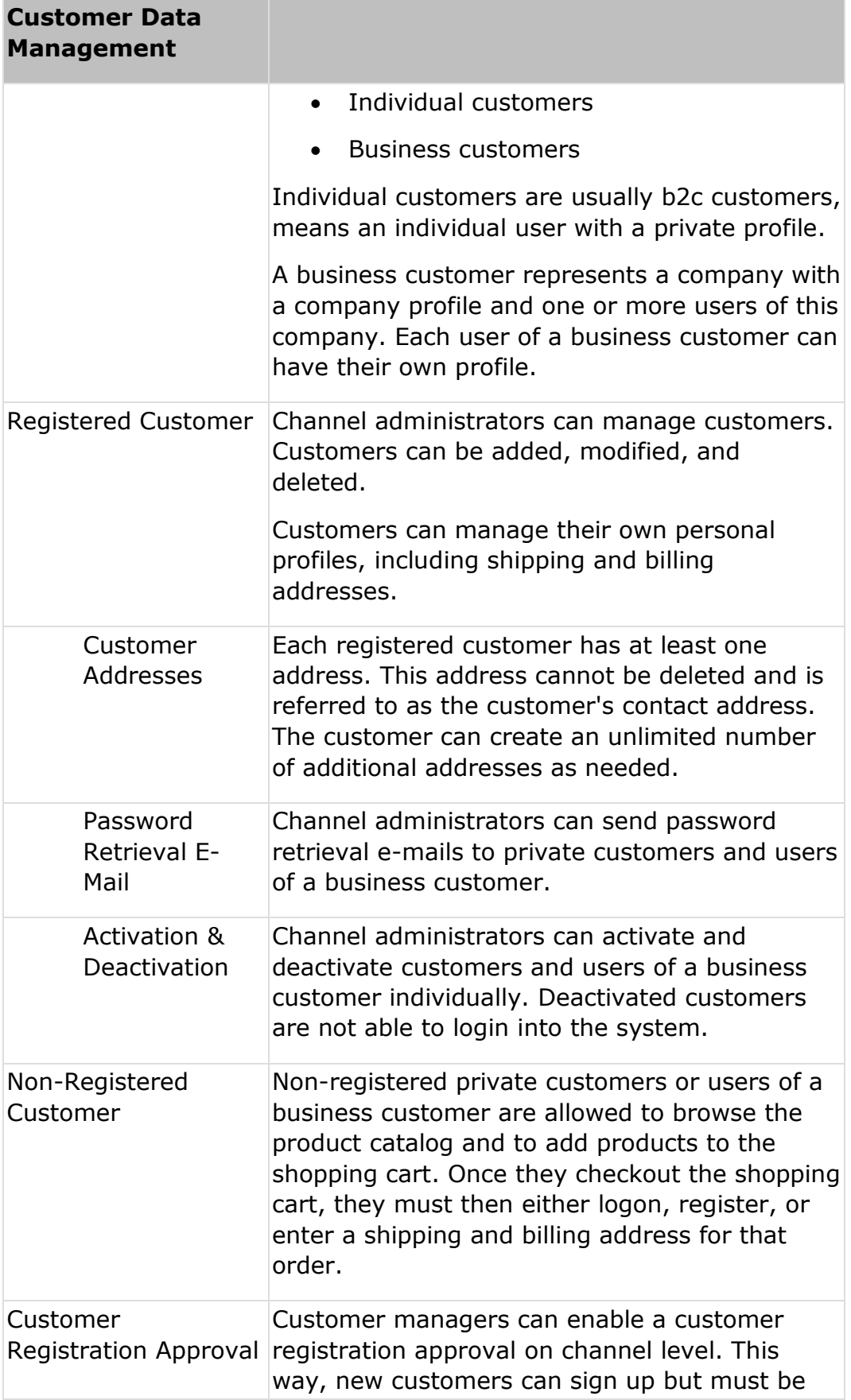

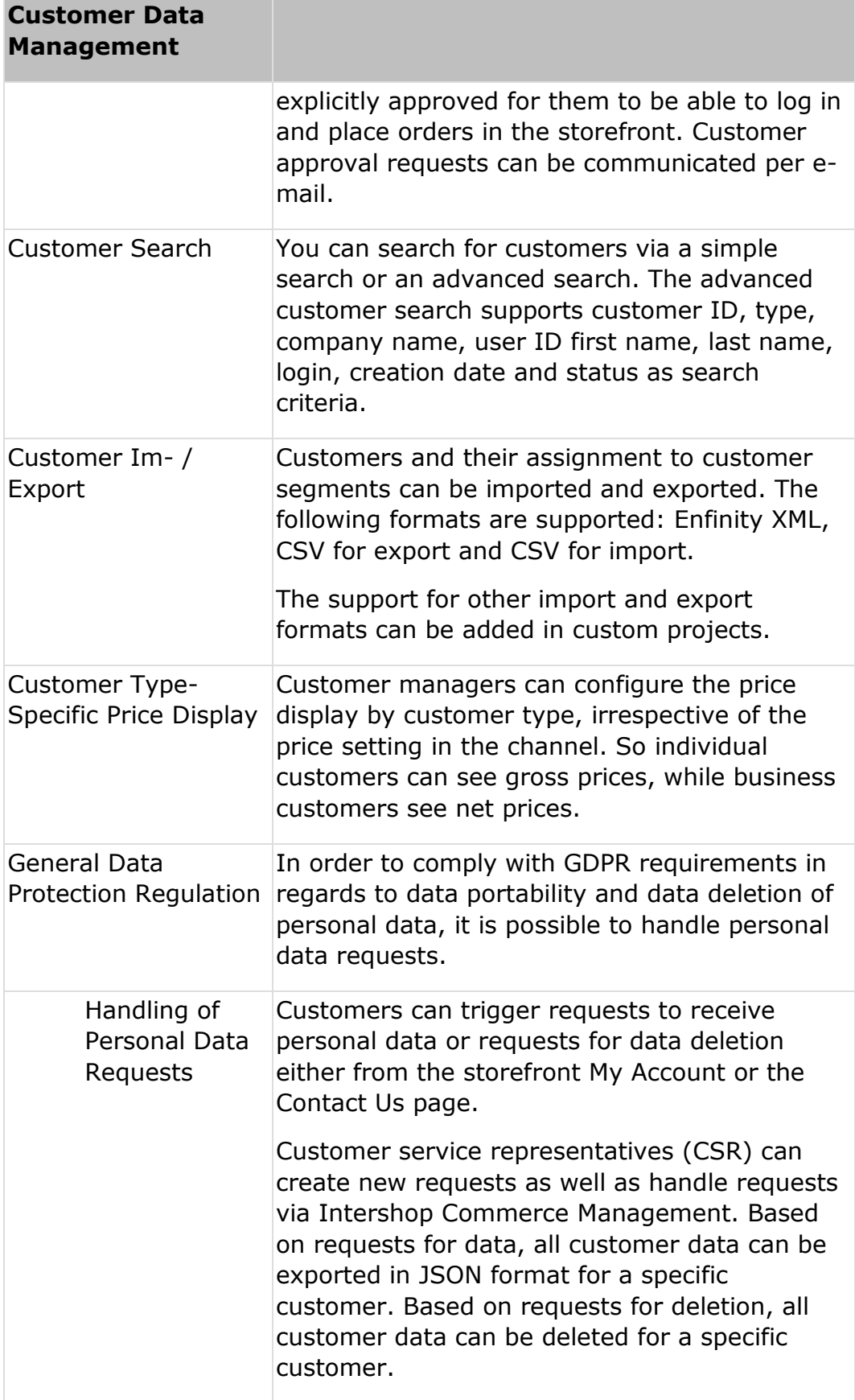

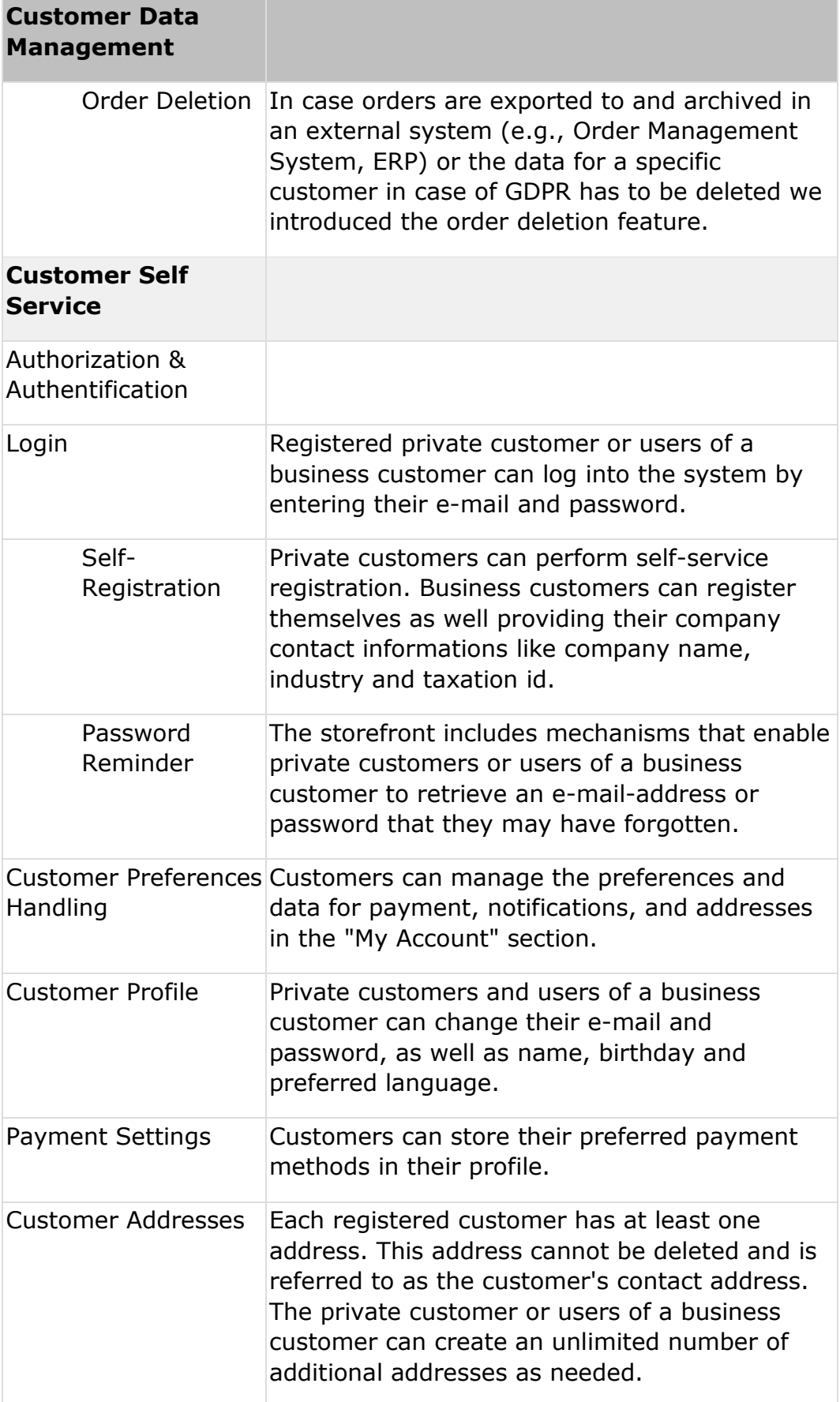

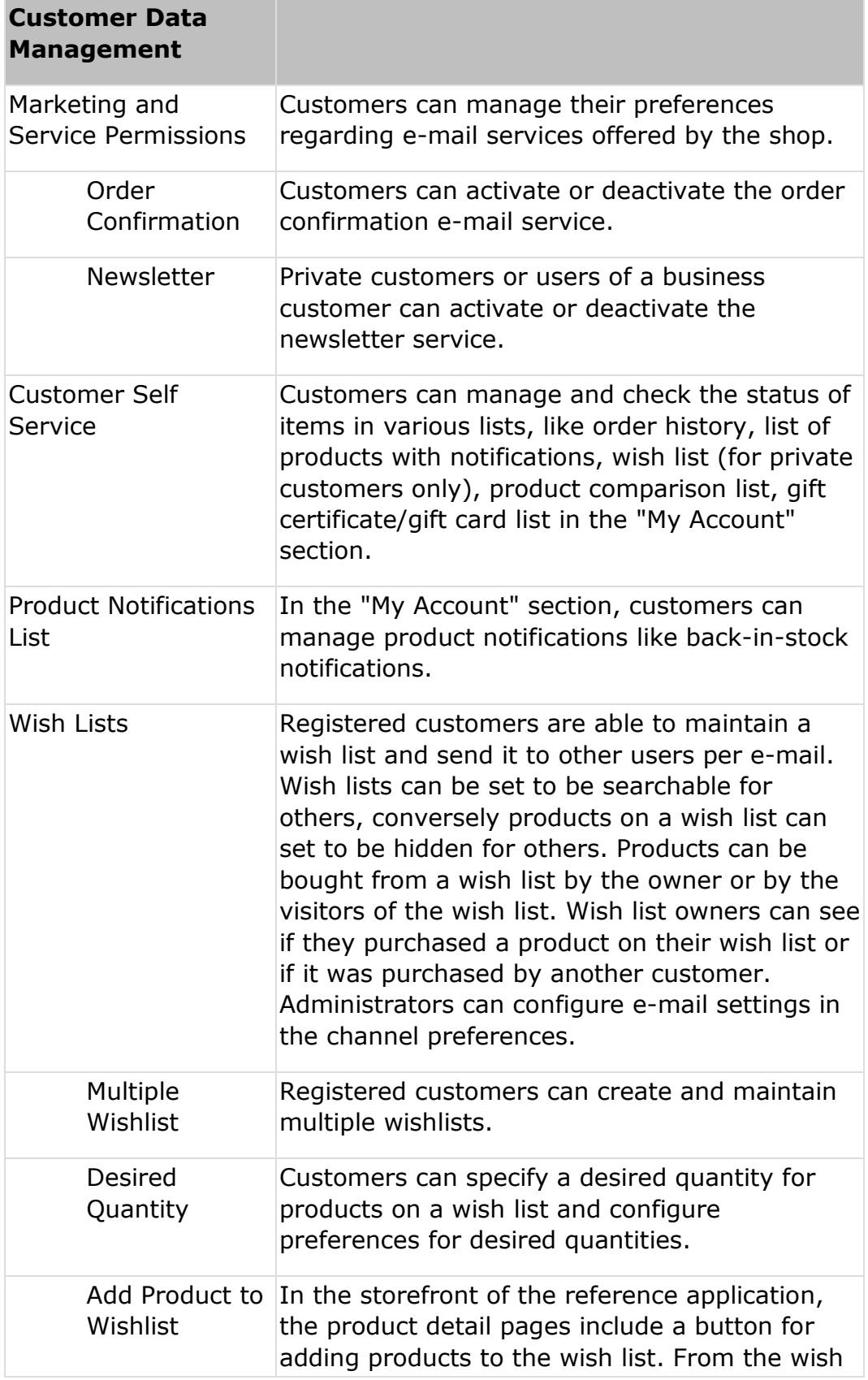
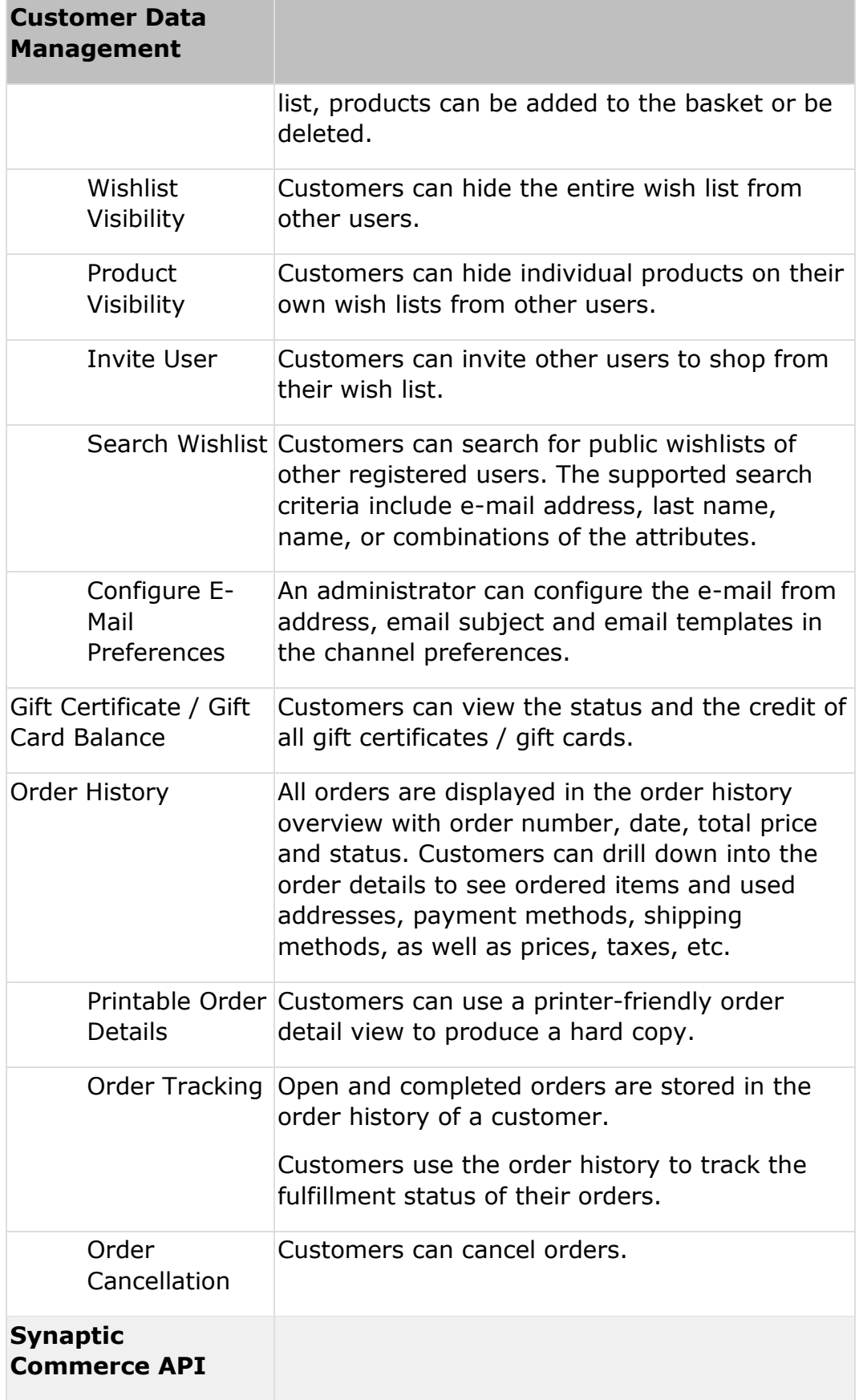

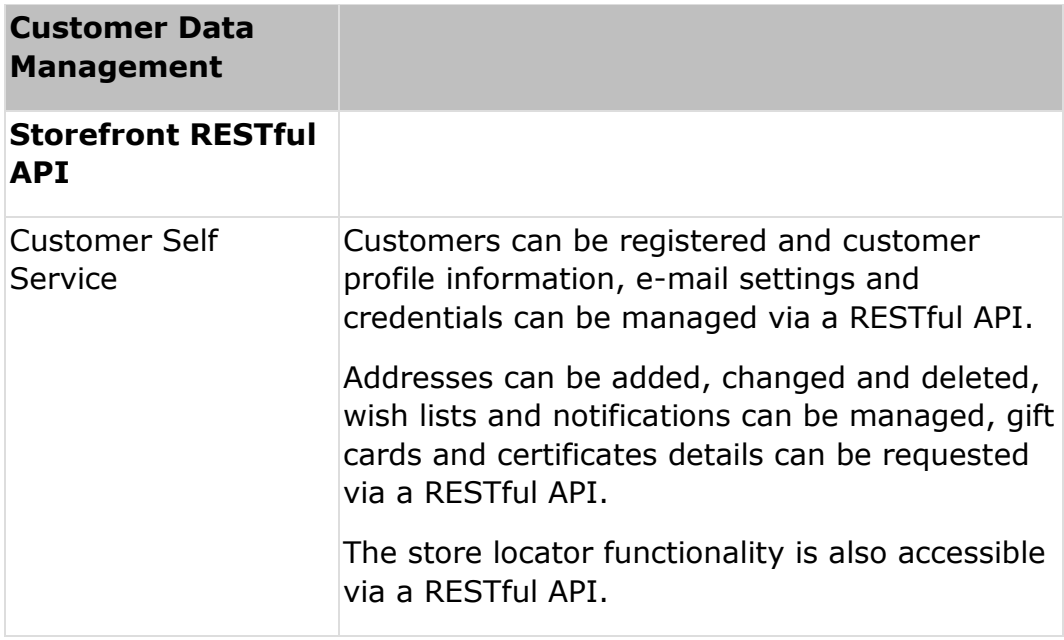

#### **Transaction Management**

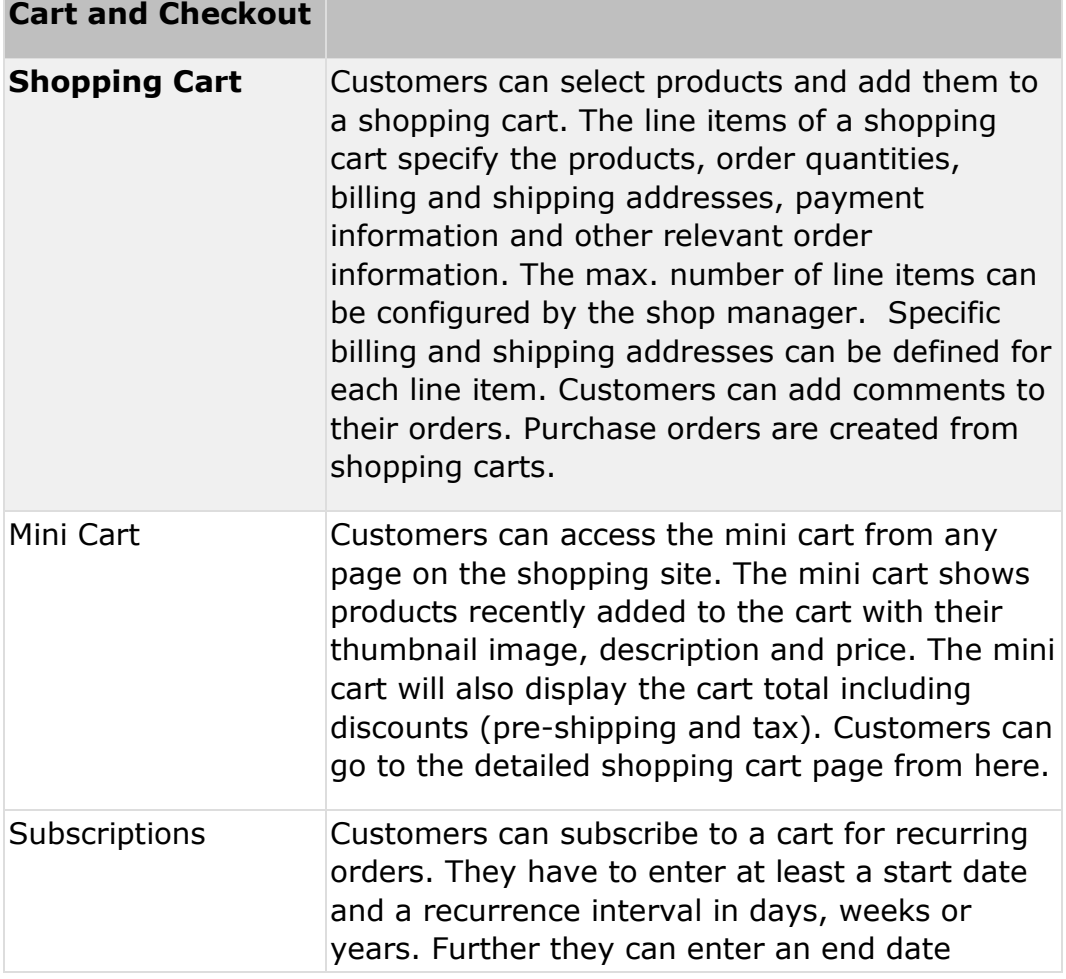

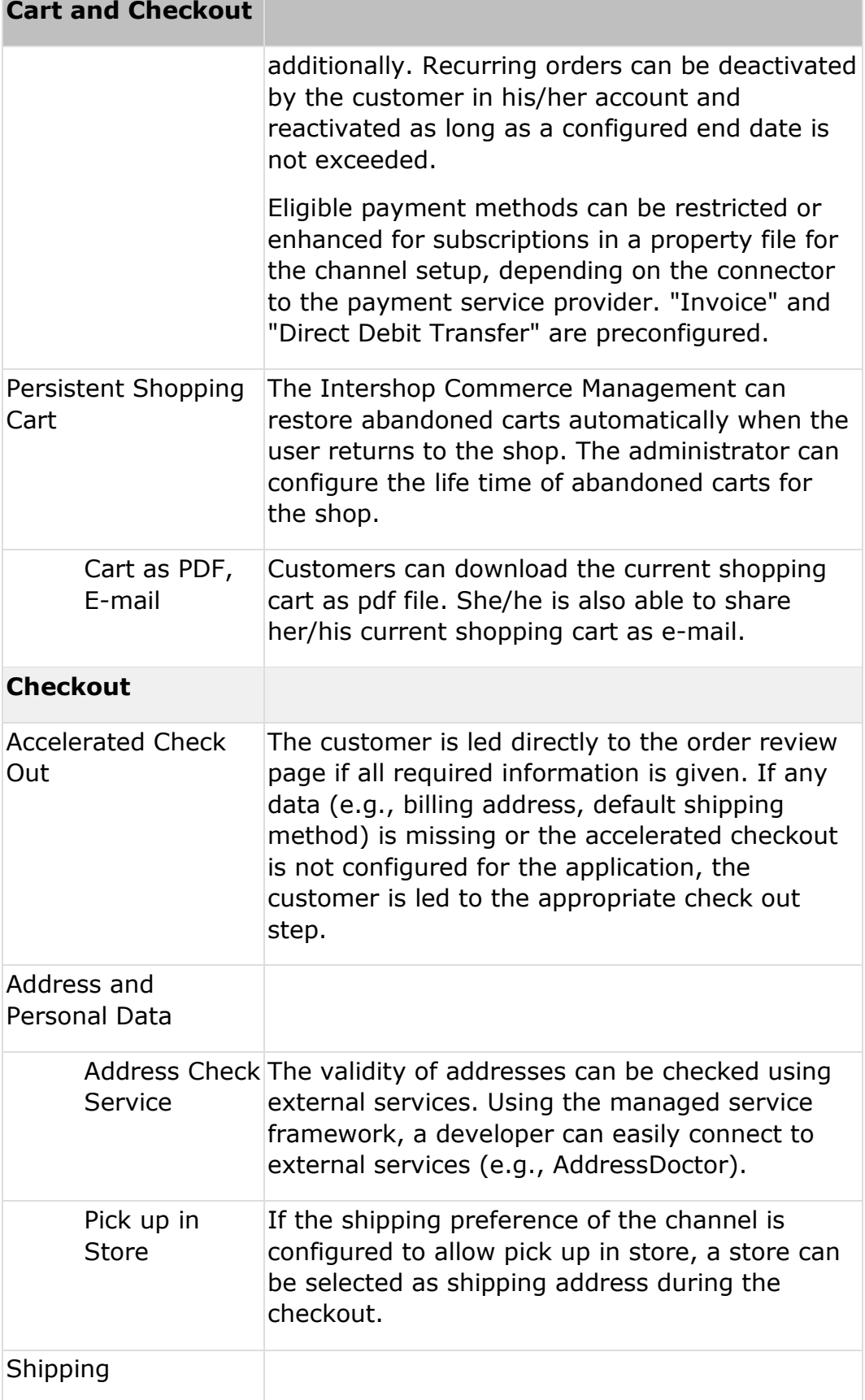

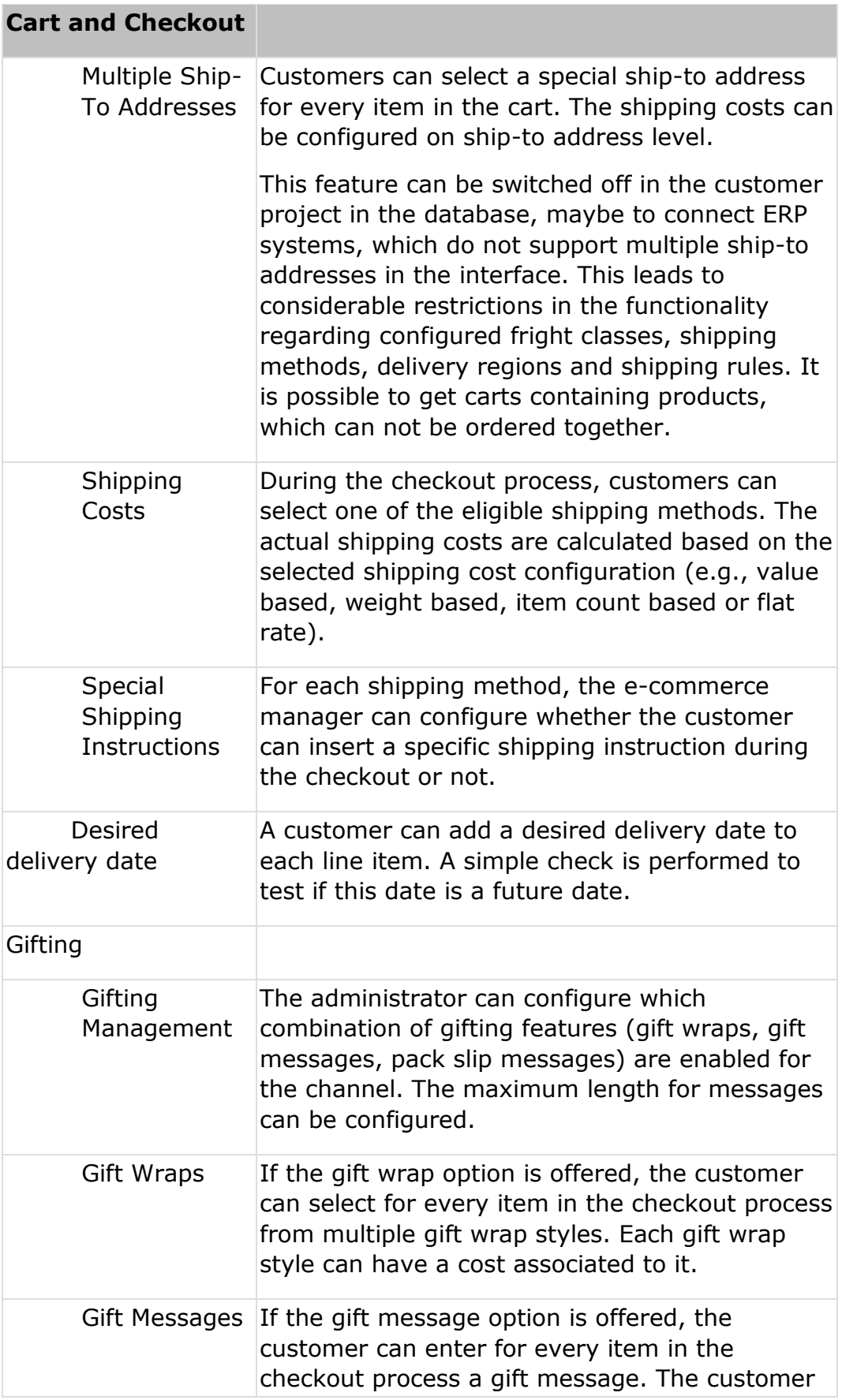

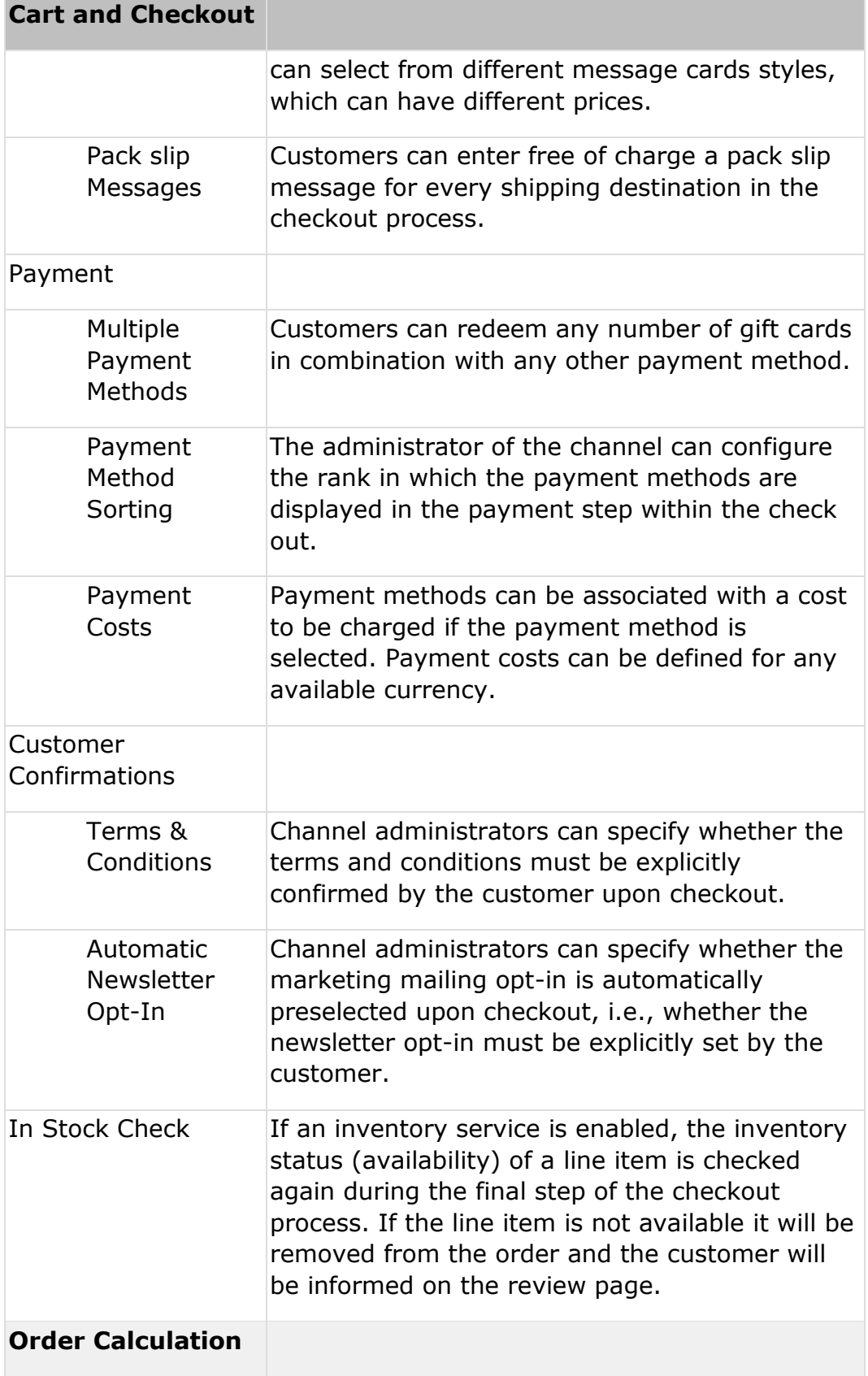

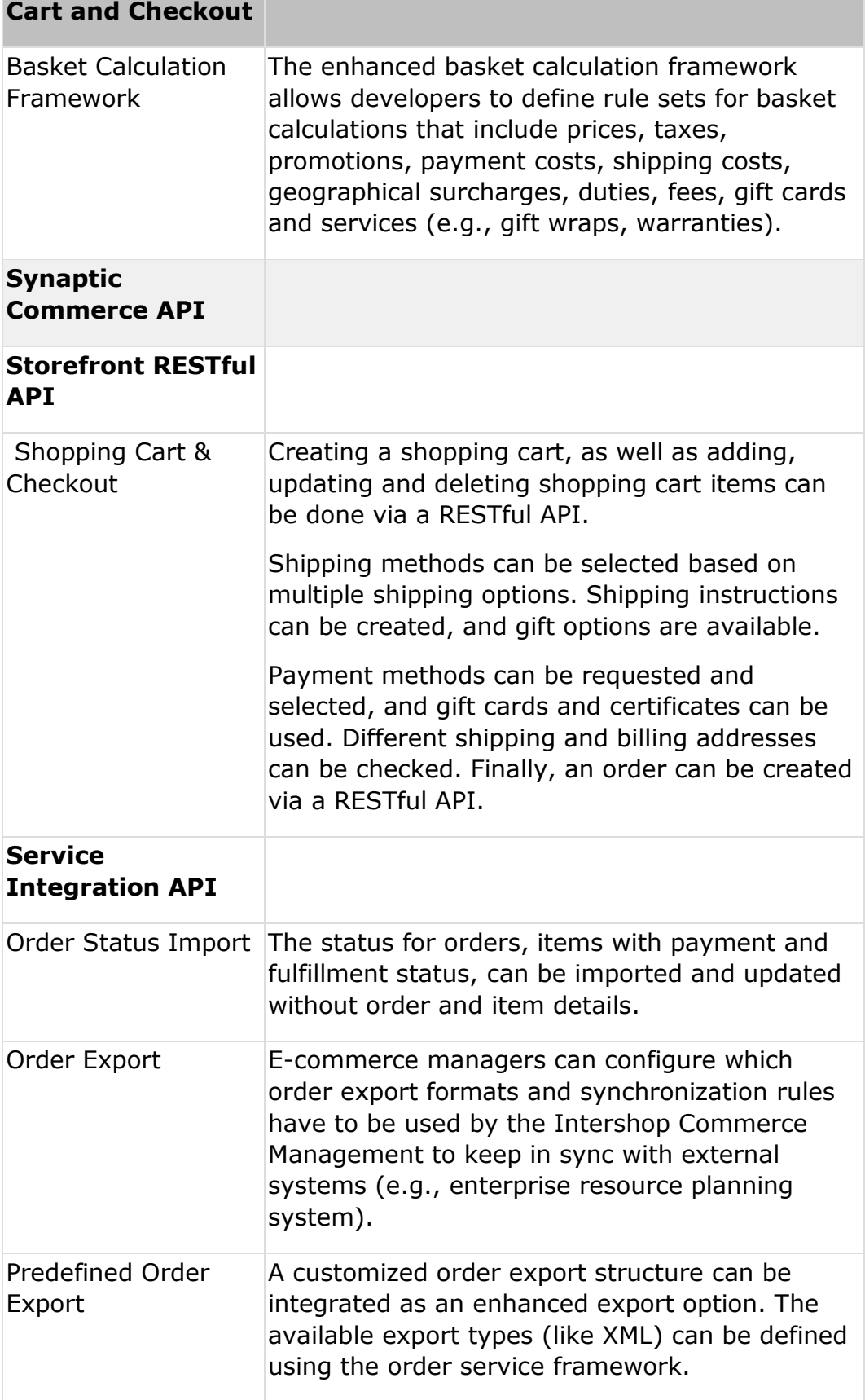

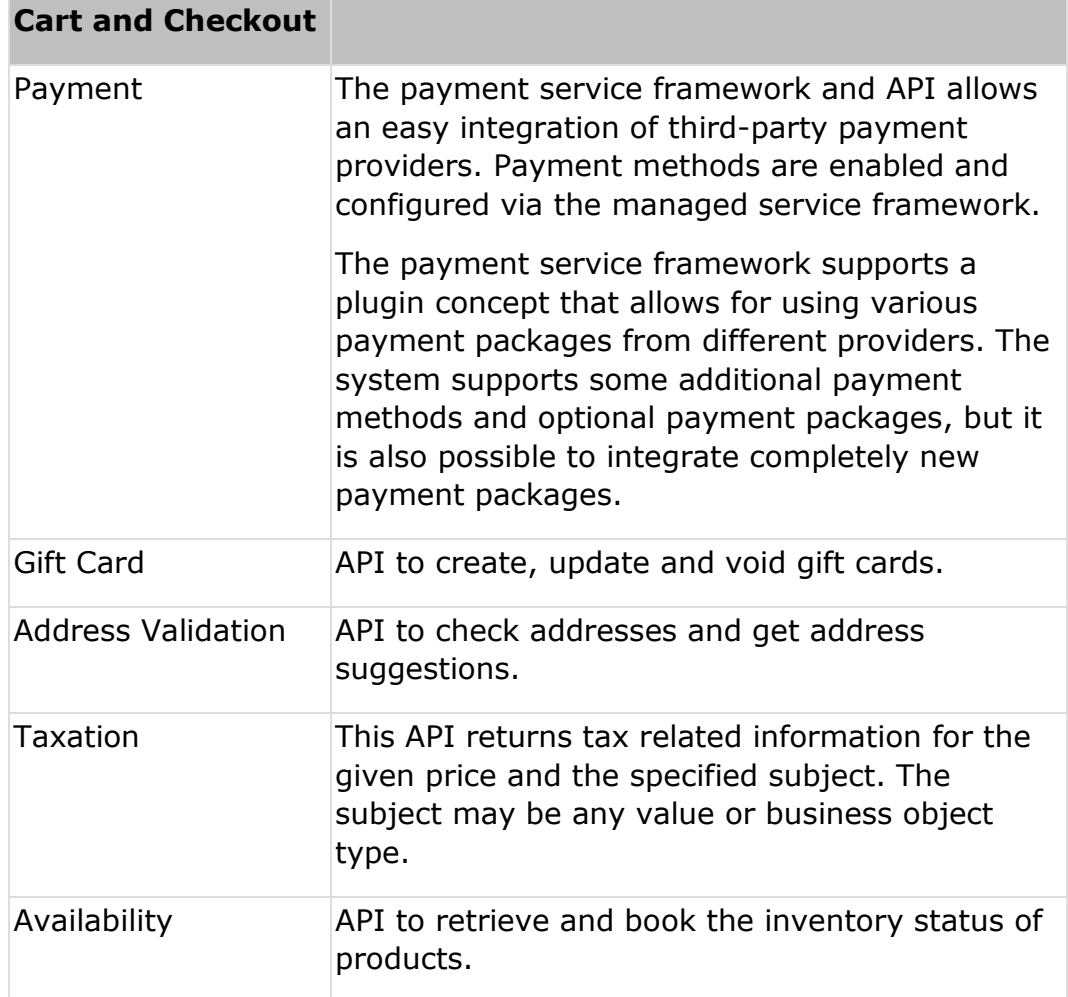

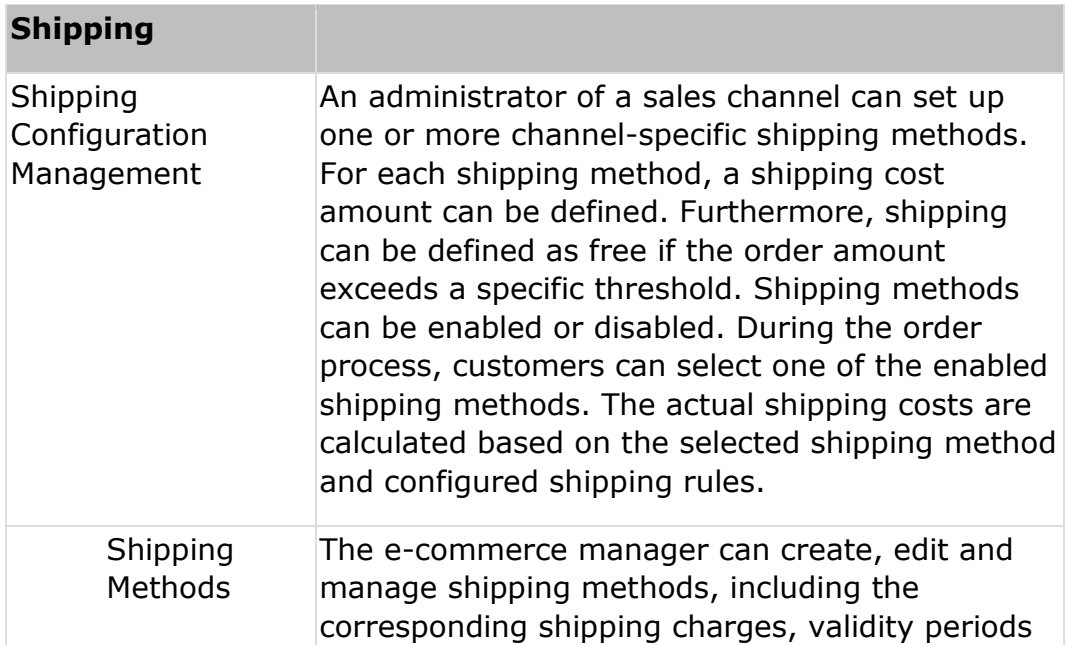

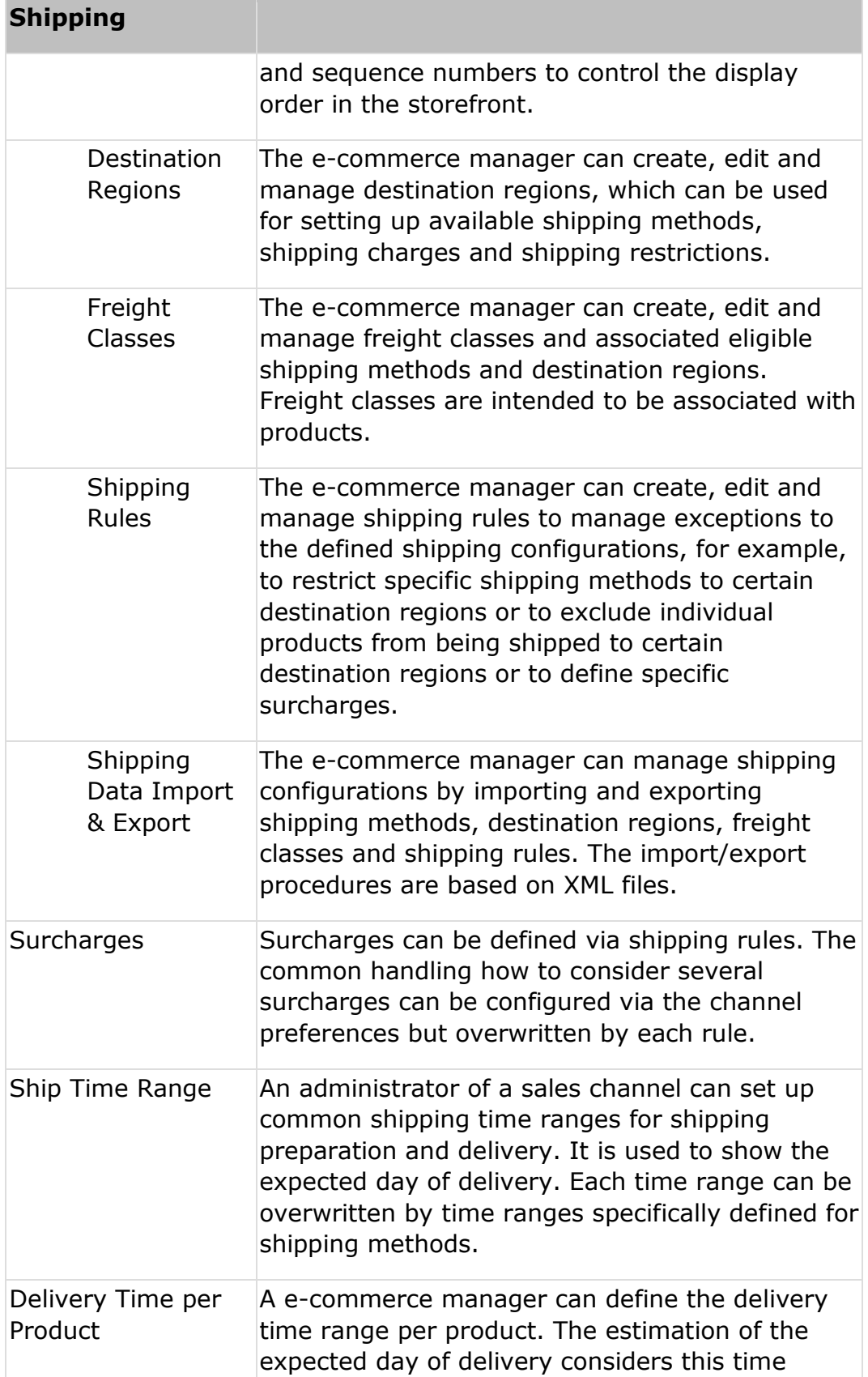

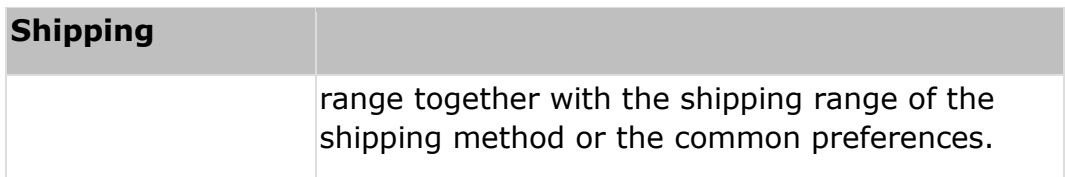

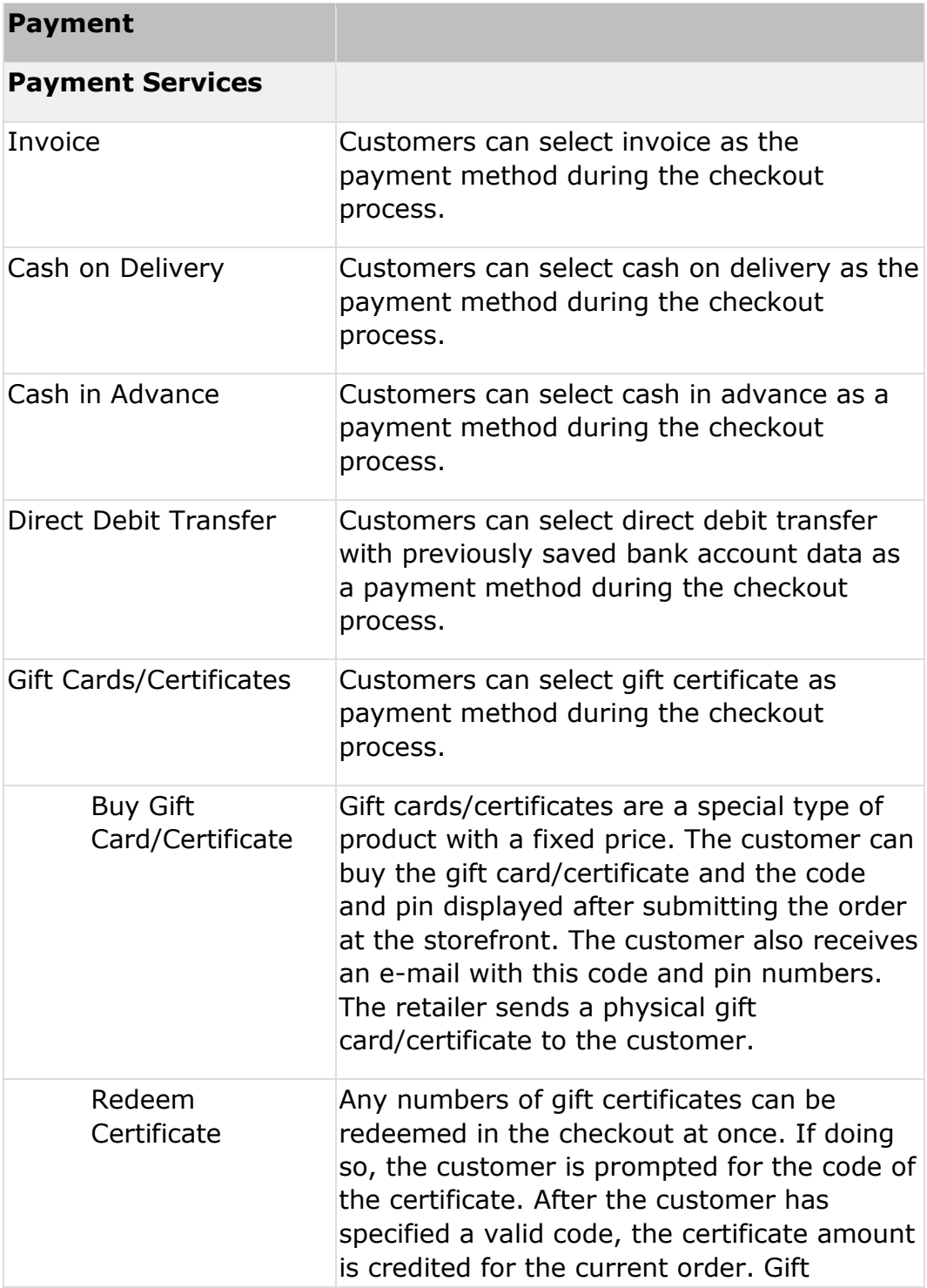

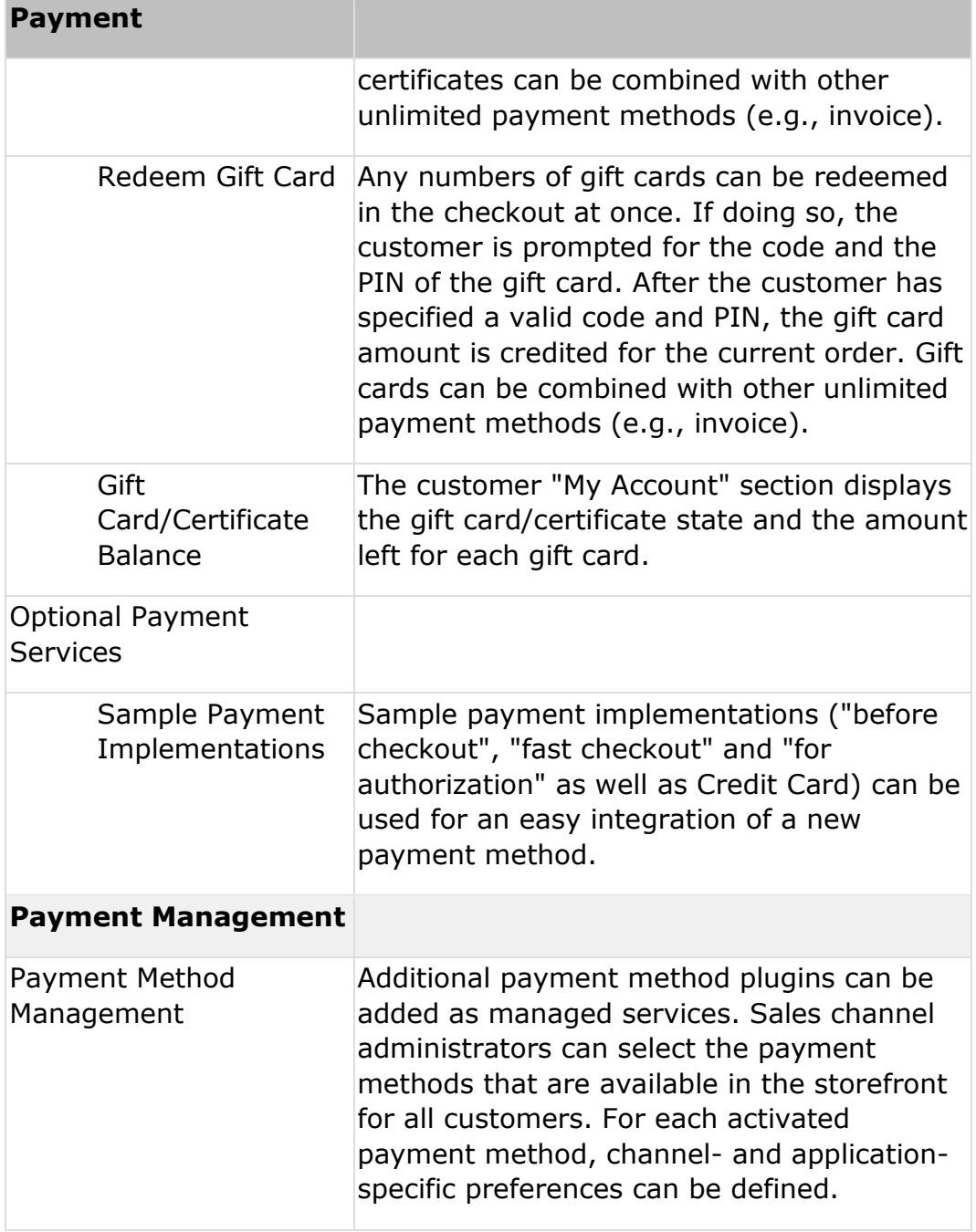

#### **Organization Management**

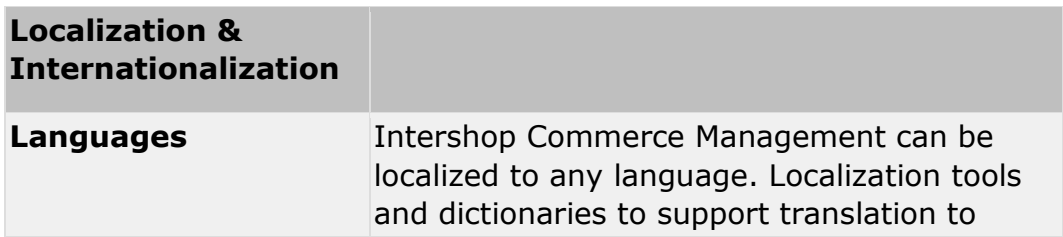

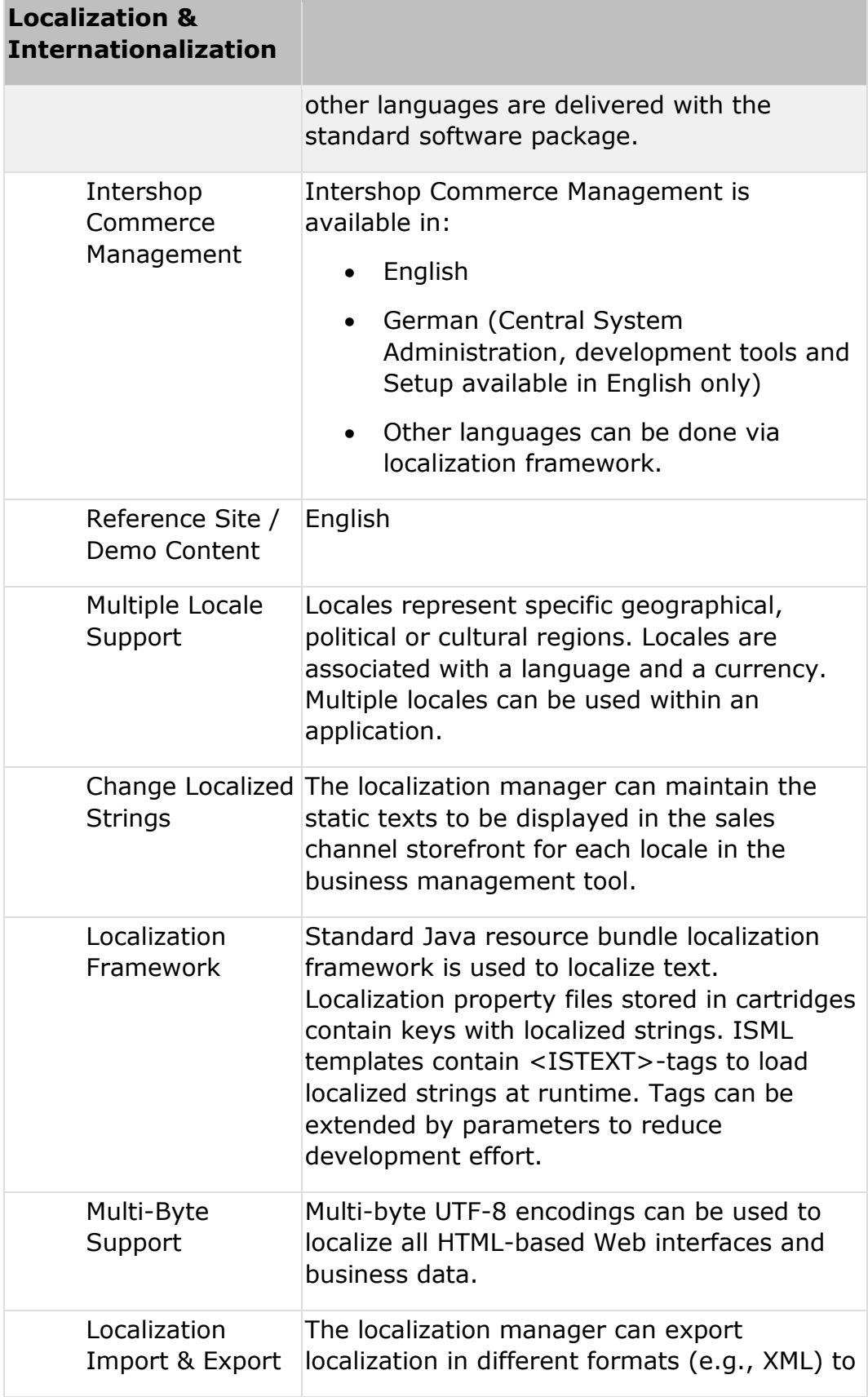

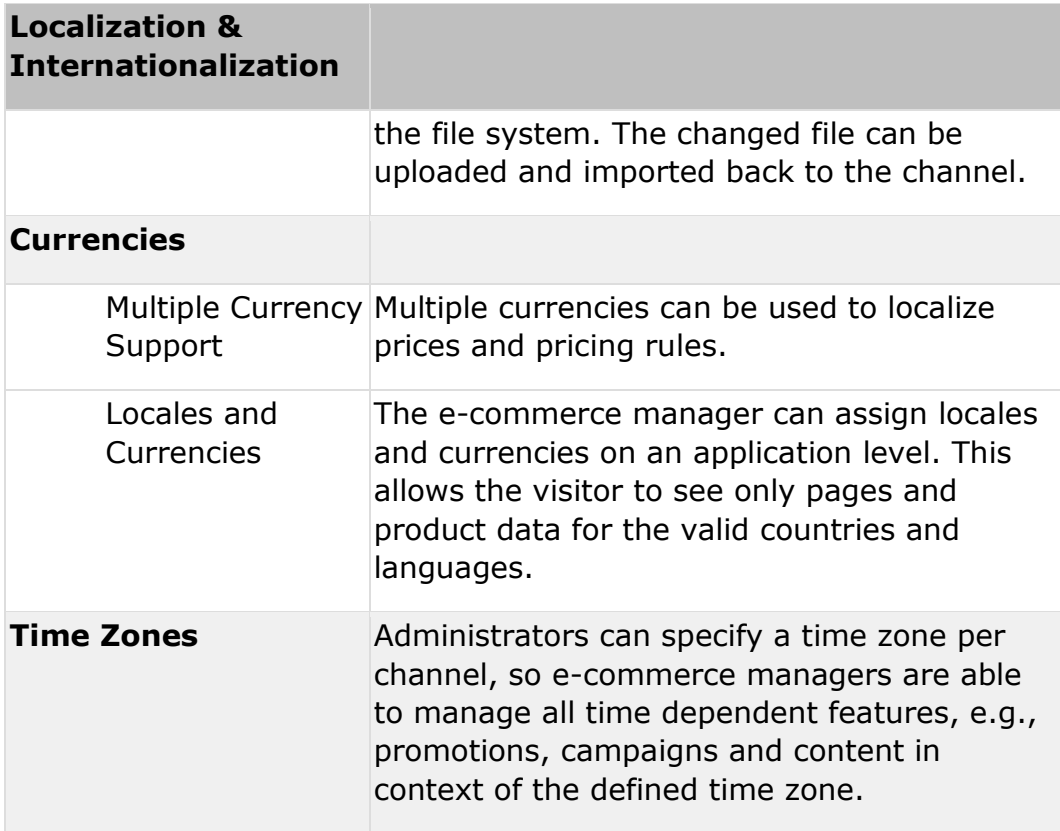

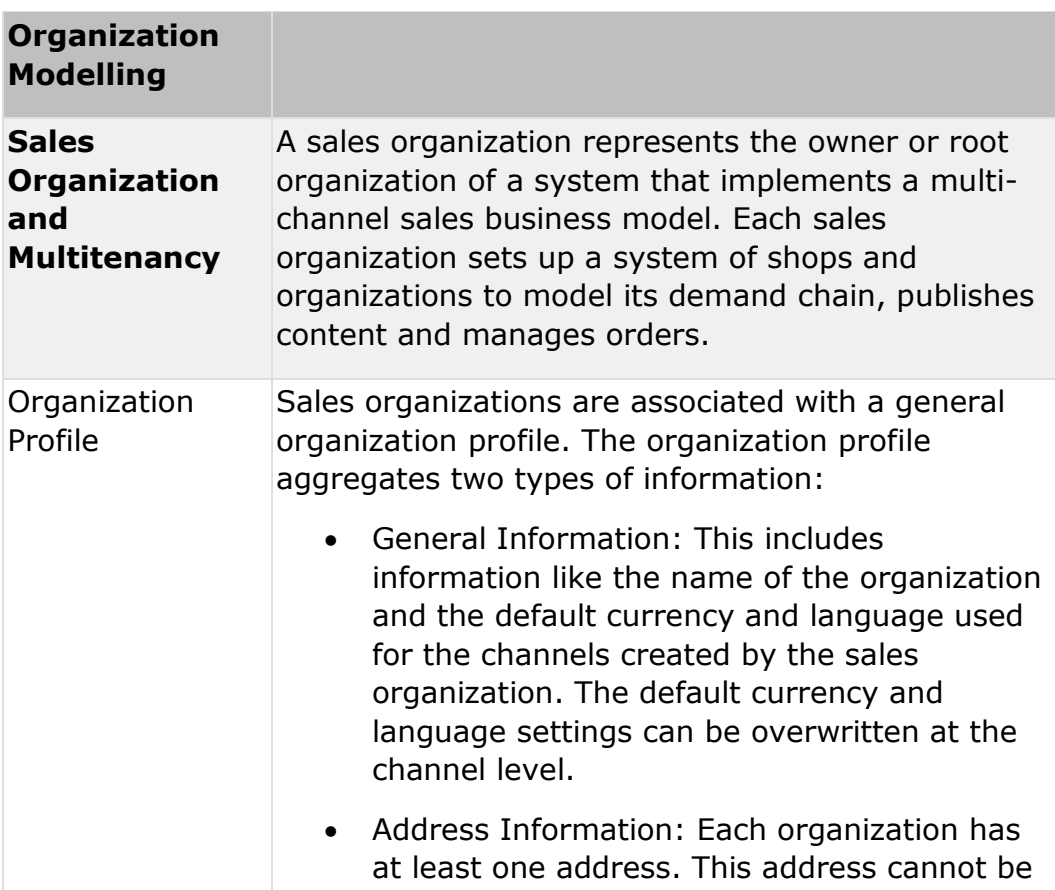

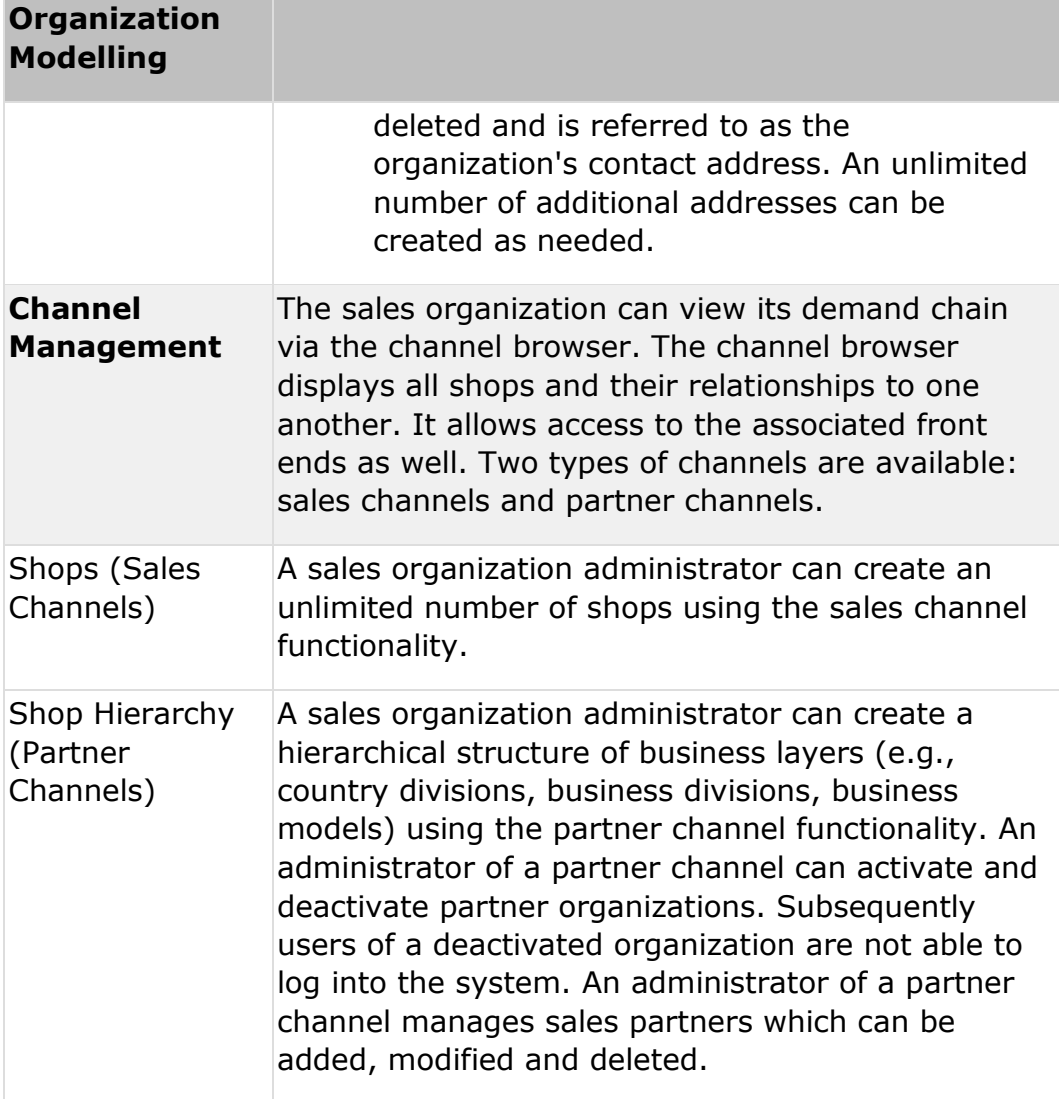

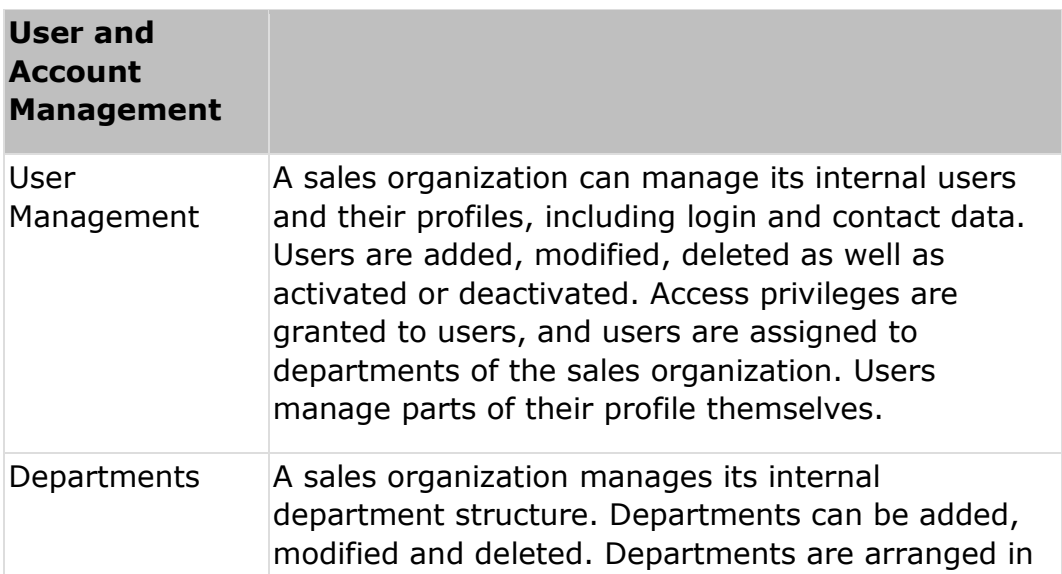

a department hierarchy. Users are assigned to one or more departments.

#### **Analytics and Reporting**

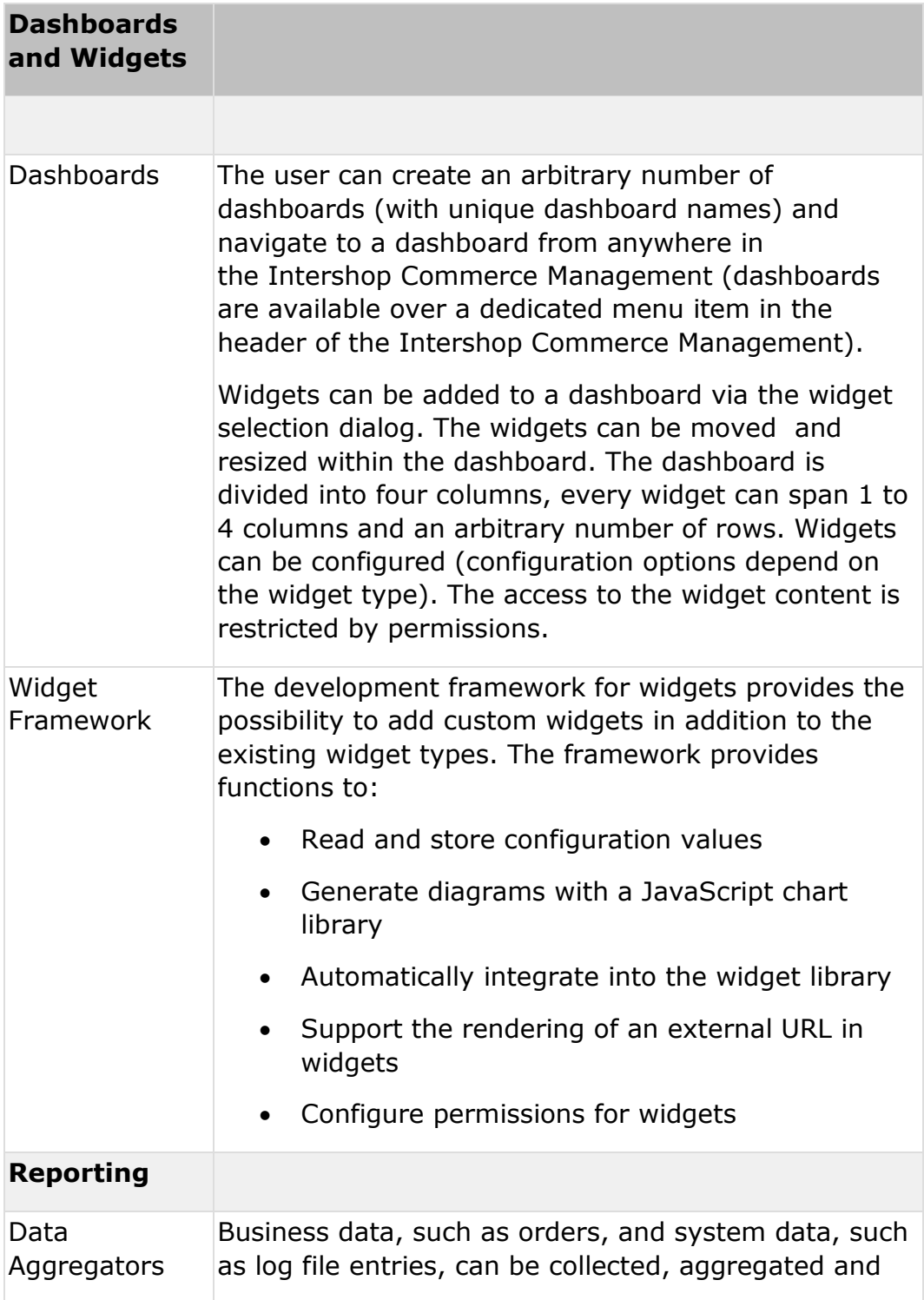

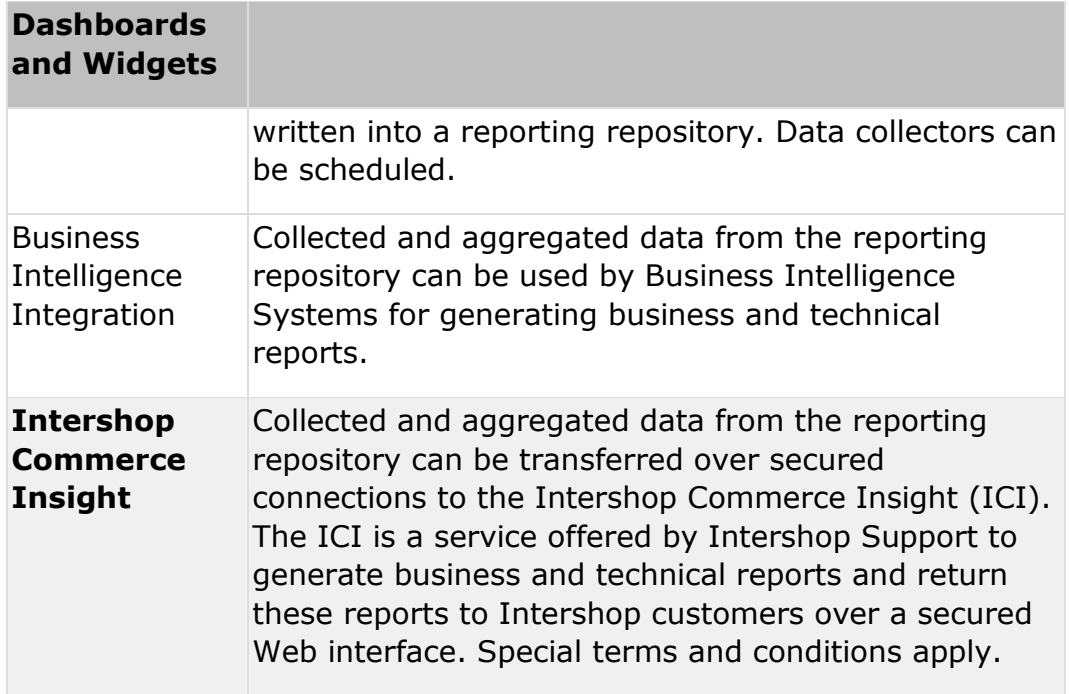

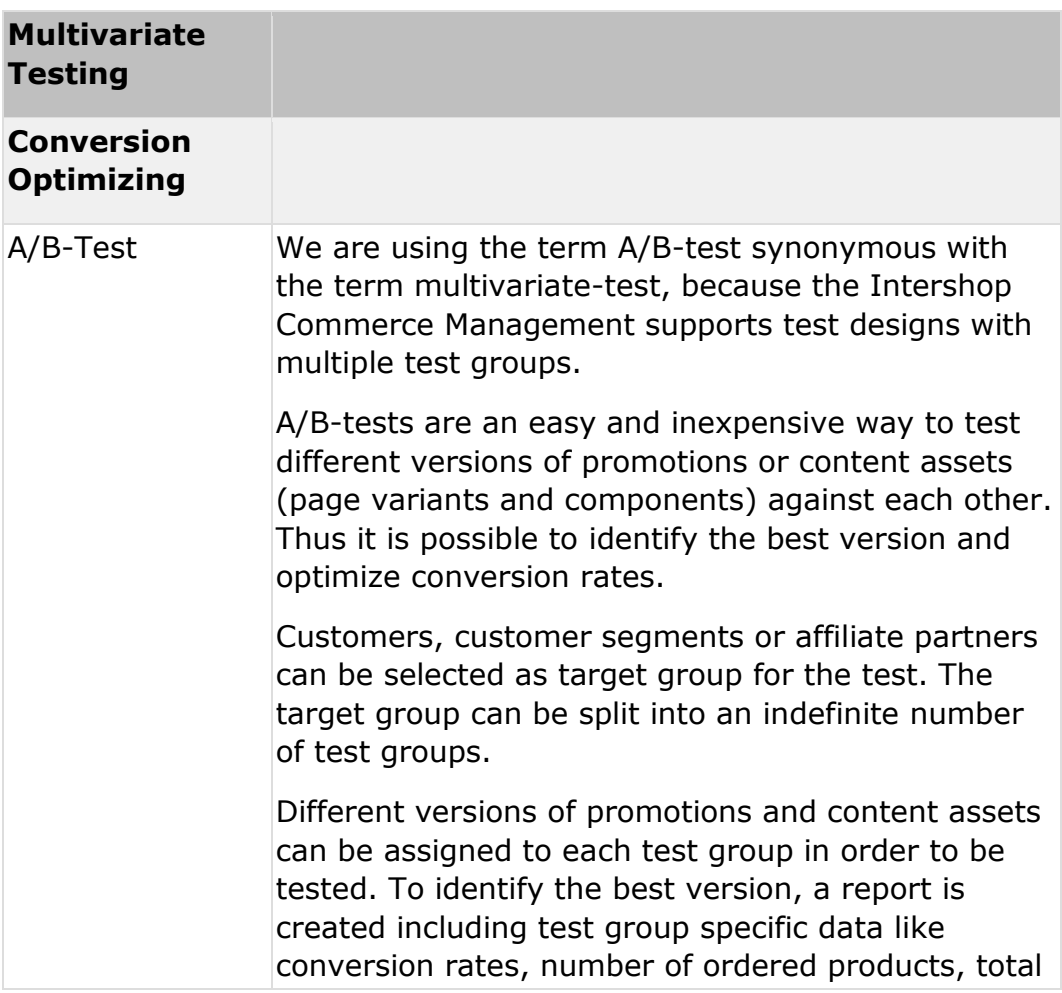

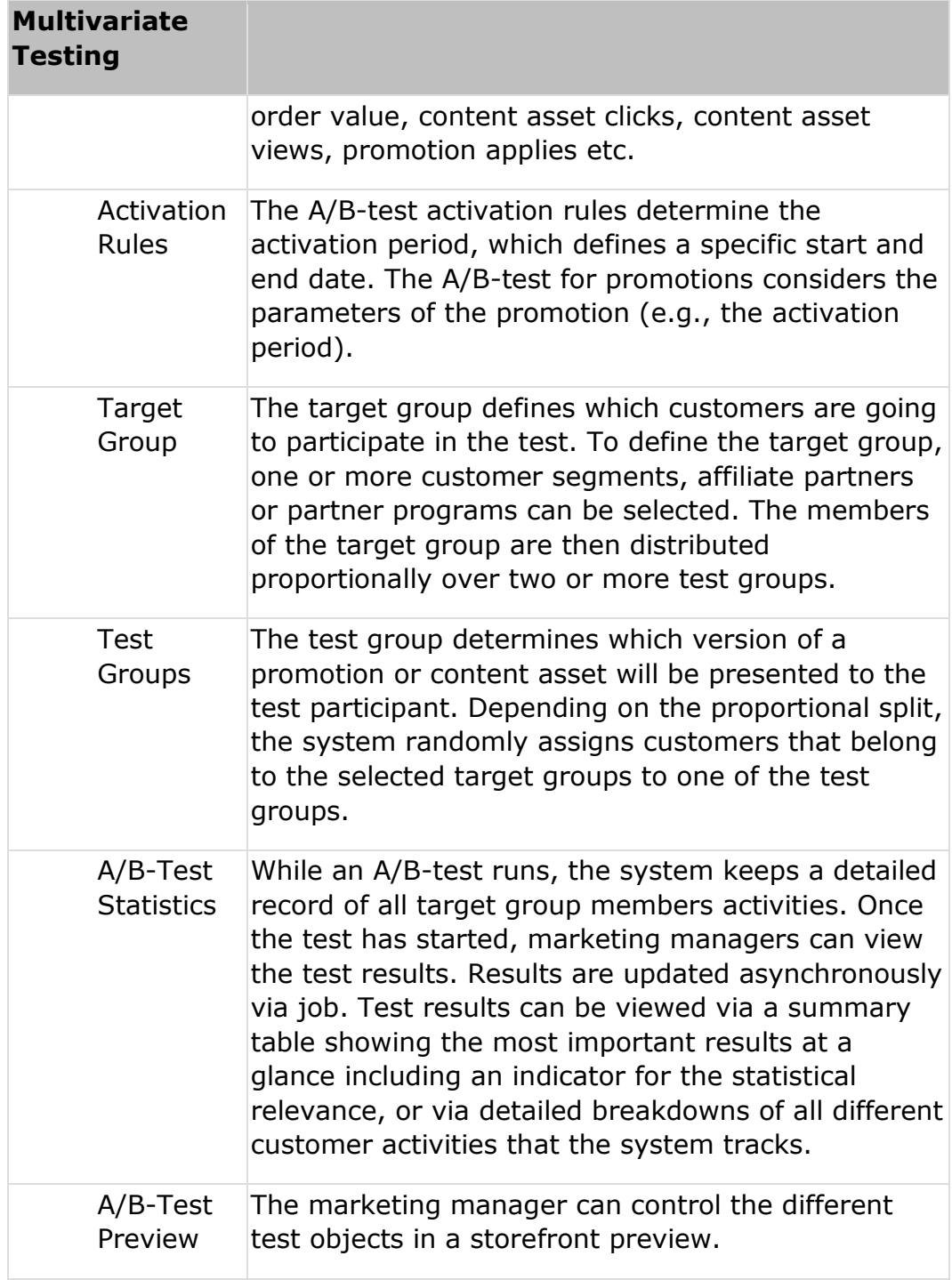

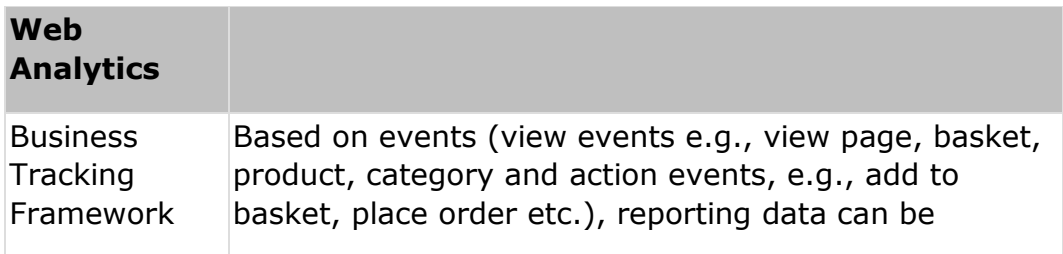

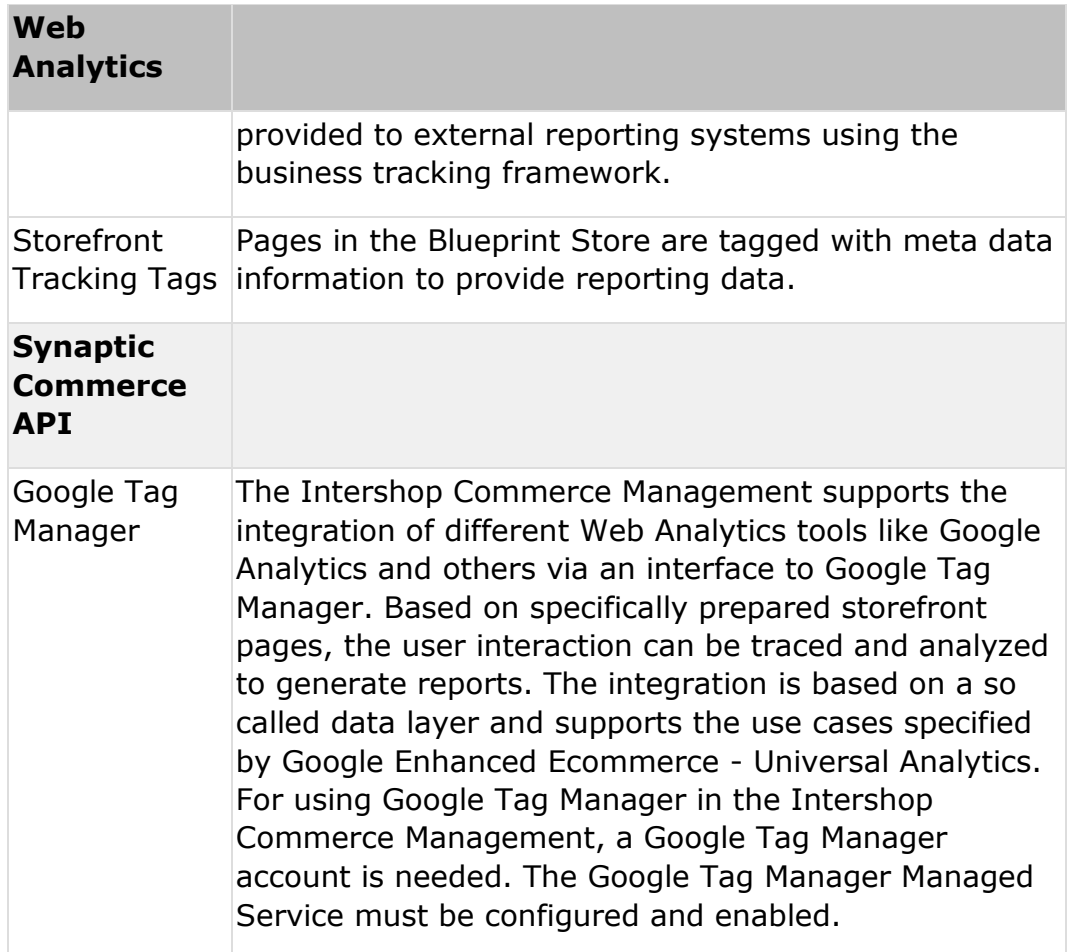

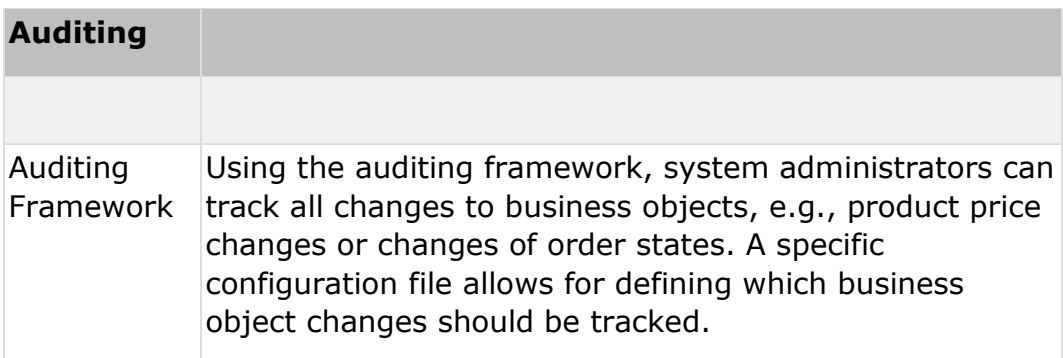

#### **Operational Excellence**

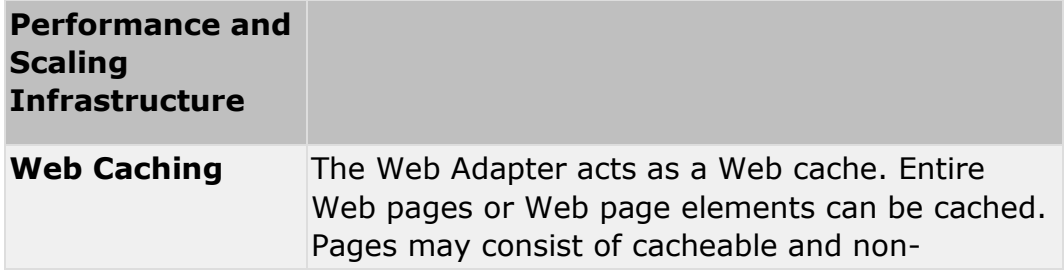

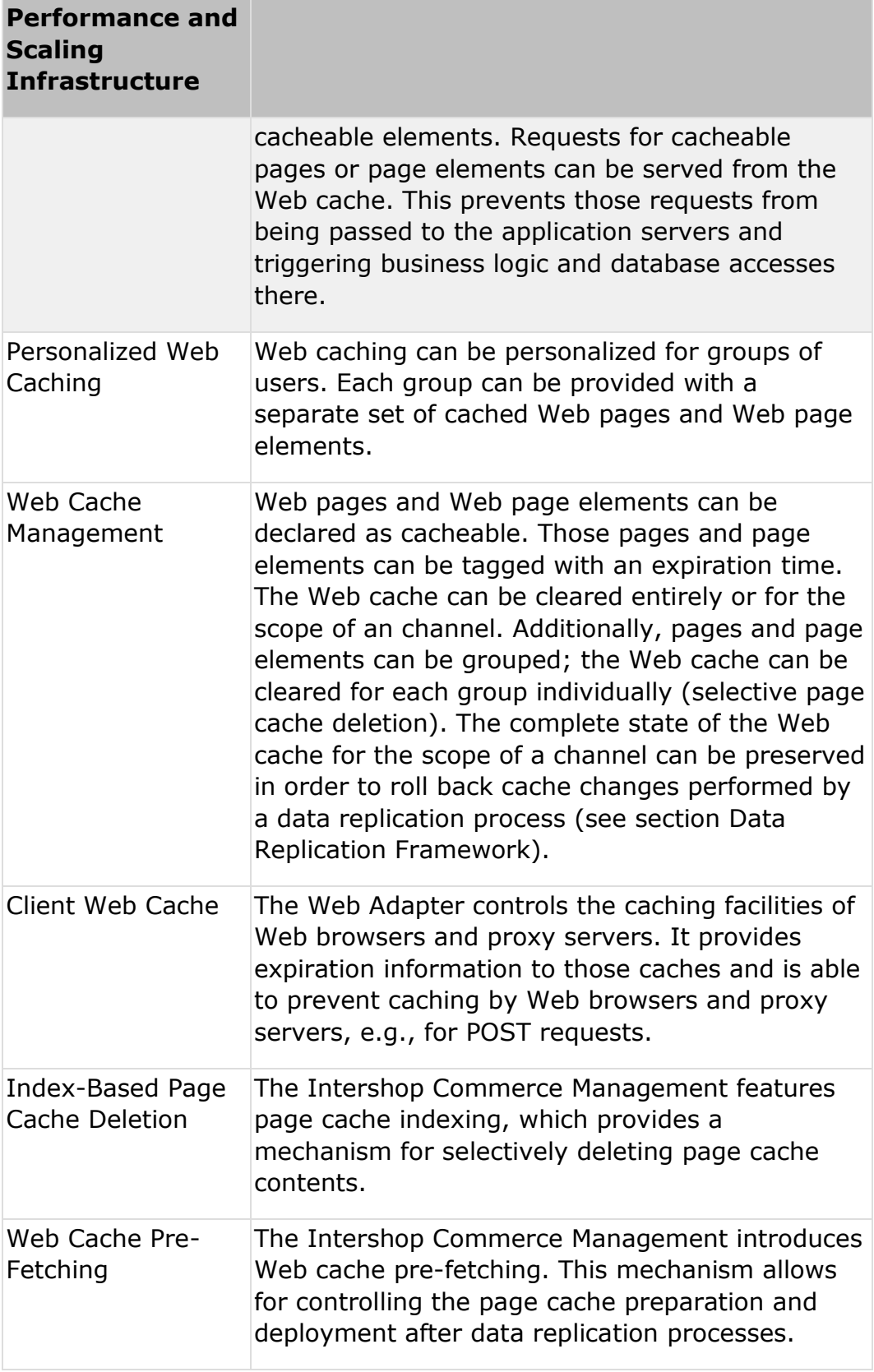

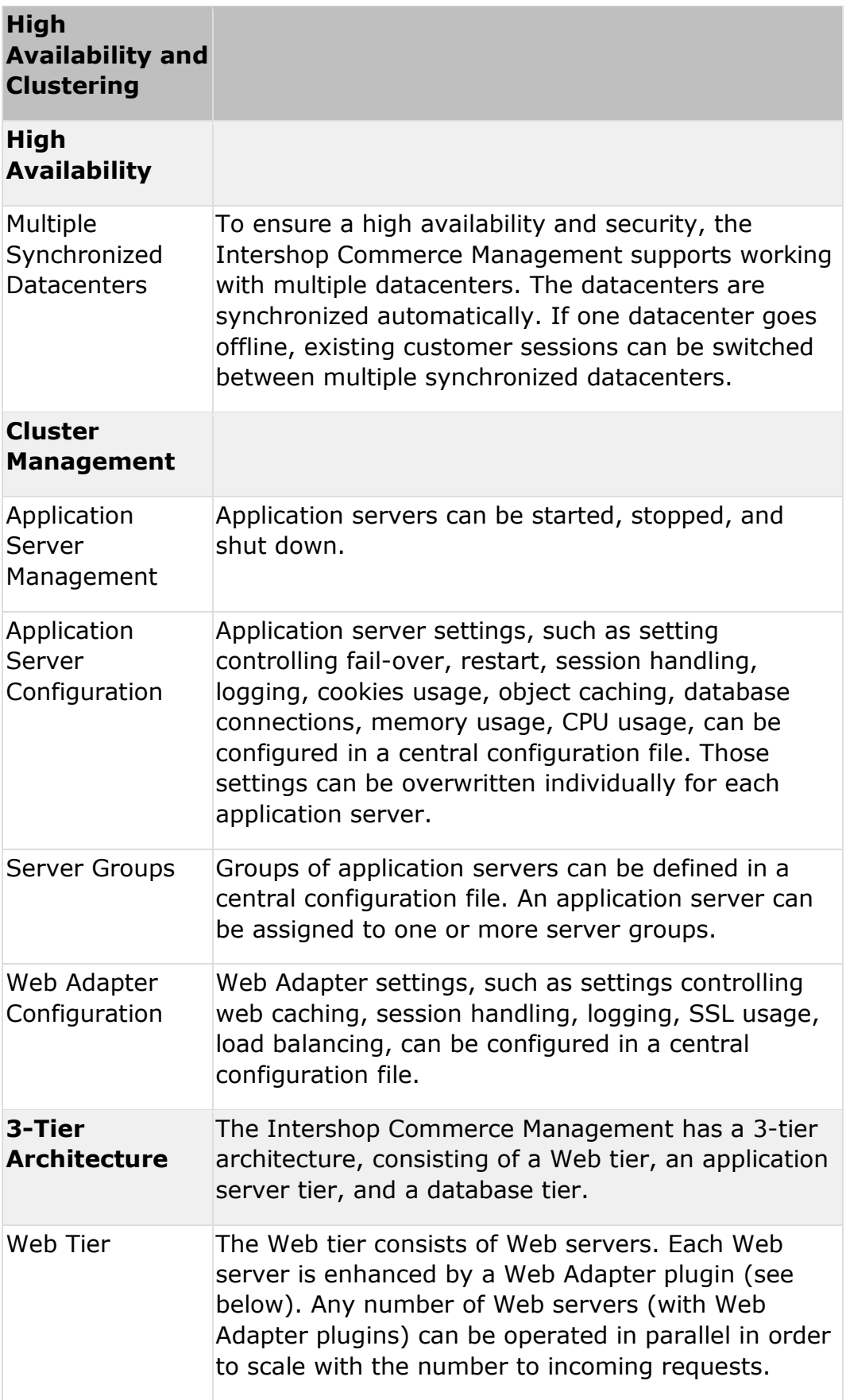

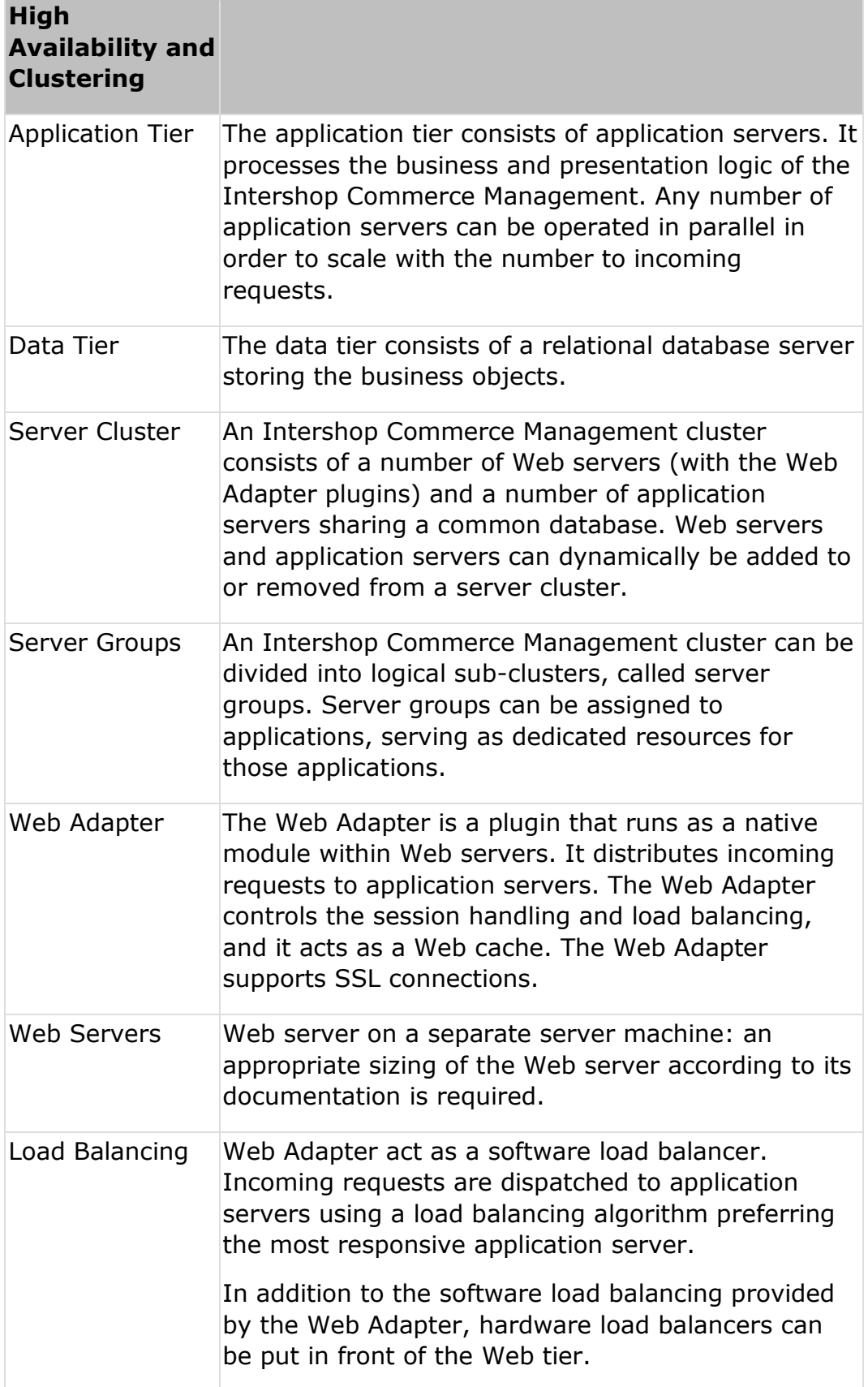

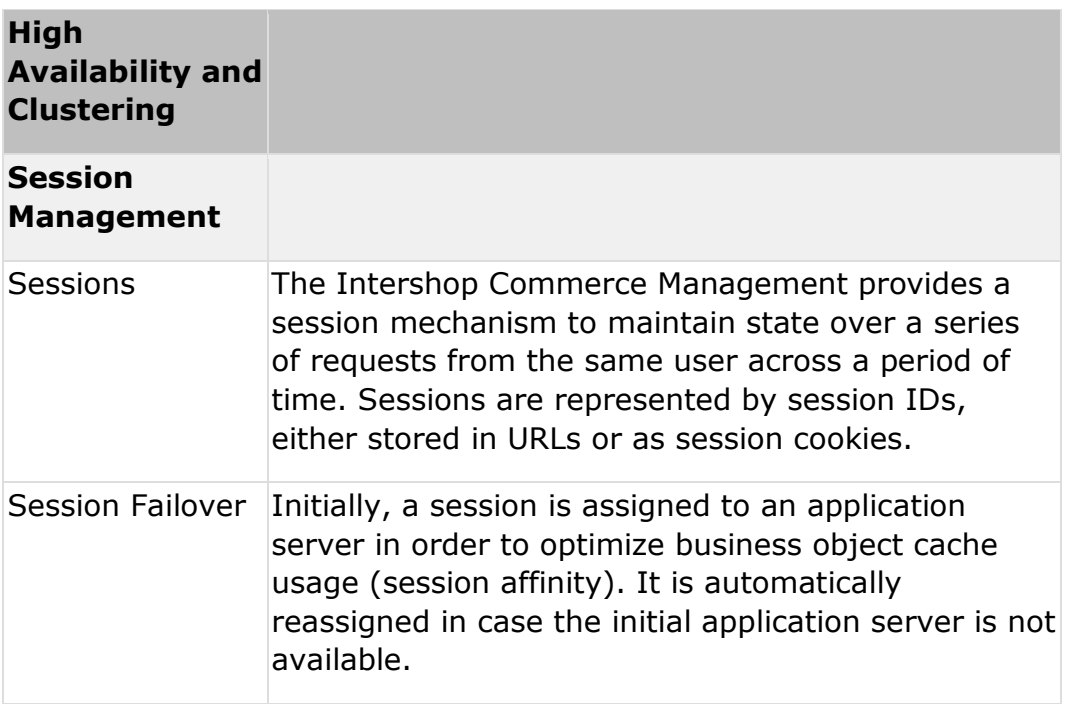

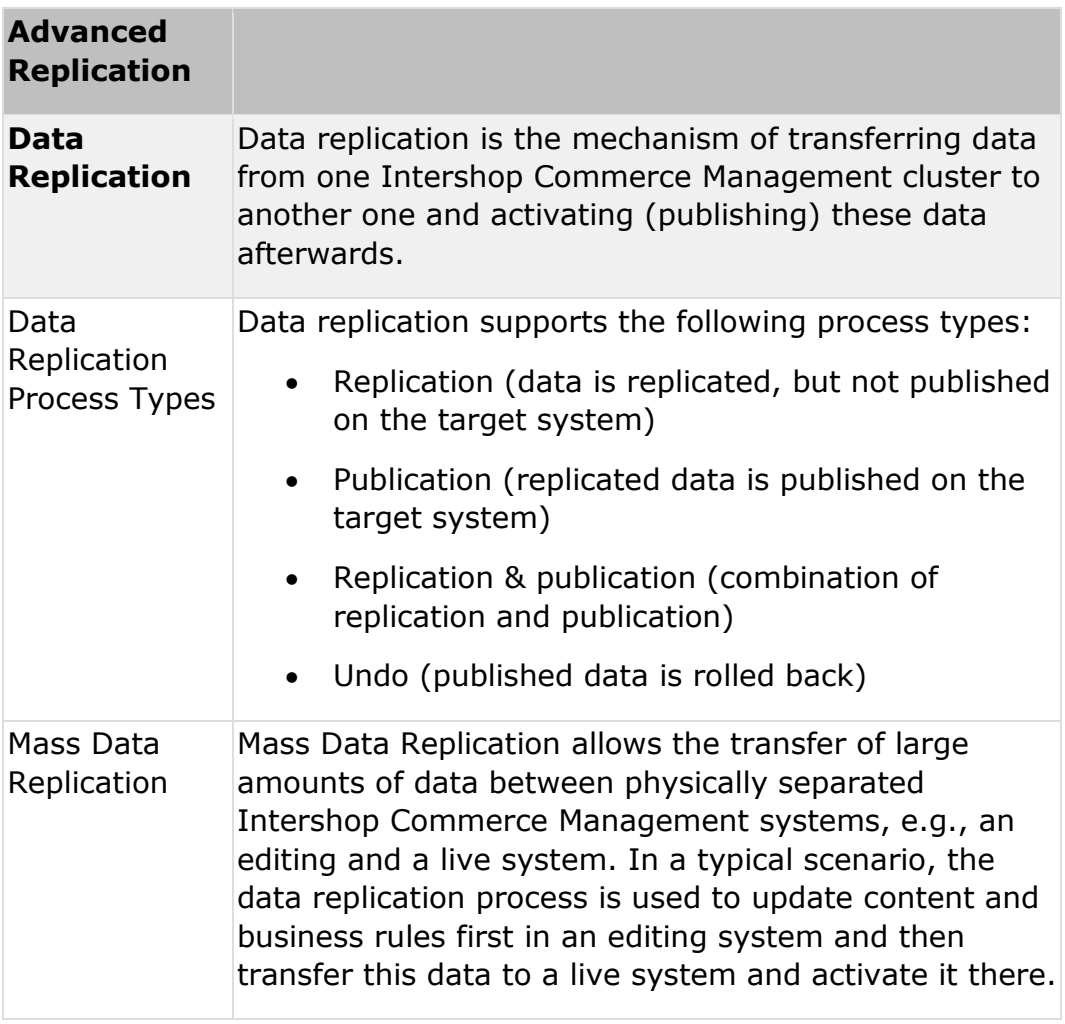

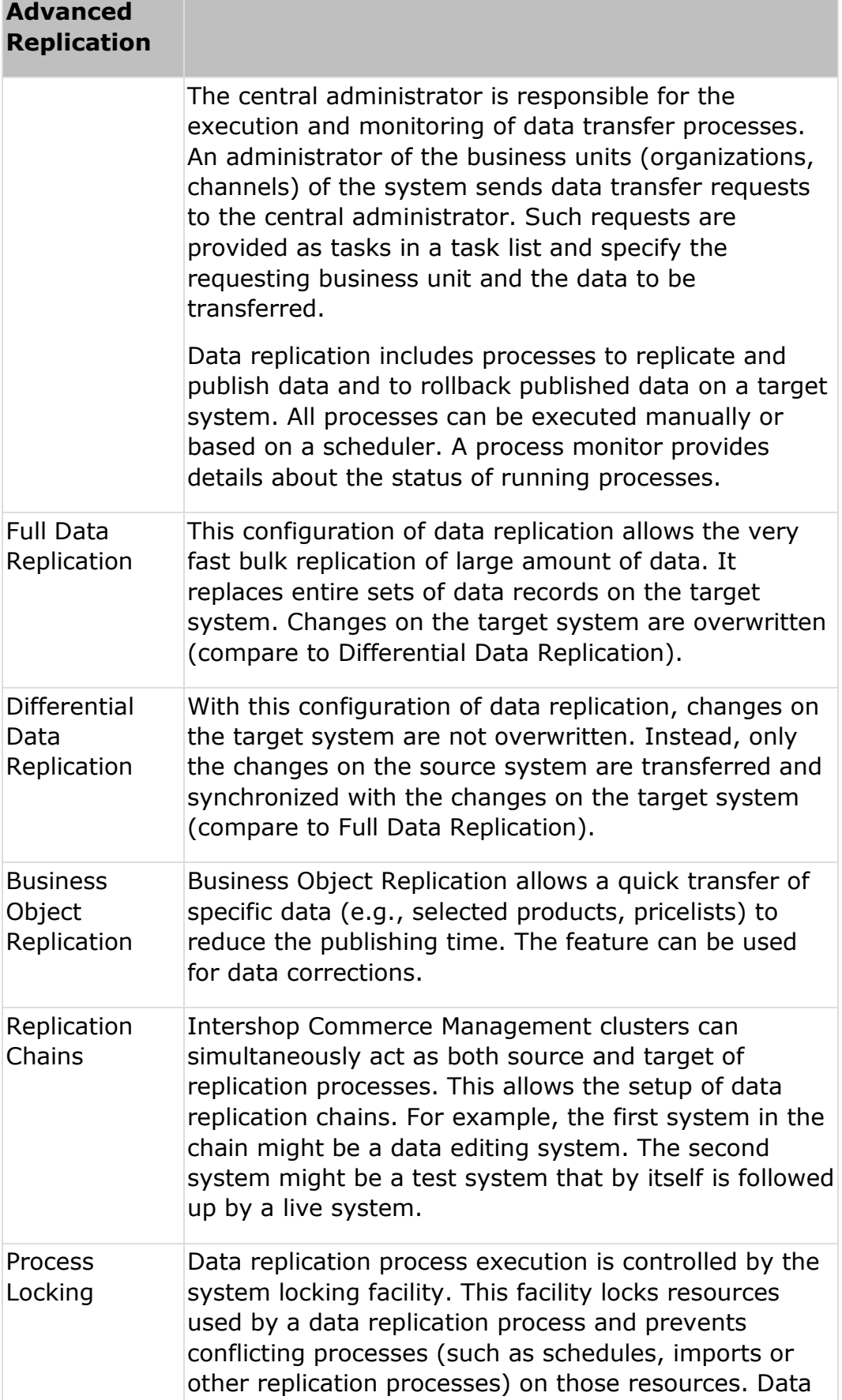

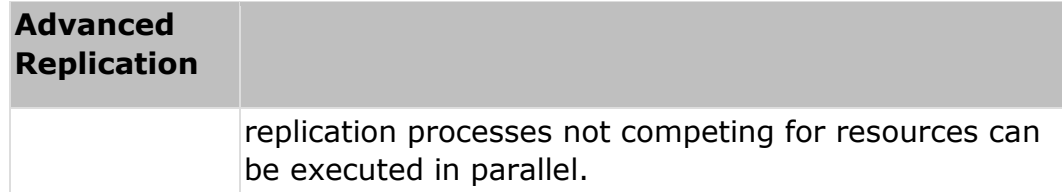

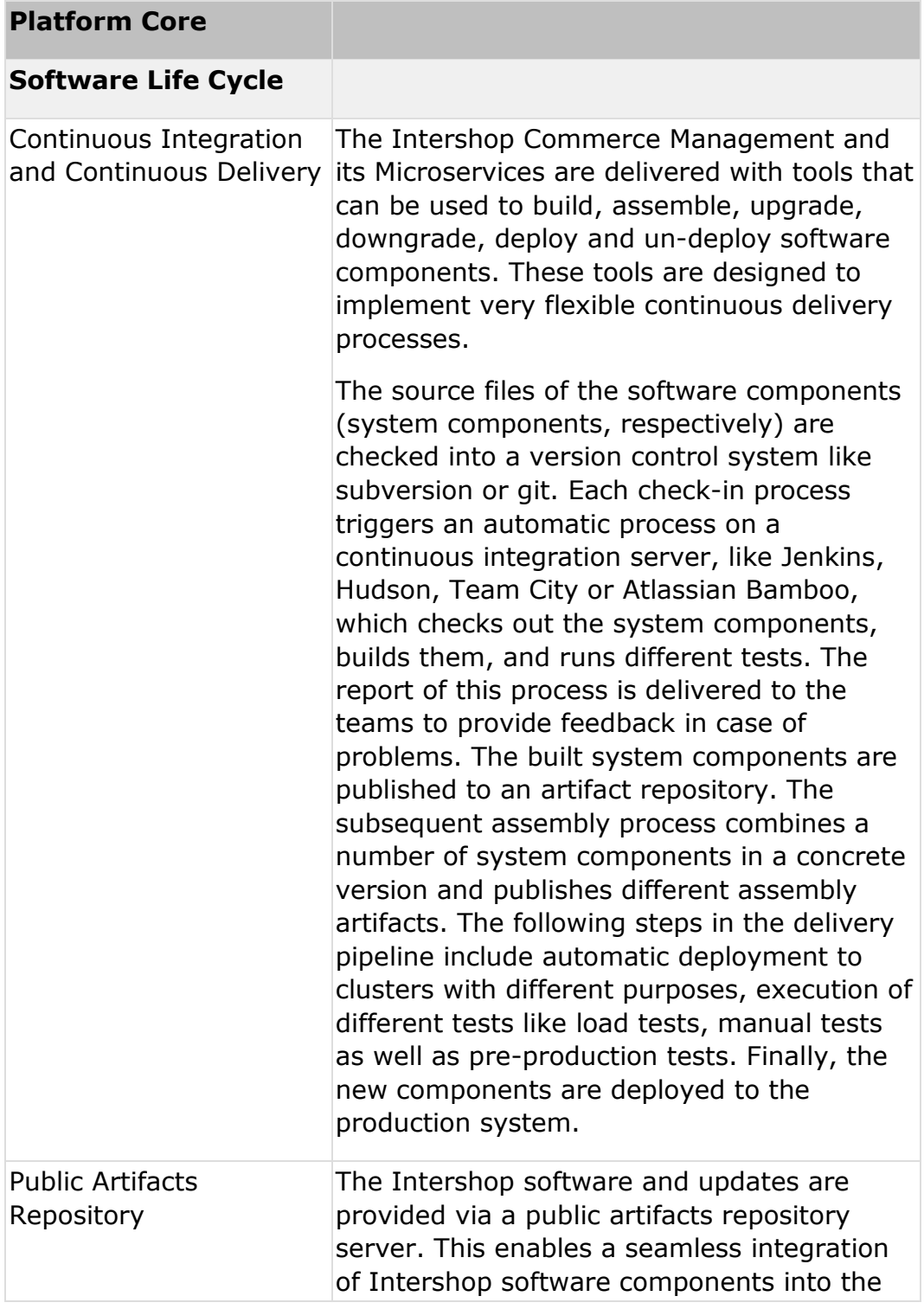

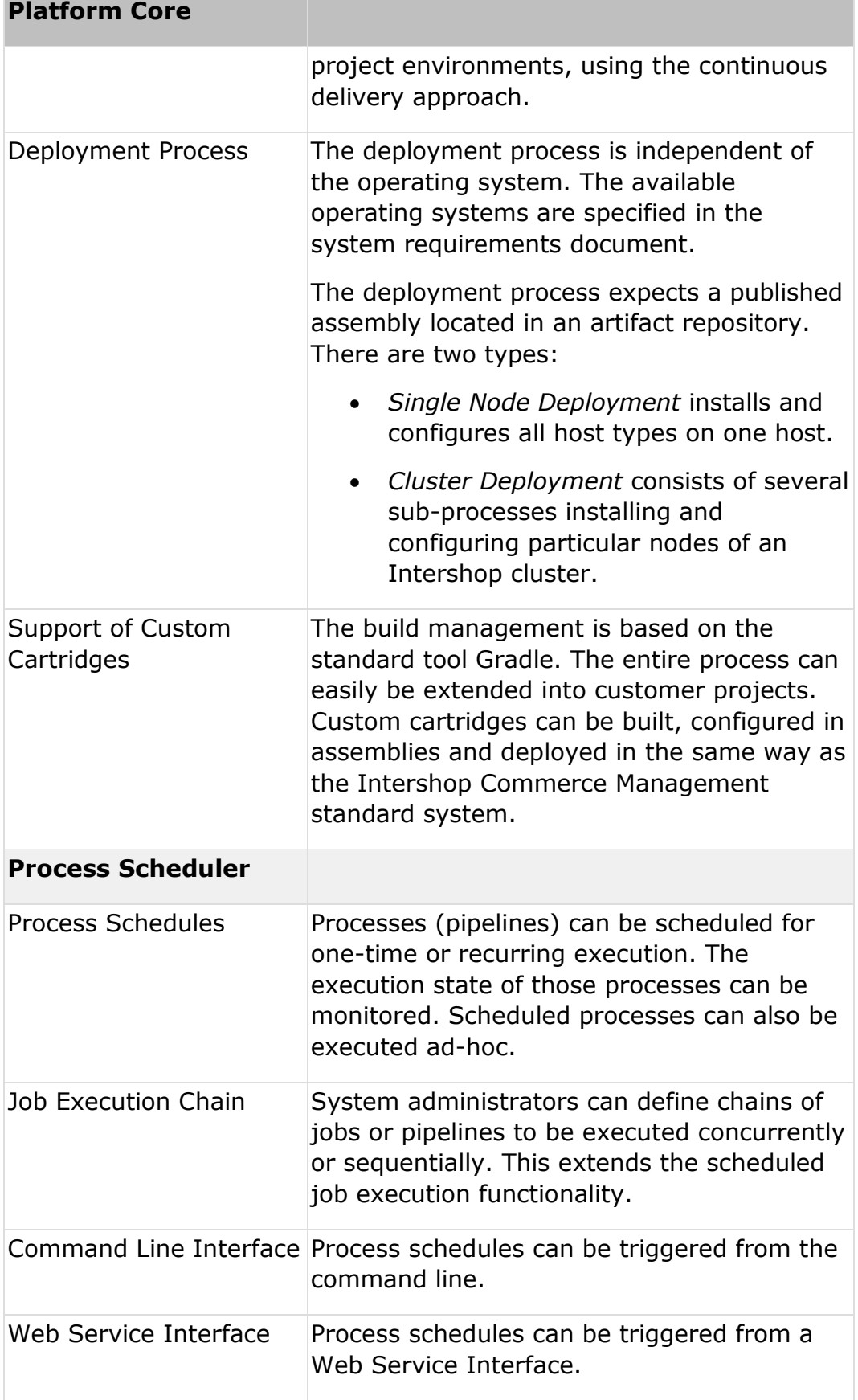

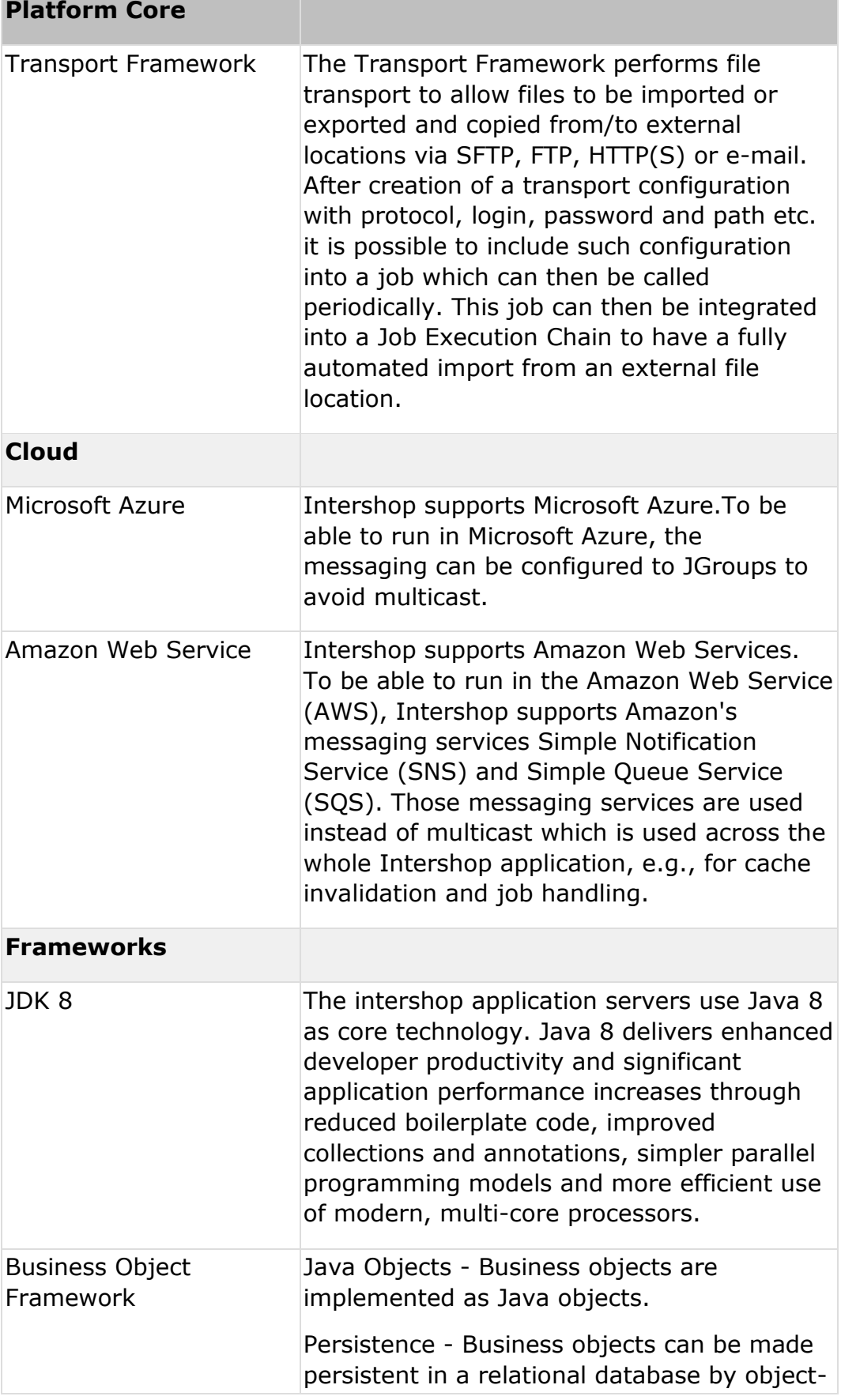

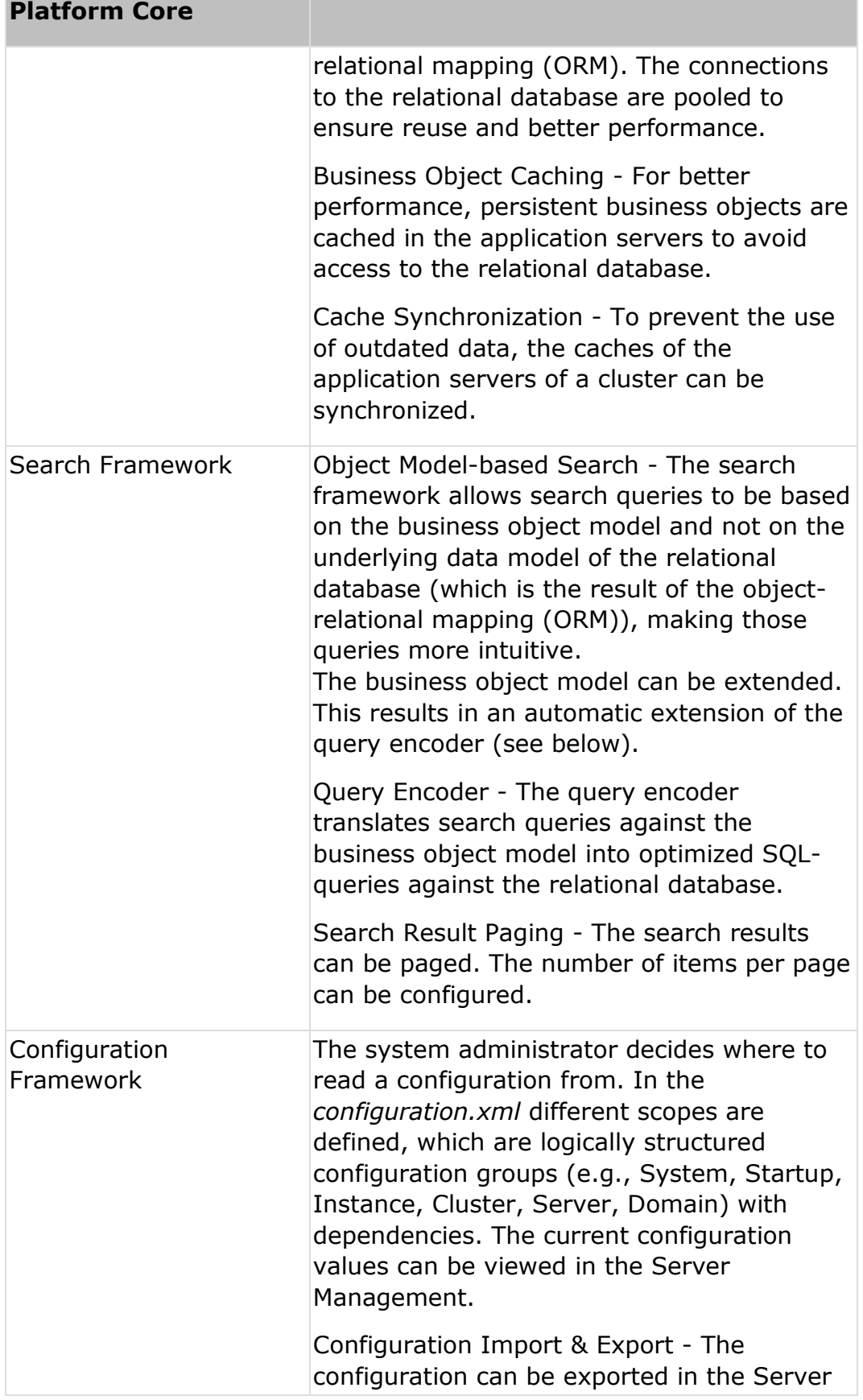

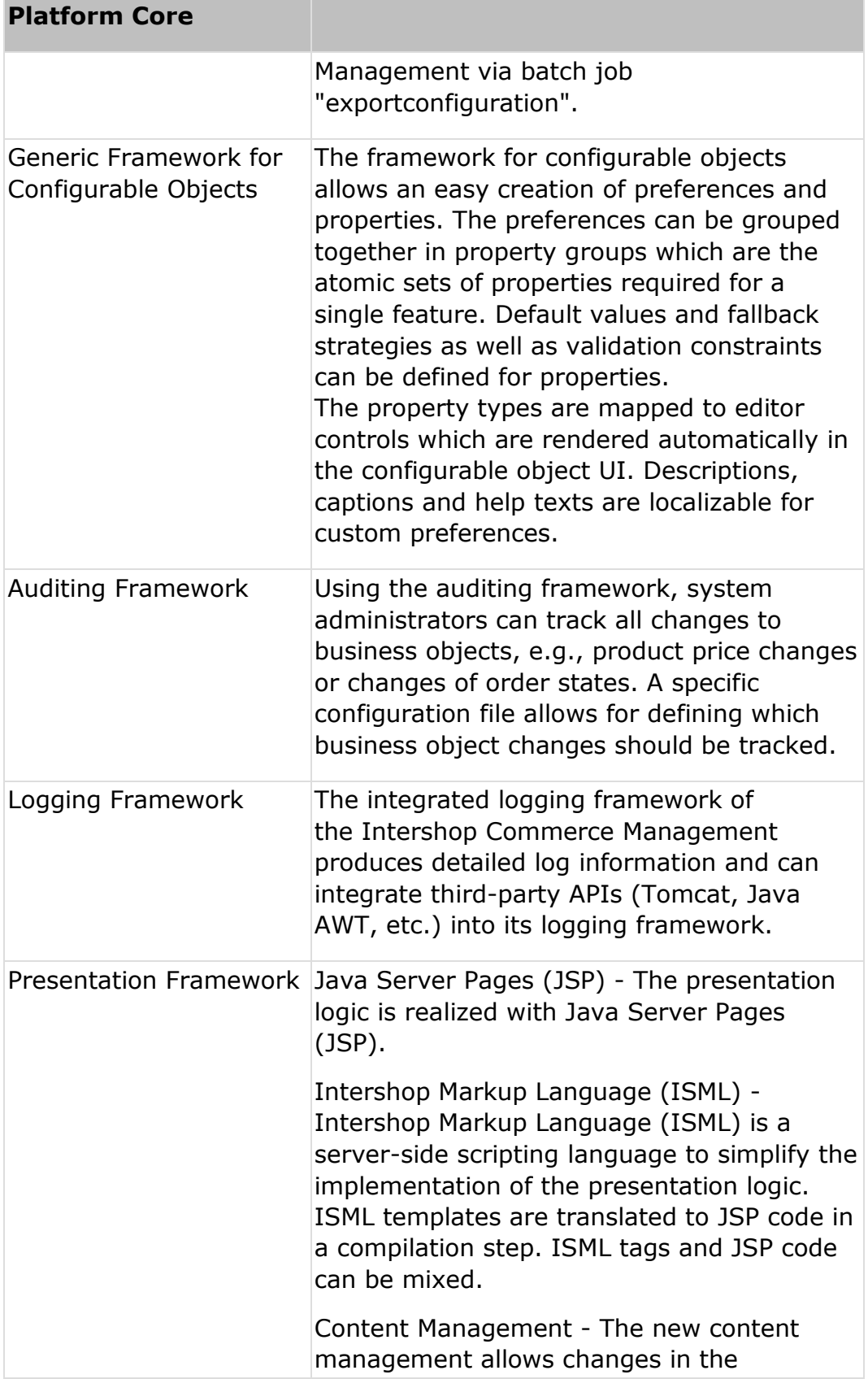

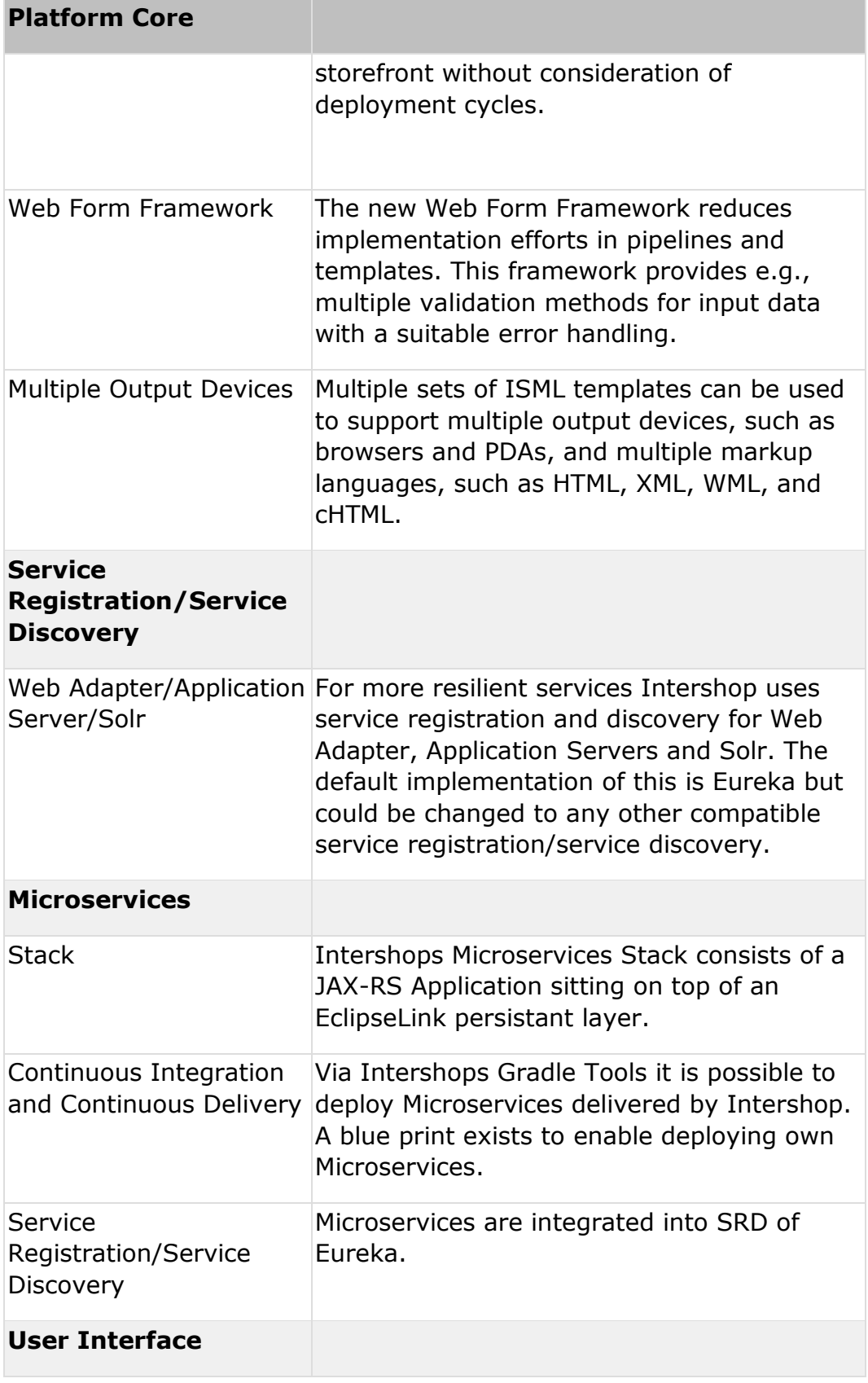

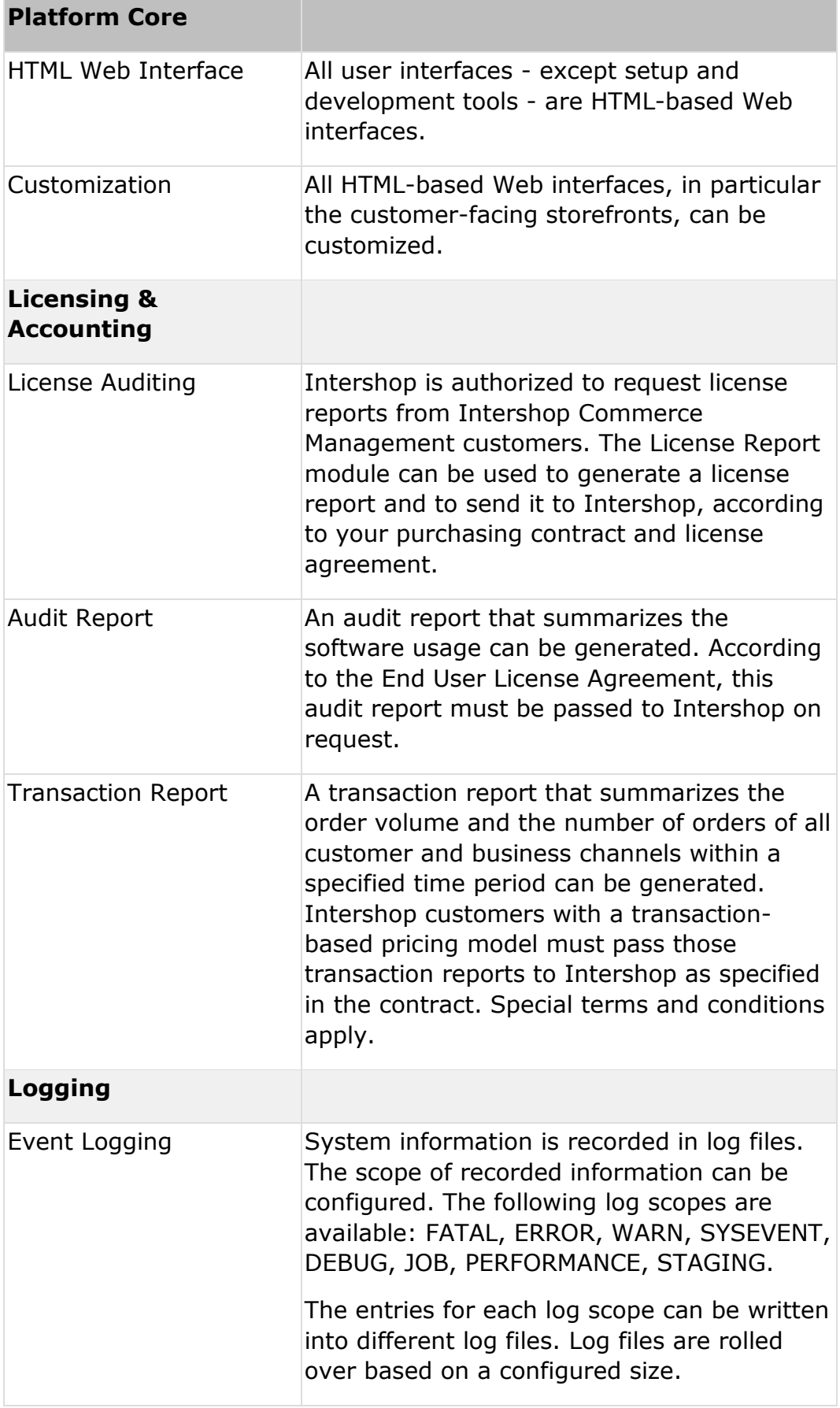

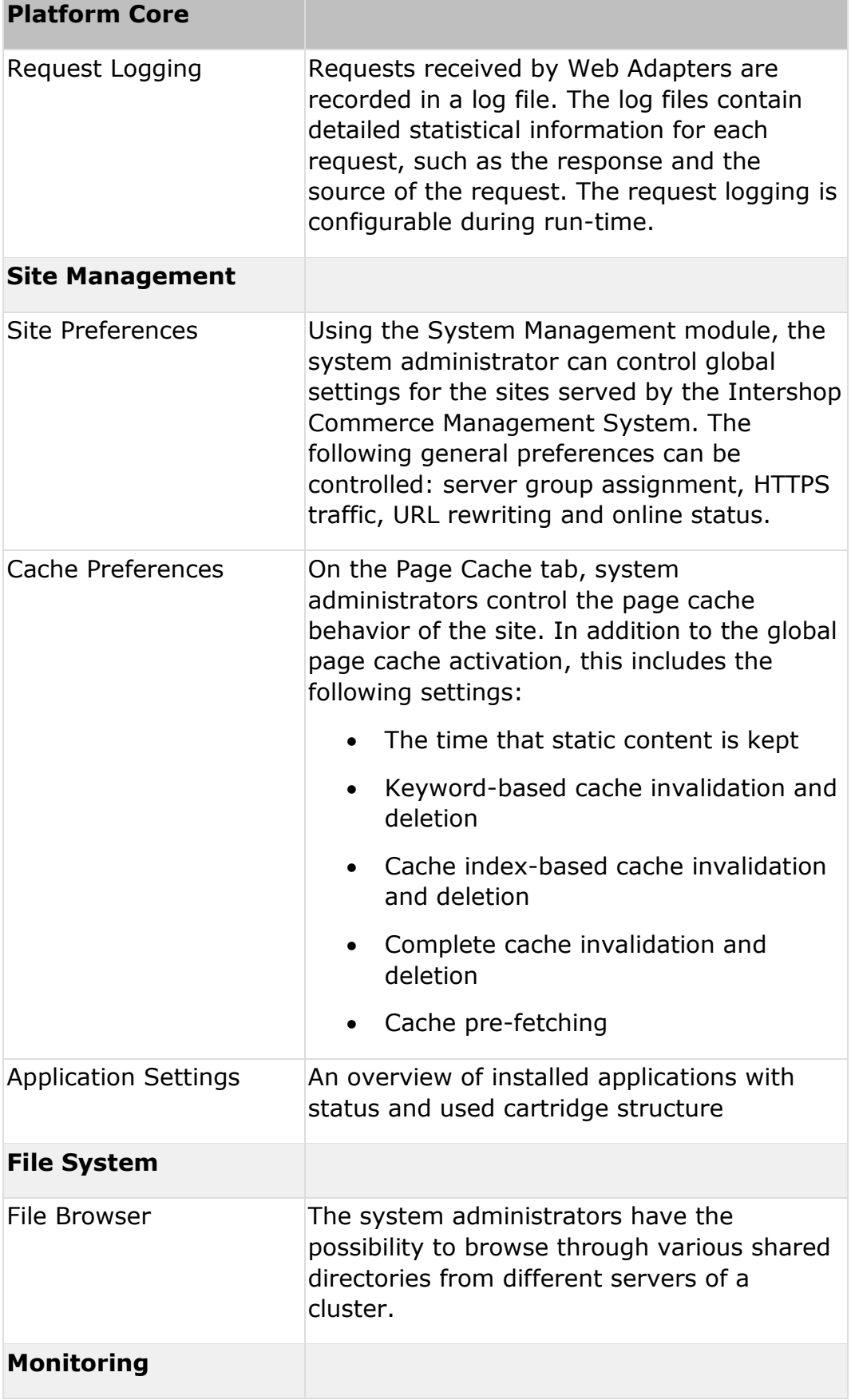

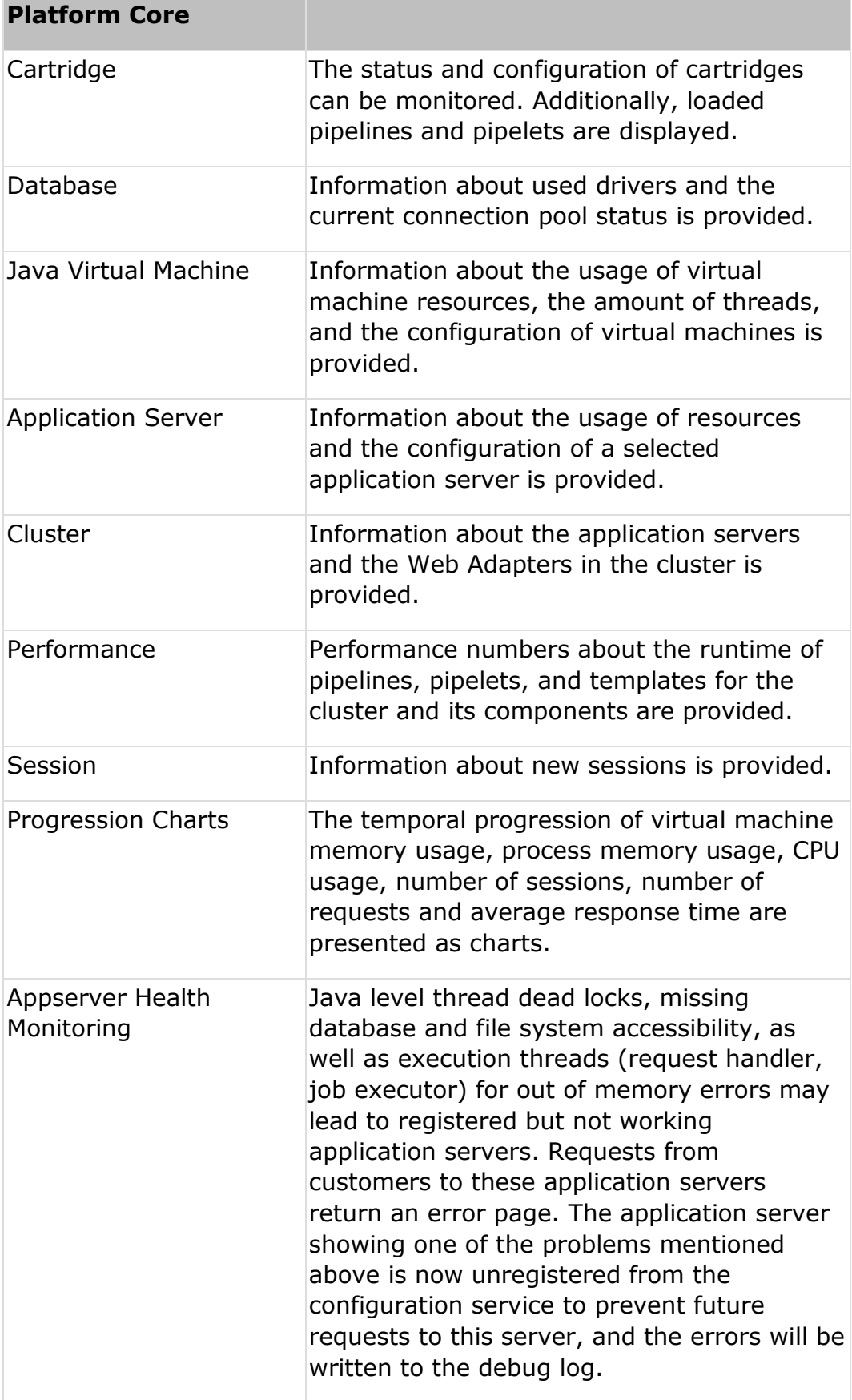

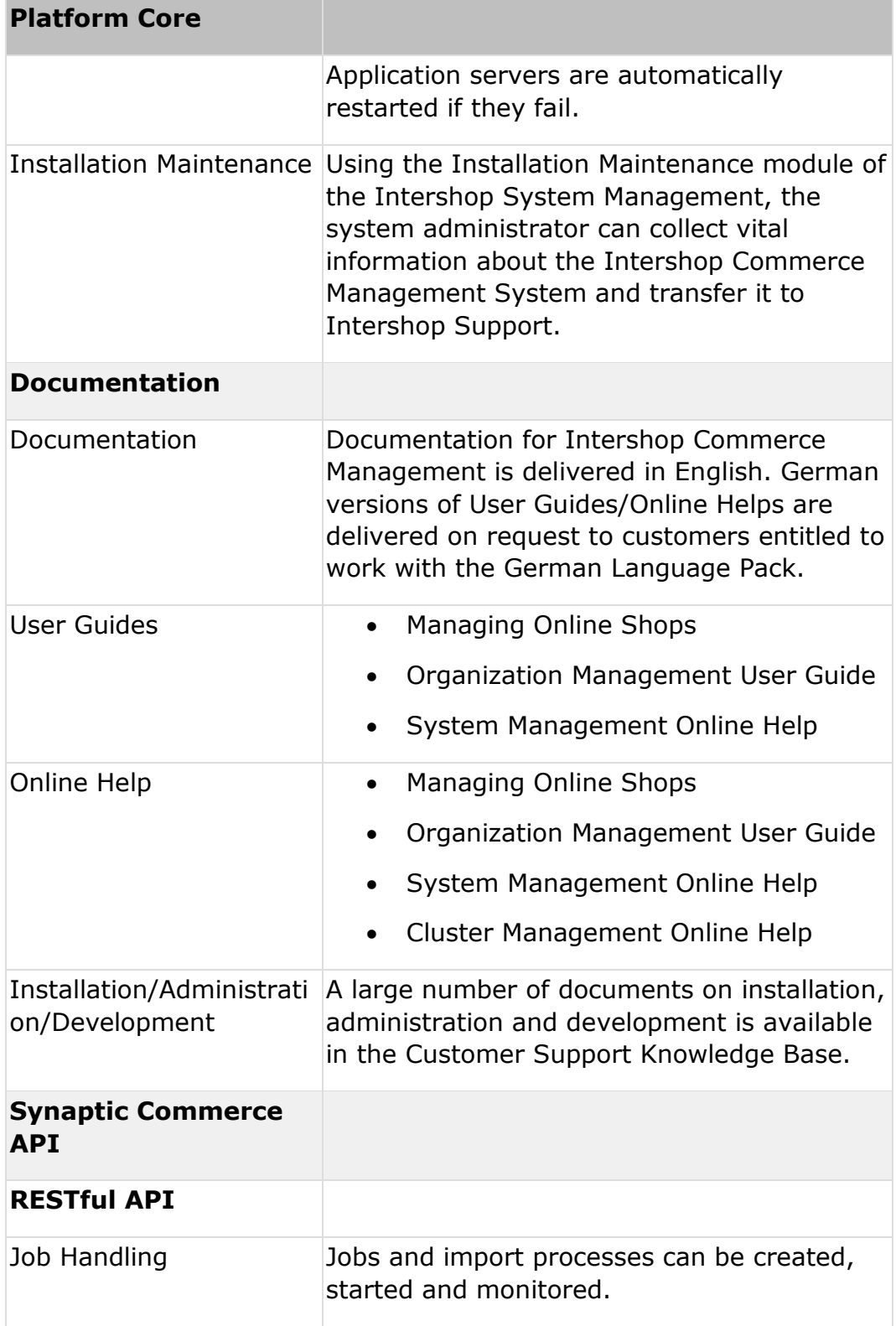

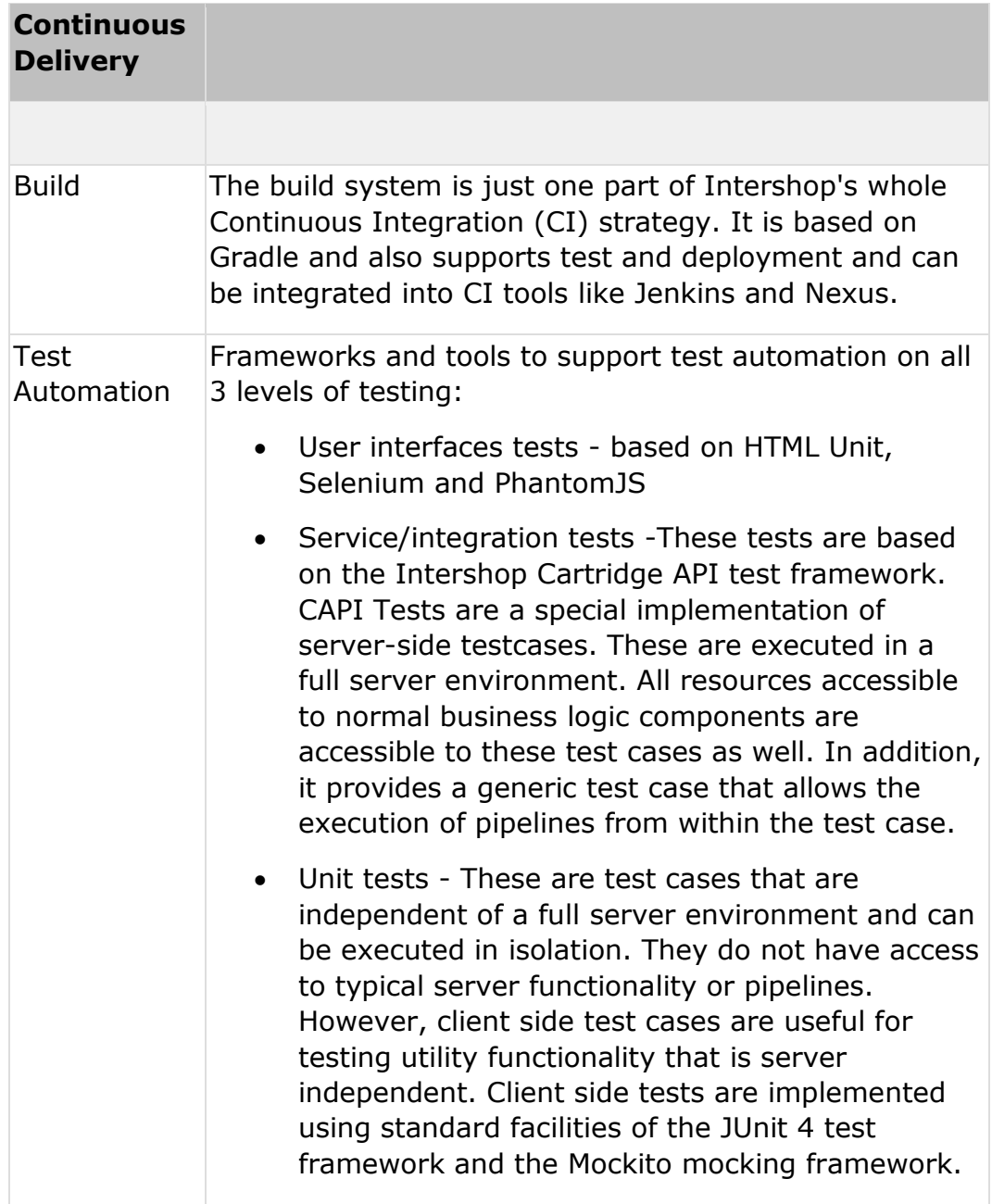

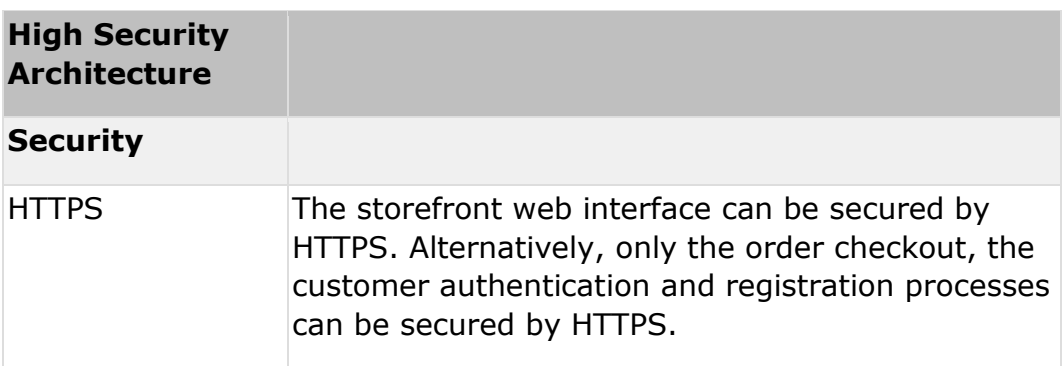

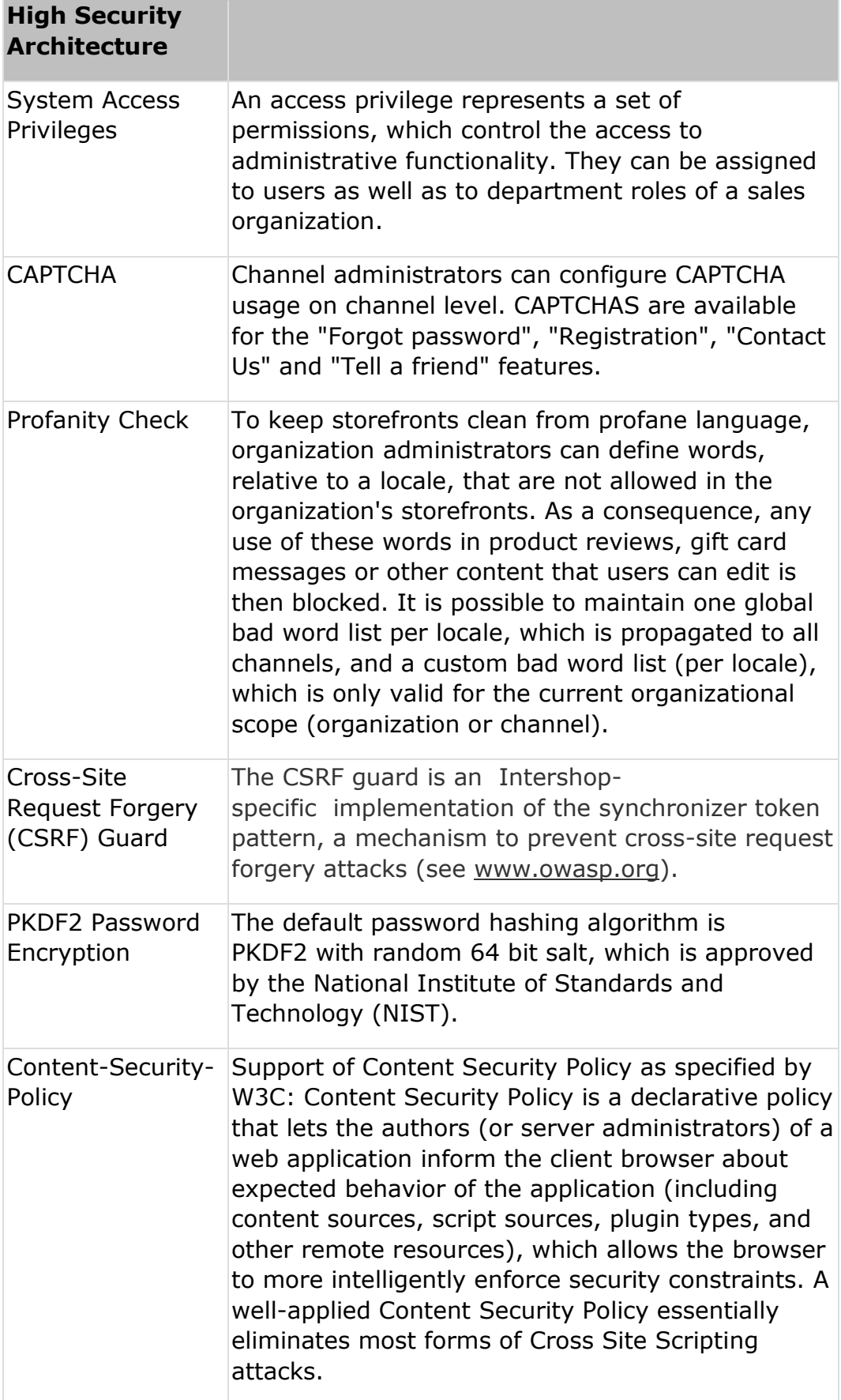

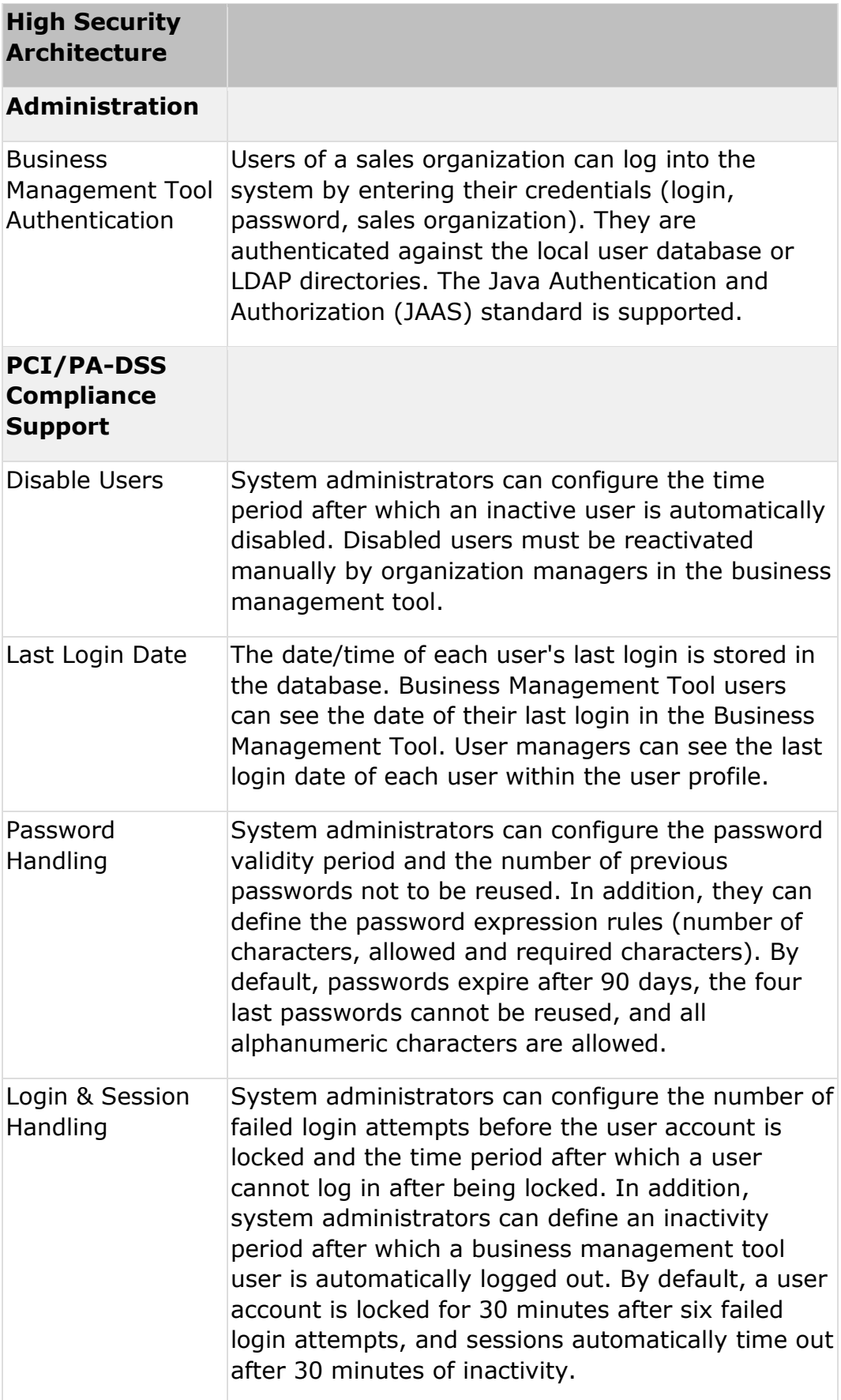

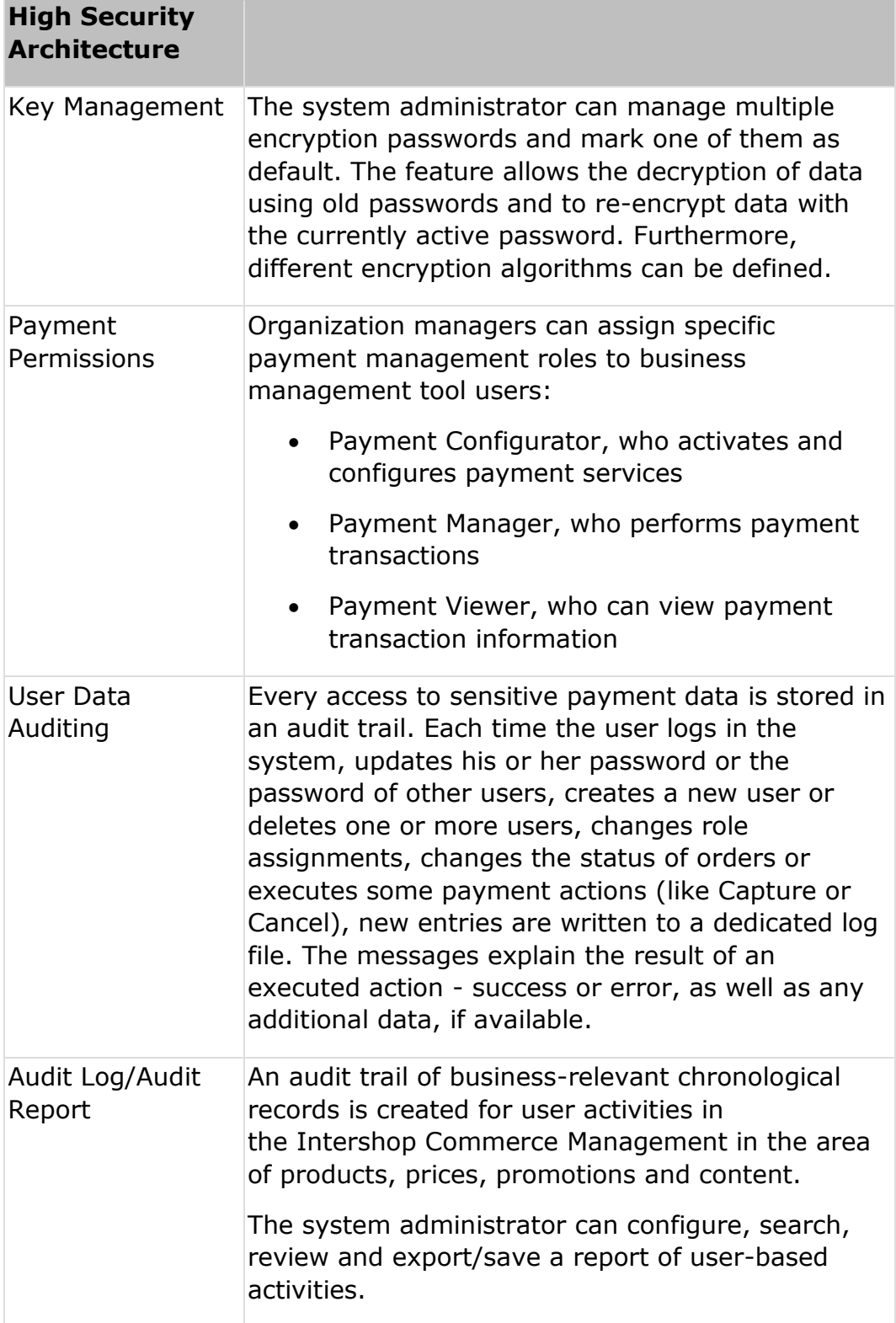
## **Intershop®**

## **Synaptic Commerce API**

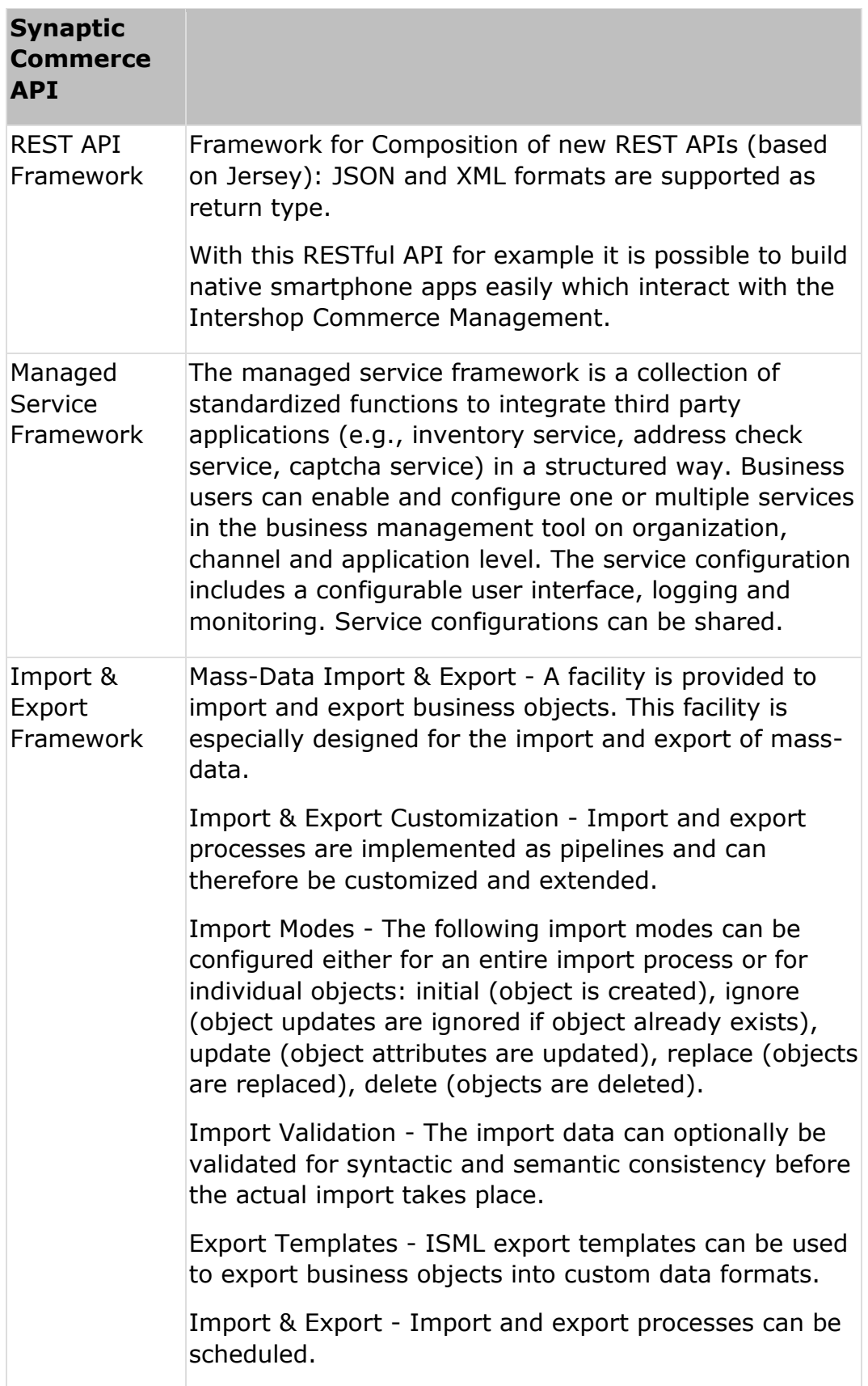

## **Intershop®**

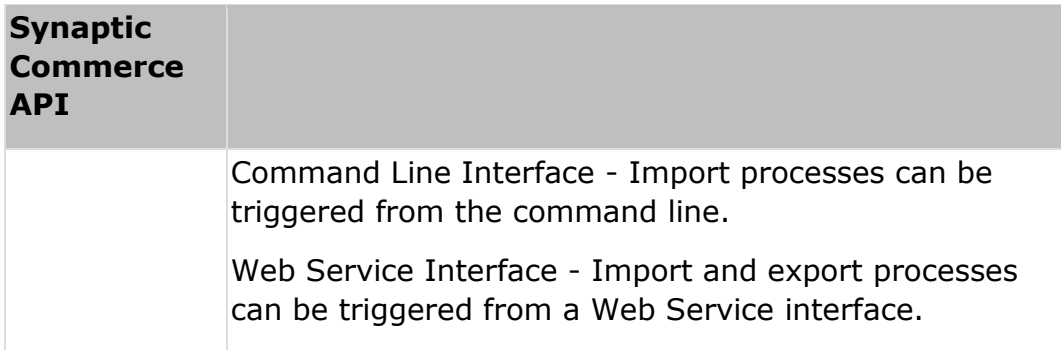